### **UNIVERSIDAD TÉCNICA DEL NORTE**

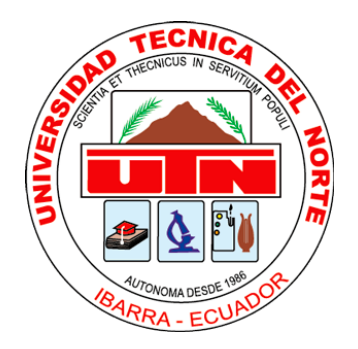

Facultad De Ingeniería En Ciencias Aplicadas

Carrera De Ingeniería En Mantenimiento Eléctrico

DESARROLLO DE UN PROTOTIPO DE MEDIDOR DE ENERGÍA PREPAGO.

Trabajo de grado presentado ante la Universidad Técnica del Norte previo a la obtención del título de grado de Ingeniero en Mantenimiento Eléctrico.

Autor:

Jean Pierre Pazmiño Pérez

Director:

MSc. Francisco Roberto Naranjo Cobo

Ibarra – Ecuador

Diciembre 2019

## **UNIVERSIDAD TÉCNICA DEL NORTE**

<span id="page-1-0"></span>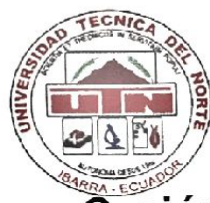

## **FACULTAD DE INGENIERÍA EN CIENCIAS APLICADAS**

# Cesión de derechos de autor del trabajo a favor de la **Universidad Técnica del Norte**

Yo, Jean Pierre Pazmiño Pérez, con cedula de identidad No. 100396074-5, manifiesto mi voluntad de ceder a la Universidad Técnica del Norte los derechos patrimoniales consagrados en la ley de propiedad intelectual del Ecuador, artículo 4, 5 y 6 en calidad de autor del trabajo de grado denominado "DESARROLLO DE UN PROTOTIPO DE MEDIDOR DE ENERGÍA PREPAGO". Que ha sido desarrollado para optar por el título de Ingeniero en Mantenimiento Eléctrico quedando la Universidad facultada para ejercer plenamente los derechos cedidos anteriormente. En mi condición de autor me reservo los derechos morales de la obra antes mencionada, aclarando que el trabajo aquí descrito es de mi autoría y que no ha sido previamente presentado para ningún grado o calificación profesional. En concordancia suscribo este documento en el momento que hago entrega del trabajo final en formato impreso y digital a la biblioteca de la Universidad Técnica del Norte.

**…………………………............. Firma** 

**Pazmiño Pérez Jean Pierre**

Pazmiño Pérez Jean Pierre

Cédula: 1003960745

Ibarra, Diciembre 2019

<span id="page-2-0"></span>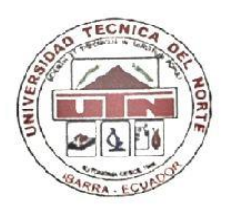

#### UNIVERSIDAD TÉCNICA DEL NORTE

**FACULTAD DE INGENIERÍA EN CIENCIAS APLICADAS** 

## Certificación del director del trabajo

Yo Francisco Roberto Naranjo Cobo en calidad de Tutor del señor estudiante, Pazmiño Pérez Jean Pierre certifico que ha cumplido con las normas establecidas en la elaboración del trabajo de investigación titulado: "DESARROLLO DE UN PROTOTIPO DE MEDIDOR DE ENERGÍA PREPAGO". Para la obtención del título de Ingeniero en Mantenimiento Eléctrico; aprobando la defensa, impresión y empastado.

 $\overline{\phantom{m}}$  $\longrightarrow$ 

**MSc. Francisco Roberto Naranjo Cobo** 

DIRECTOR DE TRABAJO DE GRADO

### <span id="page-3-0"></span>Autoría

Yo, Jean Pierre Pazmiño Pérez, portador de la cédula de ciudadanía Nº 1003960745 declaro bajo juramento que el presente trabajo es de mi autoría "DESARROLLO DE UN PROTOTIPO DE MEDIDOR DE ENERGÍA PREPAGO." y los resultados de la investigación son de mi total responsabilidad, además que no ha sido presentado previamente para ningún grado ni calificación profesional; y que he respetado las diferentes fuentes de información.

 $\frac{1}{2}$  . The set of  $\frac{1}{2}$ Jean Pierre Pazmiño Pérez

1003960745

**UNIVERSIDAD TECNICA DEL NORTE**

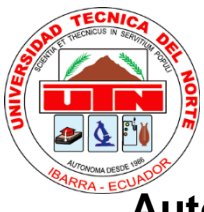

### **BIBLIOTECA UNIVERSITARIA**

# <span id="page-4-0"></span>**Autorización de uso y publicación a favor de la Universidad Técnica del Norte**

#### <span id="page-4-1"></span>**1. Identificación de la obra**

En cumplimiento del Art. 144 de la Ley de Educación Superior, hago la entrega del presente trabajo a la Universidad Técnica del Norte para que sea publicado en el Repositorio Digital Institucional, para lo cual pongo a disposición la siguiente información:

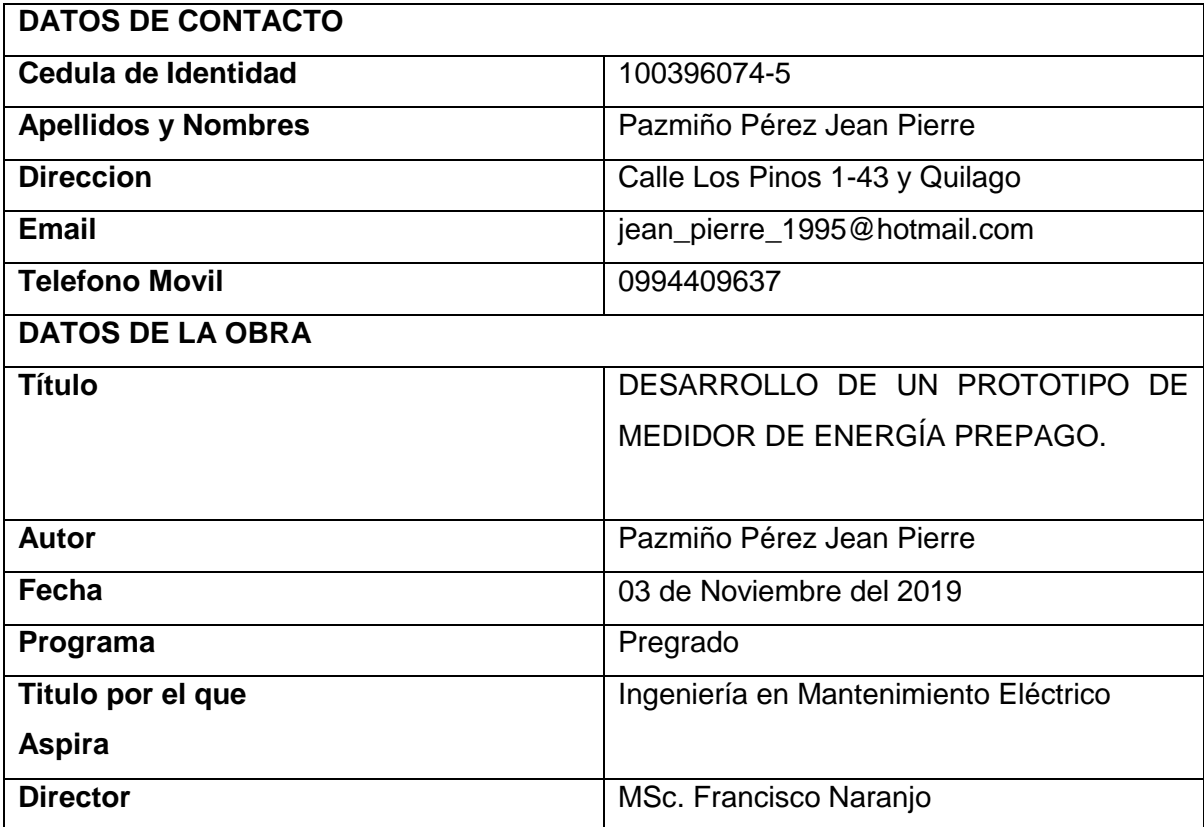

#### <span id="page-5-0"></span>2. Constancia

El autor manifiesta que la obra objeto de la presente autorización es original y se la desarrollo sin violar derechos de autor de terceros, por lo tanto, la obra es original y que es titular de los derechos patrimoniales, por lo que asume la responsabilidad sobre el contenido de la misma y saldrá en defensa de la Universidad Técnica del Norte, en caso de reclamación por parte de terceros.

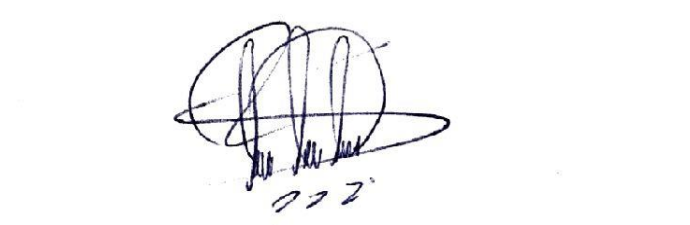

nombre: Jean Pierre Pazmiño Pérez de la Pierre Pazonia Pérez de la Pierre Pazonia Pérez de la Pierre Pazonia P<br>Le proposto Pérez de la Pierre Pazza de la Pierre Pazza de la Pierre Pazza de la Pierre Pazza de la Pierre Paz

Nombre: Jean Pierre Pazmiño Pérez

**Barrah Ibarra, Diciembre del 2019.** 

Ibarra, 05 de Diciembre del 2019.

### **Dedicatoria**

<span id="page-6-0"></span>Quiero dedicar el presente trabajo a mi padre, Marco Pazmiño, quien mediante su ejemplo de sacrificio y superación, me ha transmitido las mejores enseñanzas de vida para salir adelante y superarme cada día.

A mi madre, Sonia Pérez, quién con su amor, sacrificio y ternura, ha estado presente en cada momento de mi vida, y gracias a su confianza y apoyo incondicional me ha impulsado a seguir adelante en cada meta propuesta.

A mis hermanas, Yajaira y Lizeth, que desde que están a mi lado me han brindado inmensos momentos de alegría y quienes son parte esencial en mi vida.

## **Agradecimiento**

<span id="page-7-0"></span>Agradezco en primer lugar a mis padres, por su confianza y apoyo incondicional en cada una de las etapas de mi vida.

A la Universidad Técnica del Norte especialmente a la Facultad de Ingeniería en Ciencias Aplicadas, especialidad Mantenimiento Eléctrico.

Así como a los distinguidos catedráticos de la Facultad quienes depositaron en mí sus valiosos conocimientos

Jean Pierre Pazmiño

## **Tabla de Contenido**

<span id="page-8-0"></span>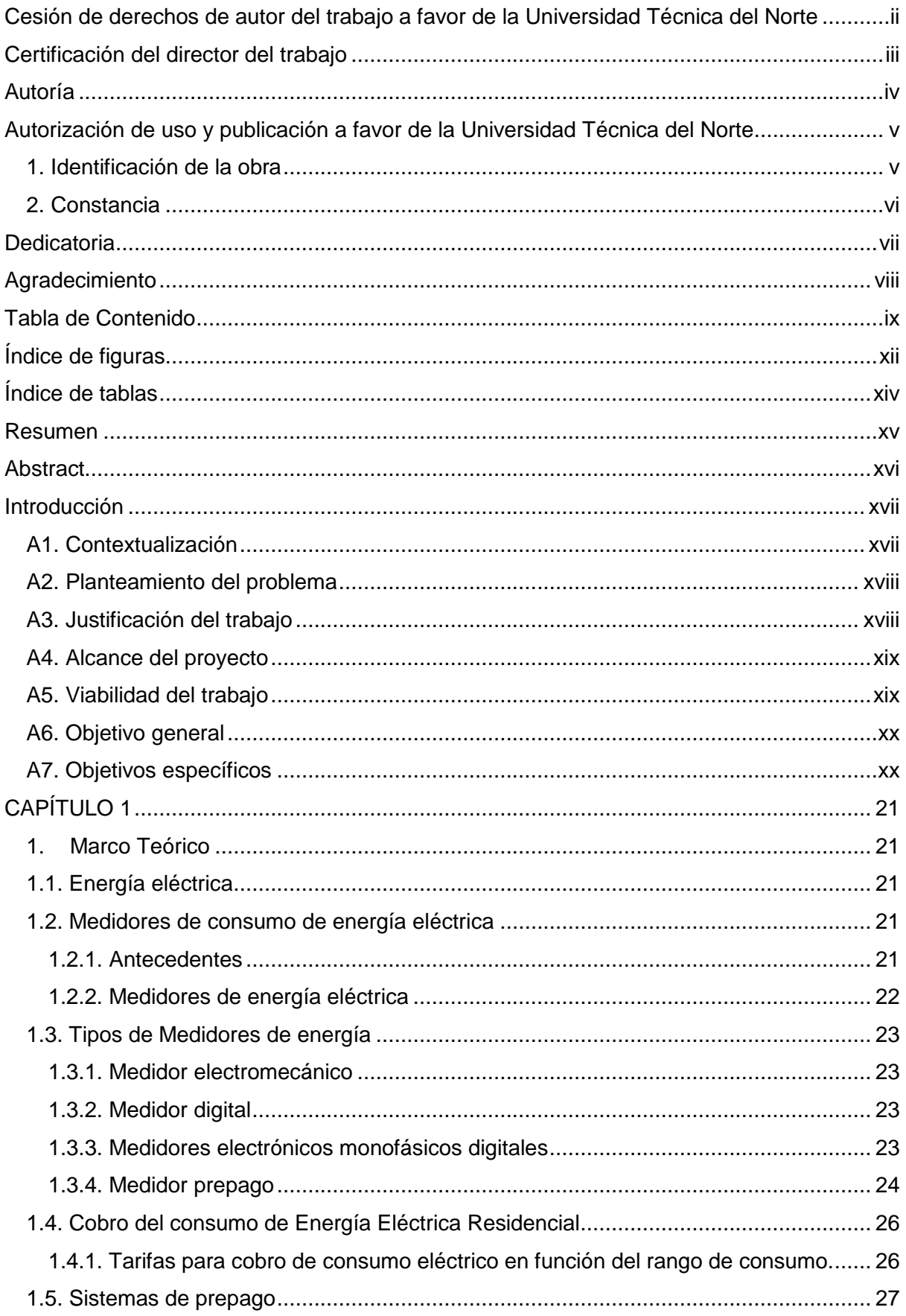

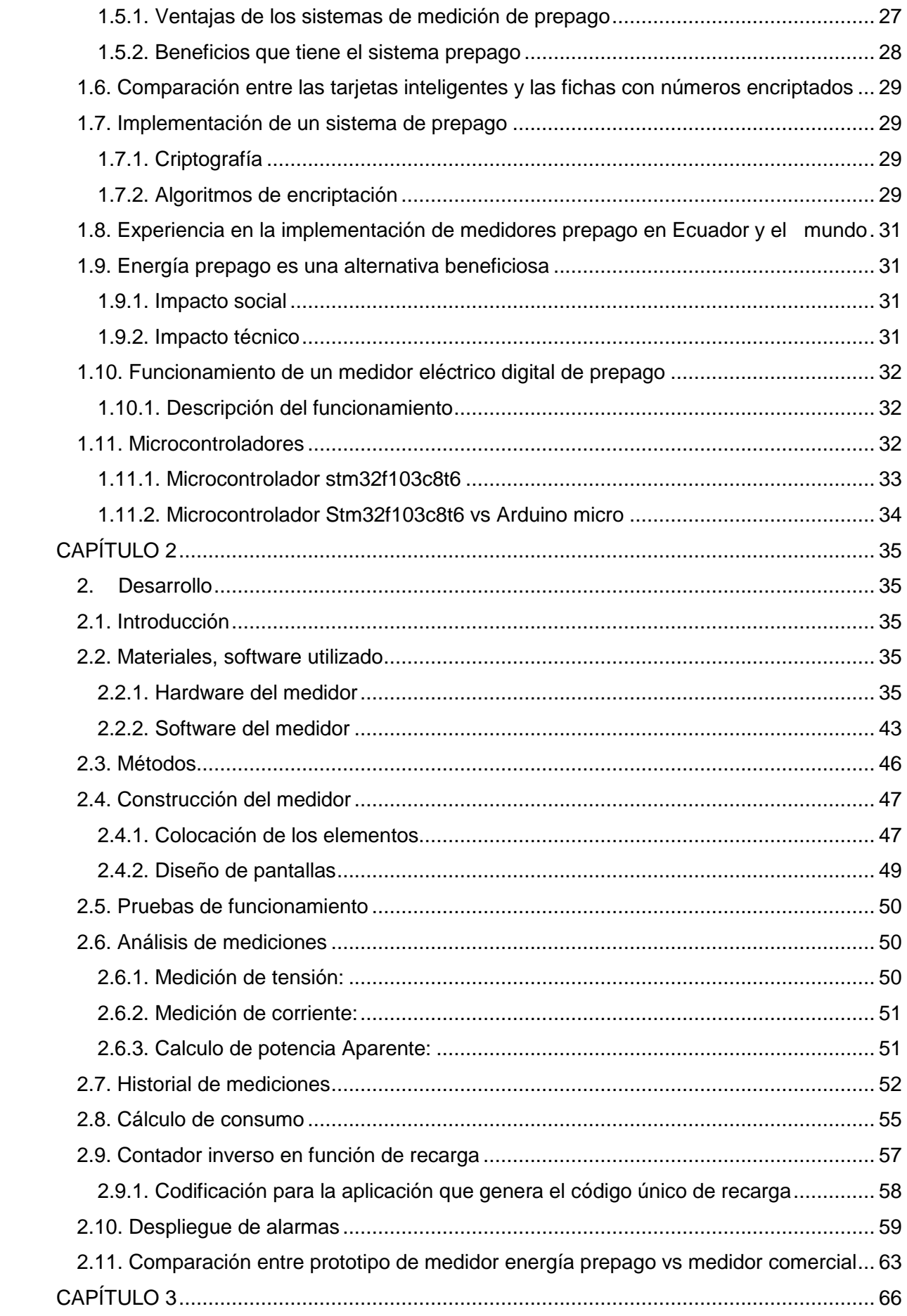

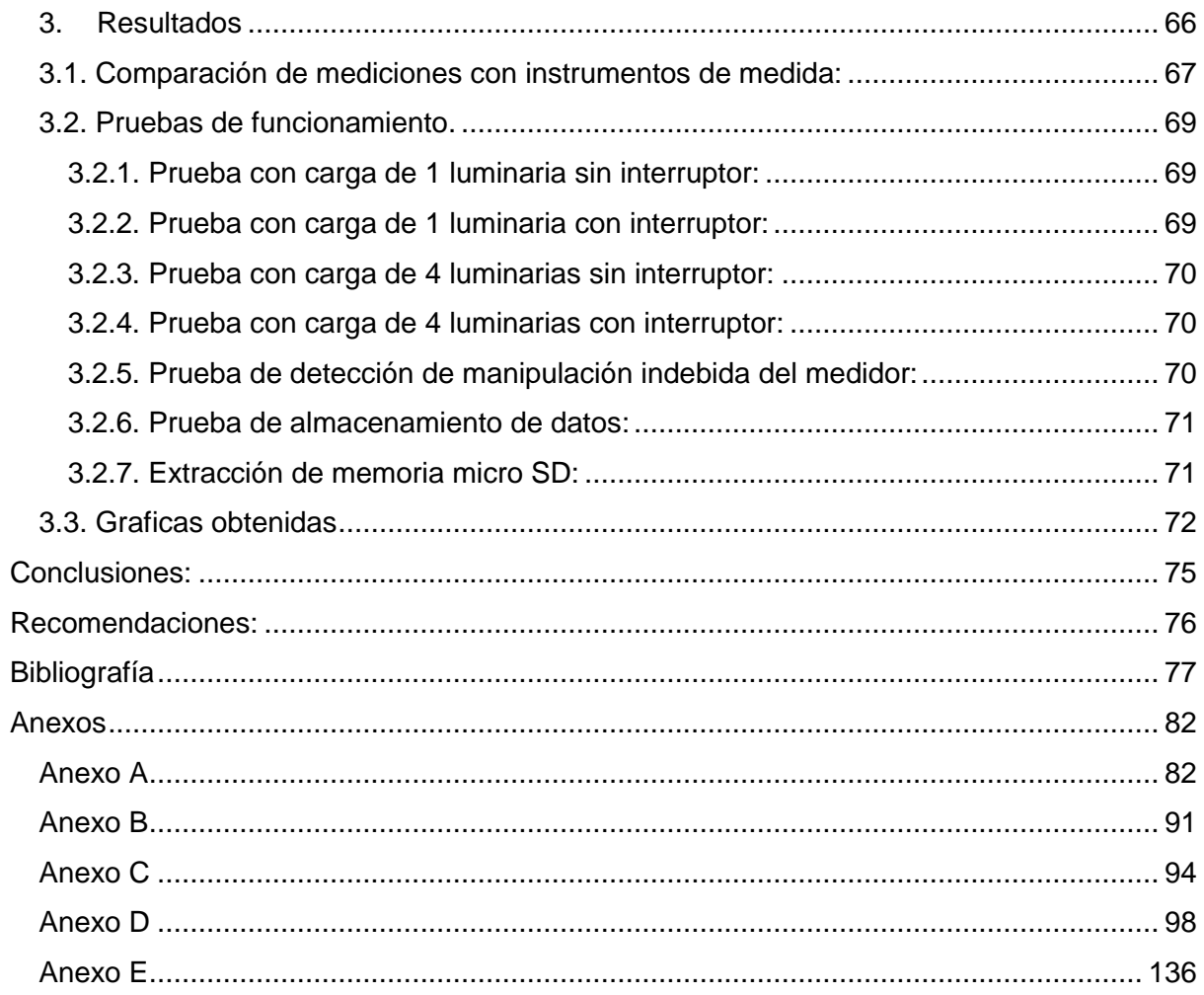

# **Índice de figuras**

<span id="page-11-0"></span>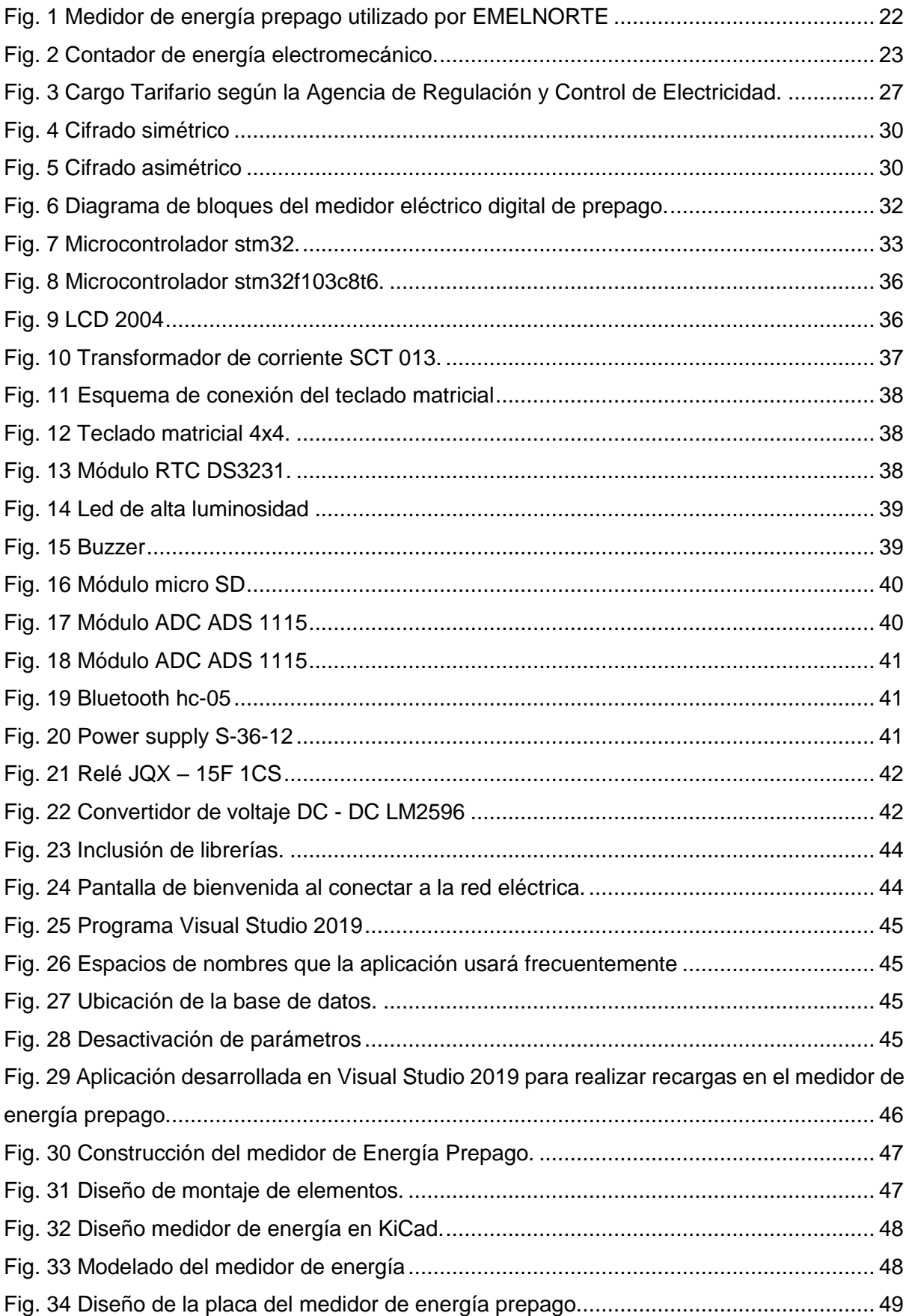

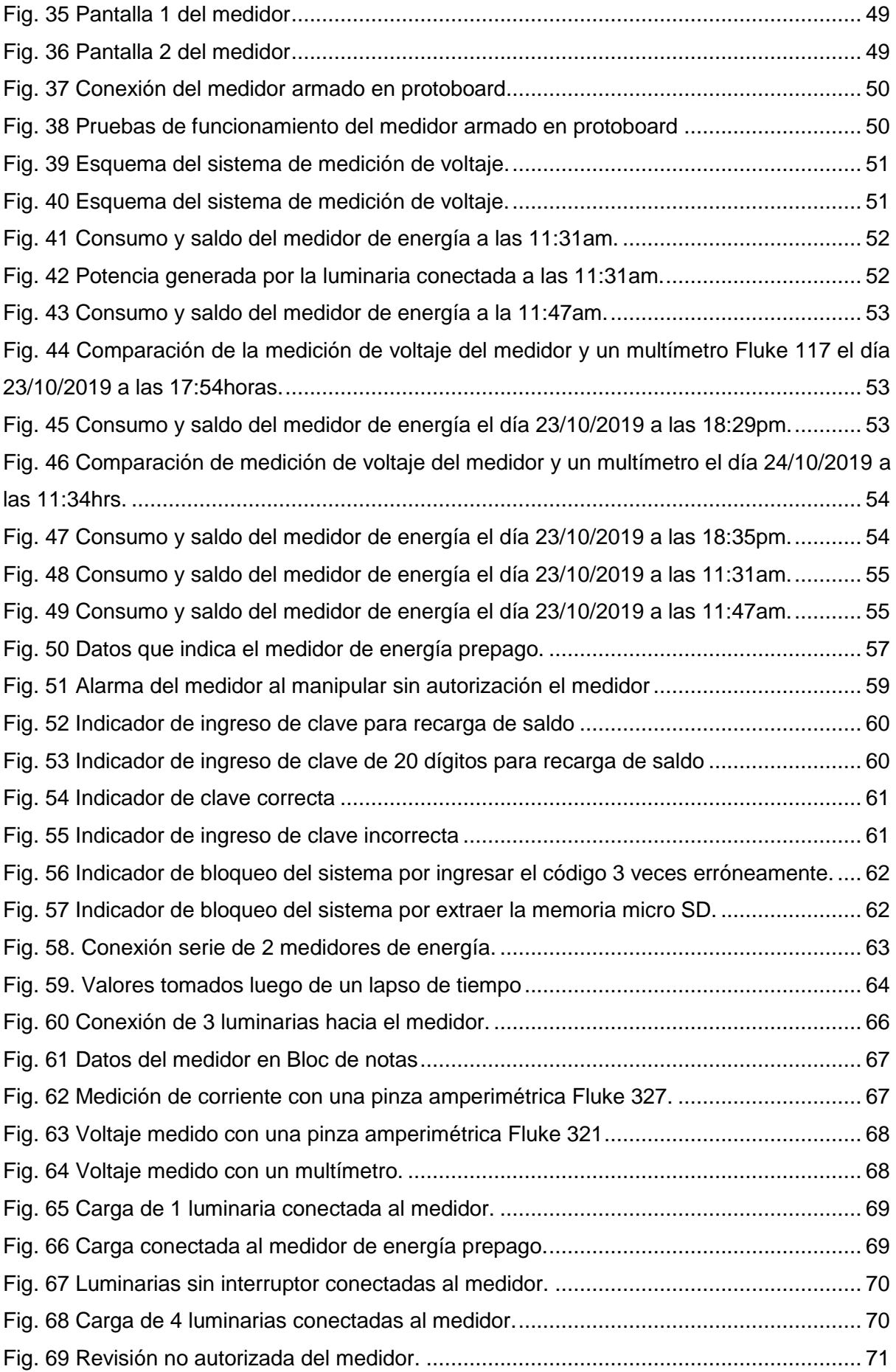

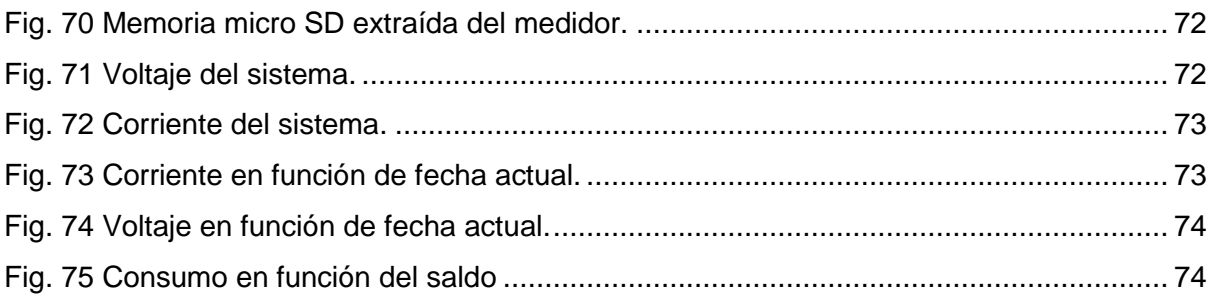

# **Índice de tablas**

<span id="page-13-0"></span>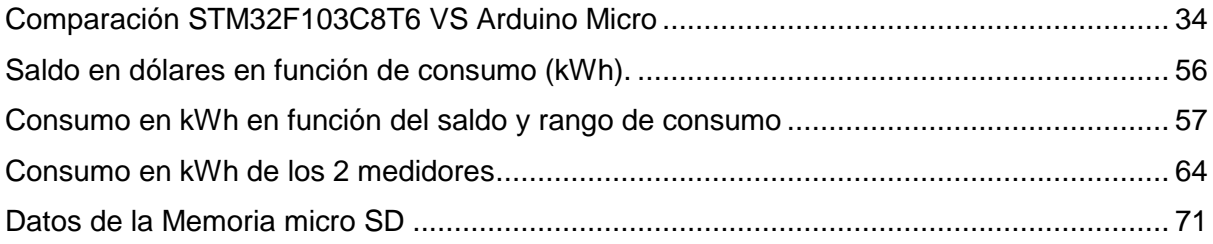

### **Resumen**

<span id="page-14-0"></span>El presente trabajo de grado tiene como finalidad el diseño, construcción y funcionamiento de un medidor de energía prepago el cual está conectado a la red eléctrica monofásica, con la finalidad de evitar el hurto de energía y bajar el índice de morosidad de los usuarios en el servicio eléctrico; además que el usuario realice su pago anticipado de energía mediante una recarga del valor que el cliente desee a fin de que pueda consumir energía eléctrica sin ninguna restricción.

El prototipo diseñado tiene la capacidad de indicar al usuario mediante la pantalla LCD incorporada valores de tensión, corriente, potencia, y consumo que está generando su domicilio además que puede observar el saldo que dispone en su medidor para que así cuando lo requiera pueda realizar su recarga de forma anticipa para que exista un corte del servicio eléctrico.

El prototipo de Medidor de Energía Prepago consta de dos partes fundamentales: el software el cual tiene que ver con la programación del prototipo en la cual interviene el microcontrolador Stm32F103C8T6 como controlador del sistema y el hardware, el cual consiste en la construcción del medidor donde están tanto elementos eléctricos como electrónicos.

Arduino IDE y Visual Studio 2019 se definieron como los softwares para desarrollar el trabajo, ya que se comunican perfectamente con el microcontrolador Stm32f103c8t6 y que permite realizar la recarga de saldo al medidor.

**Palabras clave: medidor, prepago, LCD, tensión, corriente, potencia, consumo, prototipo.**

### **Abstract**

<span id="page-15-0"></span>This degree work, to establish an improvement construction and operation of a prepaid energy meter which is connected to the single-phase electrical network. In order to avoid the damage of energy and lower the delinquency rate of the users in the electrical service in addition to the user making their advance payment of energy by means of a recharge of the value that the client wishes in order to be able to consume electrical energy Without any restrictions.

The designed prototype has the ability to indicate to the user through the LCD screen built-in values of voltage, current, power and consumption that your home is generating, in addition to that you can observe the balance you have in your meter for when necessary, we can Make a recharge in advance so that there are no power outages.

The prototype of an energy meter consists of two fundamental parts: the software that has to do with the programming of the prototype in which the Stm32F103C8T6 microcontroller intervenes as a system controller and the hardware, which consists of the construction of the meter where they are both electrical and electronic elements.

Arduino IDE and Visual Studio 2019 were defined as the software to develop the work, since they communicate perfectly with the Stm32f103c8t6 microcontroller and that allows the balance to be recharged to the meter.

**Keywords: meter, prepaid, LCD, voltage, current, power, consumption, prototype.**

### **Introducción**

#### <span id="page-16-1"></span><span id="page-16-0"></span>**A1. Contextualización**

La mayoría de políticas de gestión de las Empresas Distribuidoras de energía eléctrica a nivel mundial, están enfocadas en disminuir las pérdidas de energía y optimizar los índices de calidad del servicio; (Parrales A. Tomas S., Estudio para la implementacion de un sistema de medicion de energía eléctrica Pre-Pagada, en los bloques del Banco Ecuatoriano de la vivienda, Babahoyo, Calle Martín Icaza, 2012)

La Universidad de Cuenca en el 2016, presenta como tesis de Jairo A. Armijos A., Álvaro D. Pesántez A., Diseño de un medidor inteligente con funciones de respuesta a la demanda en infraestructuras de medición avanzada; donde se afirma que: "Unidades de generación grandes, transmiten la energía por redes de alta tensión con extensiones de cientos de kilómetros, hasta llegar a los consumidores a través de los sistemas de distribución en bajo voltaje."

En Quito se presenta un estudio de la Escuela Politécnica Nacional con el tema: Implementación de un medidor de consumo eléctrico residencial para facturación vía Internet de (Milton R. Morales N., 2013); quien afirma dentro de su estudio que: "La medición de la energía es el proceso más significativo dentro de la comercialización, lo cual significa que la selección, operación y mantenimiento de los medidores merecen especial atención, para evitar errores que se pueden convertir en pérdidas de energía con perjuicios para las empresas de comercialización, distribución, transmisión y generación de energía eléctrica."

El primer lugar donde se implementó la venta de energía prepago fue Gran Bretaña, pero donde se difundió como ejemplo fue en Sudáfrica que lo implementa desde hace más de una década, para elevar el nivel de electrificación sobre todo en las zonas más alejadas a los centros de consumo. (Parrales A. Tomas S., Estudio para la implementacion de un sistema de medicion de energía eléctrica Pre-Pagada, en los bloques del Banco Ecuatoriano de la vivienda, Babahoyo, Calle Martín Icaza, 2012)

Durante los últimos años, las industrias en el mundo han venido fabricando medidores de energía eléctrica prepago incrementando su familiaridad con la electrónica. En el año 1993 CASHPOWER, industria de origen South Africano inició la comercialización de los medidores prepago marca CASHPOWER. (Cashpower.com, s.f.)

En Ecuador el proyecto de Medidores Prepago, comenzó de manera piloto en Santo Domingo de los Tsáchilas y en el cantón Milagro, en dichas distribuidoras la implementación ha demostrado una plena factibilidad operativa y rentabilidad en la venta de energía eléctrica. (Parrales A. Tomas S., Estudio para la implementacion de un sistema de medicion de energía eléctrica Pre-Pagada, en los bloques del Banco Ecuatoriano de la vivienda, Babahoyo, Calle Martín Icaza, 2012)

El sistema prepago se ha convertido en un impulsador verdadero del desarrollo brindando ahorro y bienestar para familias de bajos recursos.

En una entrevista Ramiro Flores, director comercial de EMELNORTE, indica que: "Cada arrendatario podrá cargar a su medidor lo que requiera, de esta manera el dueño de casa no podrá preocuparse si su inquilino adeuda o no, más bien puede salir beneficiado porque podría quedar saldo a su favor," (Norte, 2012)

En su publicación (Hora, Se implementa luz prepago en el Valle del Chota, 2012) menciona que: "El toquen es un sistema de medición que permite el ingreso de la recarga (número de serie) a través de un teclado. Este no se puede falsificar, es único."

#### <span id="page-17-0"></span>**A2. Planteamiento del problema**

Empresa Eléctrica Regional del Norte, está enfocada en reducir los altos índices de pérdidas no técnicas de energía eléctrica, ya que estas bloquean el correcto funcionamiento de la empresa distribuidora, y a su vez pueden producir perdidas económicas.

Las pérdidas no técnicas son producidas en gran parte por hurto que no es más que la intervención de los usuarios de forma ilegal antes del medidor, en la acometida o por conexiones directas a la red, debido a que son de fácil acceso y por lo tanto se vuelven muy sensibles.

Uno de los principales problemas de los usuarios es no poder controlar su consumo de energía eléctrica, lo cual conlleva a que los costos en el recibo de luz sean muy elevados.

#### **EL PROBLEMA**

¿Es posible desarrollar un prototipo de medidor de energía prepago?

#### <span id="page-17-1"></span>**A3. Justificación del trabajo**

Con el prototipo a diseñar se logrará obtener un control del consumo de energía eléctrica, en el cual el usuario obtendrá energía mediante una recarga la cual contara con un código único se le facilitara al usuario. El medidor de energía prepago tendrá como beneficio la compra anticipada de energía eléctrica, en el cual el usuario es el principal beneficiado, ya que el medidor solo podrá ser monitoreado por el cliente de cada medidor, a fin de minimizar costos y obtener un servicio eléctrico eficiente.

El proyecto puede servir como referencia para planes de reducción de pérdidas de energía a corto y largo plazo.

#### <span id="page-18-0"></span>**A4. Alcance del proyecto**

El presente trabajo consiste en desarrollar un hardware y software para el desarrollo de un prototipo de medidor de energía prepago, el cual contiene elementos necesarios para el desarrollo del mismo.

Es así que se plantea el desarrollo de un hardware y software, capaz de controlar el consumo de energía a los usuarios que utilizan el servicio eléctrico mediante un código único que se proporcionara al usuario.

Este prototipo será capaz de informar al usuario por medio de una señal luminosa y auditiva la terminación de la carga. Una vez terminada la energía pre-pagada, el prototipo cortará el servicio eléctrico hasta que el usuario vuelva a realizar una recarga; la misma que se obtendrá a partir de un código único que se le proporcionara al usuario.

#### <span id="page-18-1"></span>**A5. Viabilidad del trabajo**

El presente proyecto contará con respaldo de información, con la que se evidenciará la viabilidad de desarrollar un hardware y software para el desarrollo de un prototipo de medidor de energía prepago.

El proyecto a desarrollarse cuenta con características sistemáticas que verifican el cumplimiento de los objetivos, relacionado con la implementación del sistema de venta de energía prepago en redes de bajo voltaje. Se puede notar que el diseño del software es técnicamente viable, debido a que puede ser tomado como referencia para futuras investigaciones.

El proyecto al contar con una investigación y desarrollo del hardware y software para la construcción de un medidor de energía prepago, desde el punto de vista económico, se lo desarrollara con fondos propios, el cual tendrá una duración de 7 meses, mismos que contaran con el desarrollo del prototipo medidor de energía prepago.

#### <span id="page-19-0"></span>**A6. Objetivo general**

Desarrollar un prototipo de medidor de energía prepago para reducir el alto índice de morosidad de los usuarios que utilizan el servicio eléctrico.

#### <span id="page-19-1"></span>**A7. Objetivos específicos**

- 1. Conceptualizar teóricamente el desarrollo de un medidor de energía prepago.
- 2. Analizar el hardware y software necesario para el desarrollo de un prototipo de medidor de energía prepago.
- 3. Valorar el funcionamiento del prototipo de medidor de energía prepago.

## <span id="page-20-0"></span>**CAPÍTULO 1**

#### <span id="page-20-1"></span>**1. Marco Teórico**

#### <span id="page-20-2"></span>**1.1. Energía eléctrica**

La energía eléctrica es una de las formas más utilizada, este tipo de energía es un fenómeno físico que es ocasionado por la diferencia de potencial que existe entre dos puntos, lo que permite el movimiento de las cargas eléctricas (electrones) en el interior de materiales conductores, produciendo efectos luminosos, magnéticos, térmicos. (Miñarro, s.f.)

En electricidad su unidad de medida es el Joule y el segundo como unidad de tiempo; lo cual es:

$$
Potencia (P) = \frac{energia (E)}{tiempo (t)}
$$
 (1)

Al despejar energía (E) se define como la cantidad de potencia por unidad de tiempo.

$$
E = P \times t \tag{2}
$$

#### <span id="page-20-3"></span>**1.2. Medidores de consumo de energía eléctrica**

#### <span id="page-20-4"></span>**1.2.1. Antecedentes**

(Ramadan Kamal, 2013) en su publicación menciona que "La tecnología de medidores de energía prepaga está creciendo a pasos agigantados entre los servicios públicos del sistema eléctrico y han iniciado a reemplazar la tecnología existente como lo son los medidores electromecánicos".pág.668.

La Empresa Eléctrica Regional del Norte EMELNORTE S.A. elaboró un plan piloto el cual consiste en la implementación de medidores prepago como se muestra en la figura 1; que beneficiará a 990 abonados pertenecientes a los sectores de Ambuqui, Juncal, Valle del Chota a fin de bajar el índice de morosidad en los sectores antes mencionados,. [\(www.tvncanal.com,](http://www.tvncanal.com/) 2012)

Los propios habitantes de la zona del Valle del Chota, a través de recargas, tipo teléfono celular, podrán comprar la energía y controlar su consumo de electricidad.

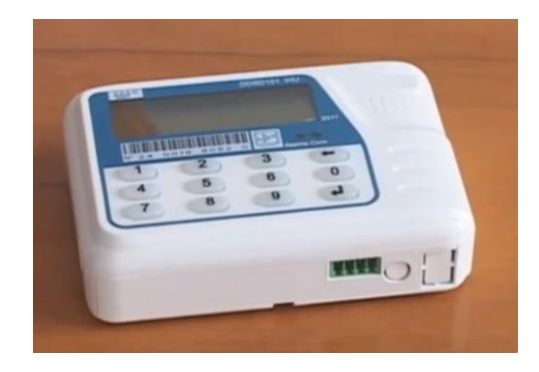

Fig. 1 Medidor de energía prepago utilizado por EMELNORTE Fuente: tvncanal.com

#### <span id="page-21-1"></span><span id="page-21-0"></span>**1.2.2. Medidores de energía eléctrica**

(Diego Samaniego, 2016) manifiesta que "Un medidor de energía es un equipo que mide el consumo de energía suministrada a los usuarios, este equipo mide la cantidad de energía eléctrica que se consume en una vivienda, ayudándolo a la empresa distribuidora a realizar una facturación adecuada por la energía consumida la cual se mide en kilovatios – hora (kWh)." Pag. 14.

Un medidor de energía eléctrica es un equipo el cual se encarga de medir el consumo de energía eléctrica que se suministra a los usuarios, la cual es contabilizada y facturada por la empresa distribuidora de energía eléctrica. (Diego Samaniego, 2016)

"Los medidores o contadores de energía eléctrica son aparatos para la medición de energía eléctrica."(Bustos, 2011) pág. 13.

(Sneha Chaudhari, 2017) Menciona que "Medidor de energía es un dispositivo que mide la cantidad de energía eléctrica consumida por una residencia, una empresa o un dispositivo eléctrico." Pág. 598.

Los medidores de energía eléctrica se utilizan para medir la cantidad de energía consumida por usuarios domésticos, comerciales y, ocasionalmente, industriales. (Nazmat Surajudeen, 2017) pág. 1370.

(Islam, 2012) Afirma que "Los medidores de energía eléctrica utilizados en la mayoría de las partes del mundo son pospagos en la naturaleza. Esta medición electromecánica convencional adolece de algunas desventajas significativas. Su rendimiento puede verse alterado por la temperatura y la interferencia electromagnética." Pág. 1

22

#### <span id="page-22-0"></span>**1.3. Tipos de Medidores de energía**

#### <span id="page-22-1"></span>**1.3.1. Medidor electromecánico**

Es el medidor de energía eléctrica más común utilizado en nuestro medio, el cual se indica en la figura 2.

"Su método de operación es por conteo de revoluciones de un disco de aluminio, el cual está hecho para rotar a una velocidad proporcional a la energía usada, este proceso consume energía pero en una cantidad pequeña, alrededor de 2 watts en el disco, actúan dos bobinas". (Karcz Andres, s.f)

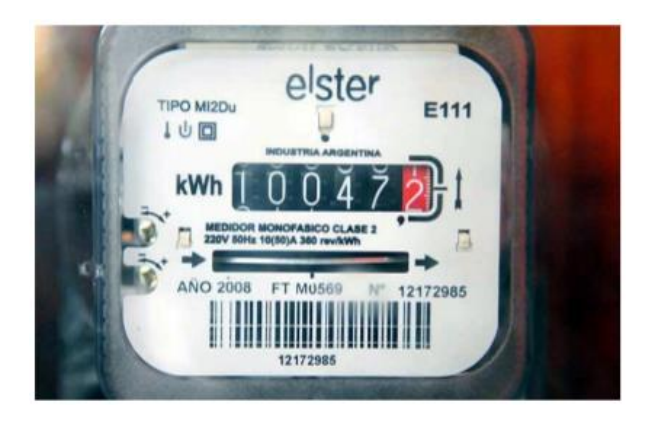

Fig. 2 Contador de energía electromecánico. Fuente: (Diego Samaniego, 2016)

<span id="page-22-4"></span>Una razón de la discontinuación de este tipo de medidores es que hay varios usuarios que realizan consumos considerables de energía y este tipo de contadores no registran la gran cantidad de energía que se utilizó. (Bustos, 2015)

#### <span id="page-22-2"></span>**1.3.2. Medidor digital**

"Este medidor muestra la potencia usada en un LCD (Liquid Crystal Dysplay-Pantalla de cristal líquido) además de grabar otros parámetros de carga y suministro como: factor de potencia, potencia reactiva, rangos de energía consumida, precio de consumo variando el día o la semana, etc."( (Bustos, 2015)

#### <span id="page-22-3"></span>**1.3.3. Medidores electrónicos monofásicos digitales**

(Diego Samaniego, 2016) en su publicación menciona que "El medidor electrónico presenta varias alternativas, es decir, los estados se muestran secuencialmente en un único display, exhibe alternadamente los estados de energía activa kWh y energía reactiva kVARh. El registro se lo realiza por medio de un proceso digital, utilizando microprocesadores y memorias."

#### **Se clasifican en:**

- **Medidores de demanda:** miden y almacenan la energía eléctrica total consumida con una única demanda en las 24 horas teniendo un solo periodo y una sola tarifa.
- **Medidores multitarifa:** miden y almacenan la energía eléctrica total y con demandas en diferentes tramos de las 24 horas. Teniendo diferentes tarifas pueden registrar varios parámetros como energía reactiva y factor de potencia.

#### <span id="page-23-0"></span>**1.3.4. Medidor prepago**

(Pascacio David, 2014) en su publicación menciona que "El medidor electrónico de prepago, es un medidor inteligente que opera con el pago anticipado del consumo de energía eléctrica a la empresa de electricidad, donde al medidor se le carga información de dicho pago por diversos métodos. Un saldo a favor acreditado en el medidor por el pago anticipado de consumo de energía eléctrica permite el paso de energía hacia el inmueble del usuario." pág. 2.

(Suresh Sankaranarayanan, 2016) señala que "El medidor de prepago (PM) se está volviendo muy popular, especialmente en los países en desarrollo. Hay muchas ventajas de usar el medidor prepago en comparación con el medidor pospago tanto para el proveedor de servicios públicos como para el consumidor." Pág.66.

#### *1.3.4.1. Medidor de energía prepago*

(Pascacio David, 2014) En su publicación menciona "El medidor electrónico de prepago, es un medidor inteligente que opera con el pago anticipado del consumo de energía eléctrica a la empresa de electricidad, donde al medidor se le carga información de dicho pago por diversos métodos. Un saldo a favor acreditado en el medidor por el pago anticipado de consumo de energía eléctrica permite el paso de energía hacia el inmueble del usuario."pág. 2.

Como su nombre lo indica, se trata de un sistema el cual permite el uso de energía eléctrica previo un pago anticipado de la misma. Primero el usuario realiza el abono y luego la empresa distribuidora de energía eléctrica pone a disposición la cantidad de energía correspondiente al monto abonado. (Parrales, 2012) pág. 21.

(Hilwadi Hindersah, 2011) indica que "Los medidores de kWh prepago se utilizan cuando la carga del cliente puede estar conectada o desconectada del suministro eléctrico principal, dependiendo del saldo de crédito de kWh del cliente." pág. 1.

(Md. Mejbaul Haque, 2011) Establece que "Un medidor de energía prepago permite a las empresas de energía eléctrica cobrar las facturas de electricidad de los consumidores antes de su consumo. El medidor prepago no solo se limita a la lectura automatizada del medidor, sino que también se le atribuye la capacidad de recarga prepaga y el intercambio de información con las utilidades correspondientes a los detalles de consumo del cliente." Pág. 139.

#### **1. Tipos de medidores prepago**

Medidor Prepago Bicuerpo: Es un medidor electrónico bicuerpo, monofásico bifilar (1 fase, 2hilos), alimentado a 120 V, Clase 1.0 y con rango de corriente desde 0.04 hasta 60 amperios.

Este equipo de medida está conformado por 2 componentes: Un dispositivo de medida, conexión y desconexión de la carga y, separadamente, un componente conocido como la interfaz de usuario, la cual incluye el teclado y display. (Saldarriaga, 2016)

El primer componente se deberá instalar al interior de la caja que aloja el medidor pospago y el segundo componente se deberá instalar al interior de la casa del cliente. Este último componente trabaja generalmente a 12 voltios DC a través de la conexión que existe con el medidor. La Unidad de Interfase del Usuario o módulo de consulta es el único medio que permite al cliente interactuar con el medidor, es una unidad compacta provista de un teclado de manejo amigable, que se instala alejada de la unidad de medición y control. La Unidad de Medición de Energía normalmente es instalada en un punto de sólo acceso para Las empresas (en el poste). (Saldarriaga, 2016)

La unidad de medición es el componente inteligente del medidor que contiene el microprocesador, el módulo de medición y el contactor, almacenándolos datos del crédito y del consumo. La principal ventaja es la seguridad al fraude y su desventaja es que es un poco más costoso. (Saldarriaga, 2016)

 Medidor Prepago Monocuerpo: Es un medidor electrónico monocuerpo, monofásico bifilar (1 fase, 2hilos), alimentado a 120 V, Clase 1.0 y con rango de corriente desde 0.04 hasta 60 amperios. Este equipo de medida está conformado por una sola pieza. Es un equipo similar al medidor pospago pero con teclado y va instalado al interior de la casa del cliente, por lo general, al lado de la caja de breaker. Éste integra, en una sola unidad, el dispositivo de medición y control y la interfaz de usuario. (Saldarriaga, 2016)

#### <span id="page-25-0"></span>**1.4. Cobro del consumo de Energía Eléctrica Residencial**

En el Ecuador existen diversos tipos de tarifas al momento de cobrar el consumo eléctrico de los usuarios los cuales se basan en el artículo 17 de la codificación del reglamento de tarifas eléctricas en el que se toma en cuenta tres tipos. ((ARCONEL), 2019)

- **Categoría residencial:** comprende al servicio eléctrico destinado al uso doméstico sin tomar en cuenta el tamaño de la carga conectada.
- En este tipo se incluye a usuarios que tienen en su vivienda una pequeña actividad comercial que demanda de un bajo consumo de energía eléctrica. (Diego Samaniego, 2016)
- **Categoría general:** corresponde a los usuarios dedicados a actividades comerciales, industrias.
- **Nivel de alta tensión:** comprende a voltajes de suministro superiores a 40 kV.
- **Nivel de media tensión:** comprende a voltajes de suministro superiores a 40 kV.
- **Nivel de baja tensión:** comprende a voltajes de suministro inferiores a 600 V.

### <span id="page-25-1"></span>**1.4.1. Tarifas para cobro de consumo eléctrico en función del rango de consumo.**

"La determinación de la categoría tarifaria de los consumidores es responsabilidad de la distribuidora; la cual debe evaluar las características de la carga y el uso de la energía declarada por el consumidor regulado. Con esta base, la distribuidora debe establecer el tipo de tarifa que le corresponde al suministro solicitado, en conformidad con lo que se indica en el presente Pliego Tarifario." ((ARCONEL), 2019)

Es por eso que se debe tomar en cuenta los niveles de voltaje, consumo en kWh, y la tarifa en dólares (\$) como se indica en la figura 3, la cual está regulada por la Agencia de Regulación y Control de Electricidad (ARCONEL).

| <b>CARGOS TARIFARIOS ÚNICOS</b><br><b>ENERO - DICIEMBRE</b><br>$-0.5$ |                             |                                |                          |
|-----------------------------------------------------------------------|-----------------------------|--------------------------------|--------------------------|
| <b>RANGO DE</b>                                                       | <b>DEMANDA</b>              | <b>ENERGÍA</b>                 | <b>COMERCIAL IZACIÓN</b> |
| CONSUMIO                                                              | (USD W/-mes)                | <b><i><b>IUSO SWIG</b></i></b> | (USD Consumidor)         |
| <b>CATEGORÍA</b>                                                      | <b>RESIDENCIAL</b>          |                                |                          |
| <b>NIVEL VOLTAJE</b>                                                  | <b>BAJO Y MEDIO VOLTAJE</b> |                                |                          |
| $1 - 50$                                                              |                             | 0,091                          |                          |
| 51-100                                                                |                             | 0,093                          |                          |
| 101-150                                                               |                             | 0,095                          |                          |
| 151-200                                                               |                             | 0,097                          |                          |
| 201-250                                                               |                             | 0,099                          |                          |
| 251-300                                                               |                             | 0,101                          |                          |
| 301-350                                                               |                             | 0,103                          |                          |
| 351-500                                                               |                             | 0,105                          | 1,414                    |
| 501-700                                                               |                             | 0,1285                         |                          |
| 701-1000                                                              |                             | 0,1450                         |                          |
| 1001-1500                                                             |                             | 0,1709                         |                          |
| 1501-2500                                                             |                             | 0.2752                         |                          |
| 2501-3500                                                             |                             | 0,4360                         |                          |
| Superior                                                              |                             | 0,6812                         |                          |
|                                                                       | <b>RESIDENCIAL TEMPORAL</b> |                                |                          |
|                                                                       |                             | 0,1285                         |                          |

Fig. 3 Cargo Tarifario según la Agencia de Regulación y Control de Electricidad. Fuente: ((ARCONEL), 2019)

#### <span id="page-26-2"></span><span id="page-26-0"></span>**1.5. Sistemas de prepago**

Estos sistemas constan de un medidor que a diferencia de los medidores anteriormente expuestos, ofrece una gran flexibilidad ya que al igual que los teléfonos públicos, celulares y la televisión por cable, el usuario tiene la opción de administrar su presupuesto pagando sólo por la energía que tiene pensado consumir en un tiempo determinado. Este tipo de sistemas, por consiguiente, no requiere de un sistema de cobro convencional, eliminando la necesidad por parte de la compañía que presta el servicio de tomar las lecturas y efectuar el cobro correspondiente al consumo. (Olvera s.f.) pág. 5

#### <span id="page-26-1"></span>**1.5.1. Ventajas de los sistemas de medición de prepago**

Este sistema elimina el costo de desconexión y reconexión y el cliente no tiene que esperar mucho tiempo para la reconexión ya que sólo basta que se introduzca más crédito en el medidor para que éste funcione. (Olvera, s.f.) pág. 5

Los sistemas de medición de prepago ofrecen las siguientes ventajas: (Olvera, s.f.) pág. 5

- Calidad de servicio.
- Pago por adelantado (flujo de efectivo de la utilidad mejorado).
- Los medidores no requieren personal para tomar las lecturas y eliminación de toma de lecturas incorrectas del medidor.
- No se requiere del envío del estado de cuenta o de un sistema de cobro adicional.
- Cobro a morosos y Eliminación de deudas.
- Eliminación de costos por desconexión y reconexión del servicio.
- Cobro de tarifas mensuales y de cargos pendientes.
- Fácil de instalar.
- Tarifas por tiempo de uso.

 No se necesita acceder a la propiedad del consumidor en caso de que el medidor este dentro.

El servicio mejorado se obtiene debido a que los sistemas de prepago ofrecen al cliente las siguientes ventajas: (Olvera, s.f) pág. 5

- Administración del presupuesto.
- Control del uso de la energía.
- Conveniencia de compra (a la hora y lugar que convenga al cliente).

Un gran beneficio que tiene el sistema prepago eléctrico es que todos los medidores tienen implementado una alerta para cuando se estén terminando los kWh, con el fin de que el usuario tenga presente que debe realizar una recarga a la tarjeta implementada en el medidor lo antes posible con el propósito de no quedar sin servicio de energía de manera inesperada. (Zaret Mayorga, 2015)

#### <span id="page-27-0"></span>**1.5.2. Beneficios que tiene el sistema prepago**

#### *1.5.2.1. Para el cliente*

Según (Mendoza, 2014) "Este sistema genera una gran cantidad de beneficios, tanto para los clientes como para la empresa que lo implemente. Desde el punto de vista de los consumidores, este sistema les permite reducir considerablemente el gasto en energía porque cada persona puede controlar lo que consume y comprar energía en la medida que su capacidad económica se lo permita." pág. 6.

#### *1.5.2.2. Para la compañía*

- Optimización del proceso**:** se espera eliminar de forma importante los esfuerzos operativos y que esos ahorros permitan apalancar la inversión que requiere la nueva tecnología. (Mendoza, 2014) pág. 6.
- Minimizar la accidentalidad del personal propio y contratista: con la implementación de la nueva tecnología, es posible eliminar no solo el riesgo vial sino todos los riesgos que se puedan evidenciar en la operación (Mecánico, Eléctrico, Biológico, etc.) por no requerir el uso de mano de obra para atender la operación de lectura y suspensión, corte y reconexión. (Mendoza, 2014) pág. 6.

#### <span id="page-28-0"></span>**1.6. Comparación entre las tarjetas inteligentes y las fichas con números encriptados**

La tarjeta inteligente puede albergar varios kilobytes de información, lo cual es suficiente para la mayoría de las aplicaciones de servicios útiles y lo puede hacer en ambos sentidos, ya sea hacia el medidor y de regreso al prestador de servicios. (Olvera, s.f.) pág. 5

Los números encriptados tienen la ventaja de costos de operación bajos haciendo uso de fichas de papel desechables. No requieren de un hardware más bien solo se necesita una impresora. Ya que no se requiere que la ficha de papel sea legible por una máquina, los medidores no requieren de lectores mecánicos de tarjeta. Los medidores se deben sellar por completo para evitar el ingreso de polvo, humedad o insectos debido a que pueden afectar el funcionamiento del equipo o disminuyan la vida útil del mismo. También, si una ficha de papel se pierde o es destruida, puede ser reemplazada sin riesgo de duplicidad. (Olvera s.f.) pág. 5

#### <span id="page-28-1"></span>**1.7. Implementación de un sistema de prepago**

#### <span id="page-28-2"></span>**1.7.1. Criptografía**

(Amieva, 2015), sostiene que: "La criptografía es la técnica que protege documentos y datos. Funciona a través de la utilización de cifras o códigos para escribir algo secreto en documentos y datos confidenciales que circulan en redes locales o en internet. Su utilización es tan antigua como la escritura. Los romanos usaban códigos para ocultar sus proyectos de guerra de aquellos que no debían conocerlos, con el fin de que sólo las personas que conocían el significado de estos códigos descifren el mensaje oculto." (pag.10)

#### <span id="page-28-3"></span>**1.7.2. Algoritmos de encriptación**

(Zanabria, 2018) establece que "Es un algoritmo que modifica los datos de un documento con el objetivo de alcanzar algunas características de seguridad como autenticación, integridad y confidencialidad." Pág. 23.

(Amieva, 2015) menciona a 2 tipos de algoritmos entre los cuales tenemos:

 Algoritmos simétricos o de clave simétrica (privada): son los algoritmos que usan una única clave para cifrar y descifrar el contenido; como se muestra en la figura 4.

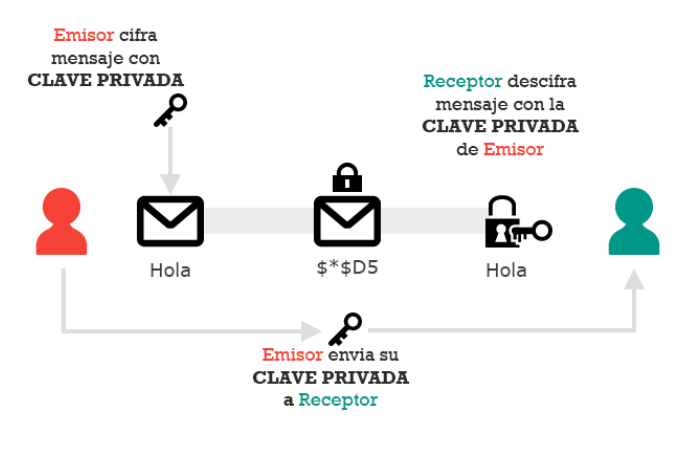

Fig. 4 Cifrado simétrico Fuente: enekoamieva.com

<span id="page-29-0"></span>(León, 2015) menciona "Este tipo de criptografía es conocida como criptografía de clave secreta o de una sola clave ya que solo se usa una misma clave para cifrar y descifrar los mensajes. Esto quiere decir que se tiene acceso al mensaje cuando el remitente del mensaje realiza el proceso de cifrado mediante una clave y el receptor descifra el mensaje con la misma clave. La desventaja de este sistema es que actualmente los ordenadores pueden descifrar claves con bastante facilidad, de manera que un atacante podrá consultar las claves usadas entre emisor y receptor por el canal de comunicación que se utilice y descifrar el mensaje". pág. 9

 Algoritmos asimétricos o de clave asimétrica (pública): son los algoritmos que usan una clave para cifrar el contenido y otra clave para descifrarlo; como se muestra en la figura 5.

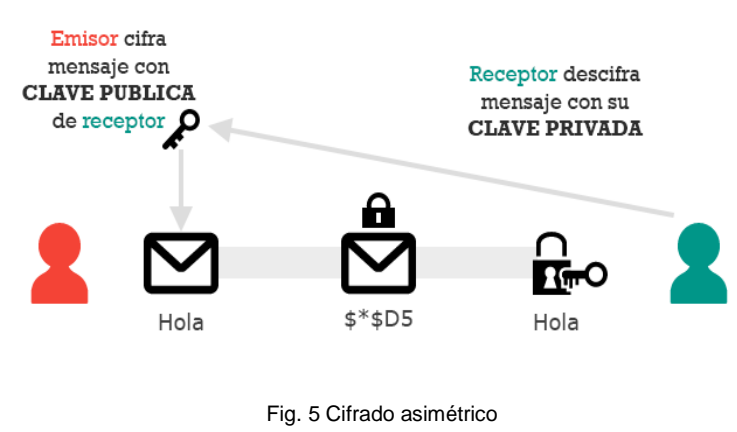

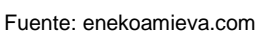

<span id="page-29-1"></span>(León, 2015) establece que " Es un sistema conocido como criptografía de clave pública o criptografía de dos claves, donde el emisor del mensaje tiene una clave pública (clave que se entrega a cualquier persona) y una clave privada (Esta clave la debe tener únicamente el propietario). El proceso de cifrado consiste en que el emisor cifra el mensaje con la clave pública del receptor y es el receptor descifra el mensaje con la clave privada."pág. 9

#### <span id="page-30-0"></span>**1.8. Experiencia en la implementación de medidores prepago en Ecuador y el mundo**

(Md. Mejbaul Haque, 2011) Establece que "El sistema actual de medición de energía, así como la facturación en Bangladesh, que utiliza medidores de energía digitales y electromecánicos en algún lugar es propenso a errores y consume más tiempo y mano de obra. Los medidores electromecánicos convencionales están siendo reemplazados por nuevos medidores electrónicos para mejorar la precisión en la lectura del medidor". pág.139.

Diario La Hora en una entrevista realizada menciona que "En la Empresa Eléctrica del Norte Emelnorte S.A., se dieron cuenta que la única manera de evitar seguir perdiendo por falta de pago de ciertos usuarios, es aplicar el sistema prepago de energía. (Hora, Se implementa luz prepago en el Valle del Chota, 2012) La aplicación de este sistema genera una reducción de costos para la empresa, lo que se refleja en una disminución en la tarifa que se les cobra a los usuarios. (Hora, Emelnorte no quieren más pérdidas, 2012)

#### <span id="page-30-1"></span>**1.9. Energía prepago es una alternativa beneficiosa**

#### <span id="page-30-2"></span>**1.9.1. Impacto social**

"Con la implementación de las últimas tecnologías como lo es el sistema prepago, las compañías proponen a sus clientes un nuevo esquema de control y uso eficaz de la energía, mejorando así la imagen de la compañía distribuidora de energía eléctrica." (Mendoza, 2014) pag.8

#### <span id="page-30-3"></span>**1.9.2. Impacto técnico**

(Zaret Mayorga, 2015) En su publicación menciona que "Como todo sistema eléctrico, en el sistema prepago es obligatorio el cumplimiento de normas actuales, las cuales establecen las reglas determinadas tanto en la fabricación como en el funcionamiento de los sistemas eléctricos. En el caso del sistema prepago eléctrico existen diferentes normas, las cuales tanto los usuarios como las empresas comercializadoras deben seguir."

#### <span id="page-31-0"></span>**1.10. Funcionamiento de un medidor eléctrico digital de prepago**

#### <span id="page-31-1"></span>**1.10.1. Descripción del funcionamiento**

La figura 6 muestra el diagrama de bloques en el cual constan los elementos que componen un medidor de energía prepago, siendo la parte central el microcontrolador STM32f103c8t6, el cual al programarlo y realizar una serie de cálculos va a permitir que indique los datos de saldo en dólares (\$), voltaje, corriente, potencia y consumo en kWh que posee el medidor los cuales son mostrados en la pantalla LCD 2004.

Se tomó como referencia el diagrama de bloques que se indica en la ilustración 6 el cual es de gran ayuda para el desarrollo del prototipo de medidor de energía prepago.

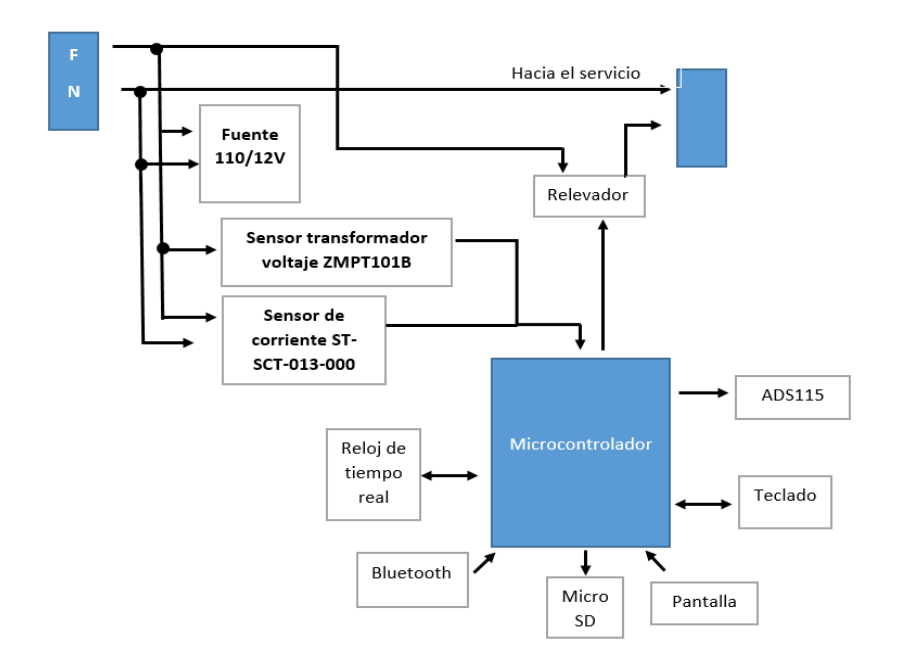

Fig. 6 Diagrama de bloques del medidor eléctrico digital de prepago. Fuente: Autor

#### <span id="page-31-3"></span><span id="page-31-2"></span>**1.11. Microcontroladores**

(Zambrano Alcívar, 2017) en su publicación establece que "Antes de Seleccionar un dispositivo en particular para una aplicación, es importante entender cuáles son las diferentes opciones y características y qué pueden significar con respecto al desarrollo de la aplicación. El microcontrolador es un componente muy común en sistemas electrónicos modernos. Su uso es tan extendido que es casi imposible trabajar en electrónica sin cruzarla.**"**

#### <span id="page-32-0"></span>**1.11.1. Microcontrolador stm32f103c8t6**

El STM32F103C8T6 es una placa de desarrollo, similar al Arduino. Lo que los diferencias de los demás microcontroladores es que mientras la mayoría de Arduinos montan un procesador AVR, el STM32F103 dispone de un procesador ARM, opera a 3.3v, además contiene un regulador de voltaje, por lo que se puede alimentar a 5v. Posee una velocidad de ejecución de 72MHz a 32 bits. (Llamas, luisllamas.es, 2015)

<span id="page-32-1"></span>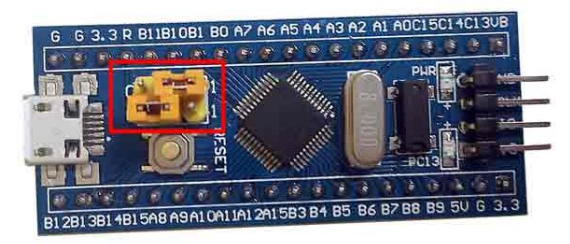

Fig. 7 Microcontrolador stm32. Fuente: luisllamas.com

#### **Características:**

64 KB memoria del programa.

24 KB memoria RAM.

Microprocesador de 32 bits a 72 MHz (4.5 veces más rápido que un Arduino Nano).

Más IOs que el Nano.

ADCs de 12 bits.

A pesar de trabajar a 3.3v, la mitad de los IOs toleran 5v.

Resistencias pull-down internas.

PWM de hasta 16 bits (con desbordamiento configurable para poder variar la frecuencia).

3 timers de 16 bits.

Todos los IOs con capacidad de ejecutar interrupciones externas.

2 buses I2C, 2 SPI, 1 CAN.

Compatibilidad con la IDE de Arduino.

#### <span id="page-33-0"></span>**1.11.2. Microcontrolador Stm32f103c8t6 vs Arduino micro**

(Costas, 2016) en su publicación hace referencia a una comparación practica entre los micro controladores stm32f103c8t6 y el Arduino micro en el cual se destaca el stm32 como el idóneo para utilizar en el desarrollo de un medidor de energía prepago, ya que posee un 32 bits mucho más que el arduino micro, además que puede trabajan 3,3v, y tiene una velocidad mucho más eficaz.

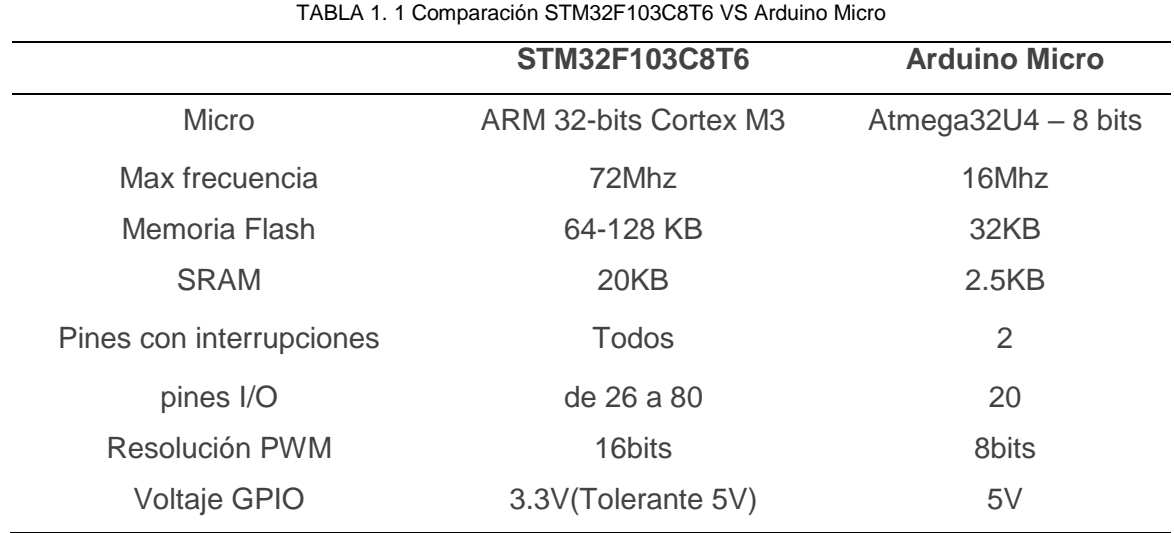

<span id="page-33-1"></span>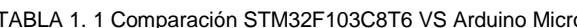

### **CAPÍTULO 2**

#### <span id="page-34-1"></span><span id="page-34-0"></span>**2. Desarrollo**

Este capítulo tiene como objetivo el especificar el diseño de un medidor de energía prepago considerando sus componentes y partes eléctricas, para luego detallar la construcción del mismo.

#### <span id="page-34-2"></span>**2.1. Introducción**

Hoy en día el servicio de medidores prepago del servicio eléctrico está disponible en 26 países, la mayoría en vías de desarrollo, tal es el caso de La India, el cual tiene una muy buena aceptación por parte de los usuarios.

El primer país que opto por la implementación de este sistema fue Gran Bretaña; pero el país que sirvió como ejemplo fue Sudáfrica el cual utiliza este sistema prepago desde hace 15 años atrás, con el fin de elevar el nivel de electrificación en zonas alejadas a centros de consumo.

Los países que poseen el medidor de energía prepago son: India, Irán, Singapur, Costa de Marfil, Honduras, Nigeria, Brasil, Francia, entre otros.

#### <span id="page-34-3"></span>**2.2. Materiales, software utilizado**

#### <span id="page-34-4"></span>**2.2.1. Hardware del medidor**

El medidor prepago está constituido en el hardware por el microcontrolador stm3232f103c8t6, sensor de corriente SCT-013-000 50mA 100A, relé 30A, convertidor voltaje dc-dc LM2596, modulo micro SD, Real Time Clock (RTC) DS3231, ADS1115, final de carrera, LED de alta luminosidad, fuente 110/12v, teclado matricial, pantalla LCD 2004 con I2C, tarjeta sobre la cual se montarán todos los componentes.

#### $\blacksquare$  Microcontrolador

El STM32F103C8T6 es una placa de desarrollo, similar a Arduino, como se muestra en la figura 8. Lo que los diferencias de los demás microcontroladores es que mientras la mayoría de Arduinos montan un procesador AVR, el STM32F103 dispone de un procesador ARM, opera a 3.3v, además contiene un regulador de voltaje, por lo que se puede alimentar a 5v. Posee una velocidad de ejecución de 72MHz a 32 bits. (Llamas, luisllamas.es, 2015)

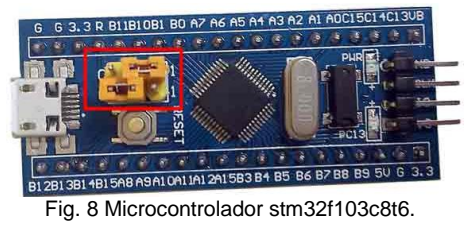

<span id="page-35-0"></span>Fuente: luisllamas.com

Se escogió el microcontrolador stm32f103c8t6 por su velocidad y porque se ajusta a las necesidades que se requiere para realizar el medidor de energía prepago ya que es más rápido que un Arduino nano o un PIC básico; posee 24 KB memoria RAM, 64 KB memoria del programa, ADCs de 12 bits, 2 buses I2C, 2 SPI, 1 CAN y es compatible con la IDE de Arduino.

#### **Módulo de pantalla LCD 20x4 de backlight azul.**

#### **Características:**

Módulo de Bajo Consumo.

Formato de presentación: 20 caracteres x 4 líneas.

Es fantástico para proyectos basados con cualquier microcontrolador.

Tensión de alimentación: 5V.

Totalmente montado y probado de serie

Texto blanco, luz de fondo azul.

Tamaño: 9,8 cm x 6 cm x 1,2 cm.

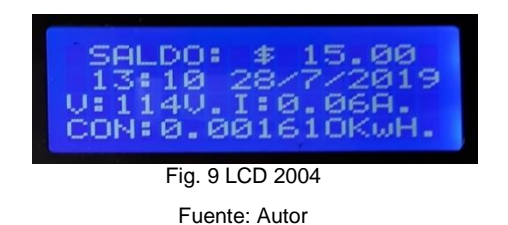

<span id="page-35-1"></span>La pantalla LCD 20x04 es un módulo de bajo consumo que tiene como formato de presentación 20 caracteres por 4 líneas como se indica en la figura 9. Su tamaño es de 9,8 cm x 6 cm x 1,2 cm. Tiene integrado un módulo I2C para LCD lo cual ayuda para el montaje del medidor de energía prepago ya que solo utiliza 4 pines para su simulación.
#### **SCT-013-000**

Su función es convertir la corriente en un voltaje limitado el cual se pueda medir.

Es el único que proporciona una corriente y no posee resistencia de carga. Es capaz de medir una corriente de entre 50 mA y 100 A, tal como se indica en la figura 10.

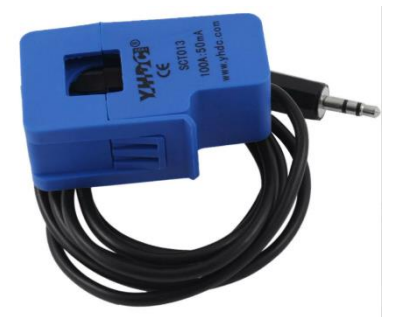

Fig. 10 Transformador de corriente SCT 013. Fuente: picclick.it/Sensor-De-Corriente-No-Invasivo-Sct013-000-100

(DIVERTEKA, 2014) define a este dispositivo como "Un sensor capaz de medir la corriente que circula por un cable, se puede utilizar como una pinza amperimétrica permitiendo efectuar la medida de intensidad eléctrica. Una de las ventajas que poseen estos dispositivos es que no se necesita cortar el cable en el cual se va a medir ya que el sensor puede abrirse y cerrarse con facilidad."

### **Teclado numérico**

La figura 11 indica un teclado matricial que consta de 7 pines, distribuidos 4 pines para las filas y 3 pines para las columnas; se caracteriza porque a cada tecla le corresponde 2 pines, un pin de una fila y un pin de una columna.

Este dispositivo servirá para el ingreso del código único generado a través de una aplicación para que luego el usuario lo ingrese una vez pagado con anterioridad su saldo; luego al ser ingresado, automáticamente aparecerá el valor adquirido en la pantalla del medidor de energía prepago.

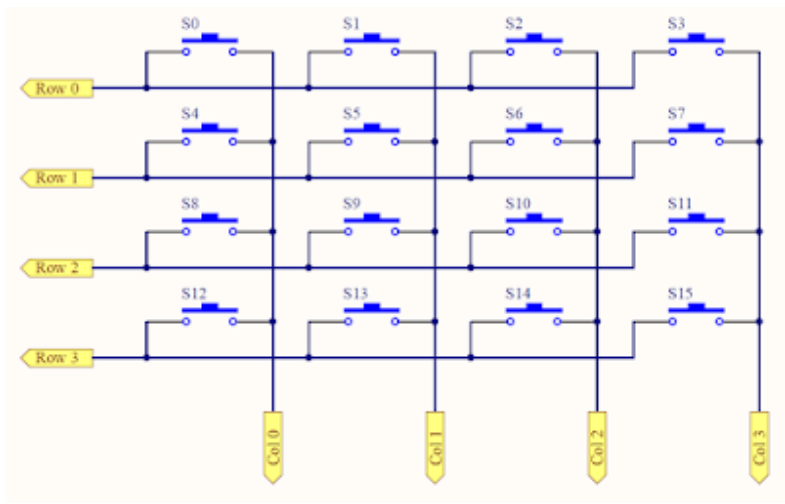

Fig. 11 Esquema de conexión del teclado matricial Fuente: embeddedsystemengineering.blogspot.com

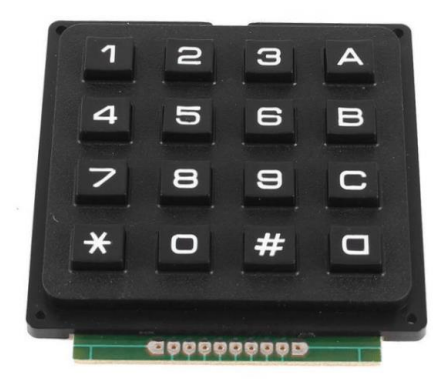

Fig. 12 Teclado matricial 4x4. Fuente: [electrocrea.com](https://electrocrea.com/products/teclado-matricial-4x4-rigido)

# **Circuito RTC (Real Time Clock)**

La figura 13 muestra un reloj de tiempo real (RTC) el cual es un dispositivo electrónico que permite obtener mediciones de tiempo en las unidades temporales que empleamos de forma cotidiana como lo son año, mes, día y la hora exacta. (Llamas, luisllamas.es, 2016)

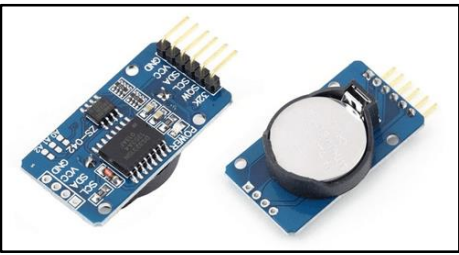

Fig. 13 Módulo RTC DS3231. Fuente: luisllamas.com

El reloj de tiempo real (RTC) será configurado para que constituya la hora y fecha en tiempo real y guarde los datos aunque exista un fallo en el servicio eléctrico ya que posee un batería externa.

El ARCONEL tiene definidas tarifas dependiendo el tipo de usuario y el consumo que realiza mensualmente, es por esto que este prototipo contiene un RTC (reloj de tiempo real) DS3231 el cual proporciona información de año, mes, día, horas, minutos, segundos. Si se desea obtener estos datos se efectúa una comunicación I2C entre el microcontrolador y el reloj.

# **Alarma luminosa (led alta luminosidad)**

Pueden ser de mayor tamaño y sobre todo tienen más intensidad lumínica. (Álvarez, 2016)

En este caso el Led que se muestra en la figura 14 se encarga de indicar cuando el saldo en el medidor esté a punto de agotarse, ya que así el usuario puede realizar su recarga y así no quedarse sin servicio eléctrico.

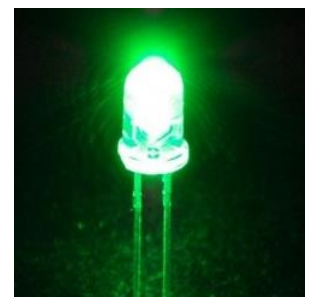

Fig. 14 Led de alta luminosidad Fuente: ipowerelectronics.com/iluminación

# **Alarma sonora (Buzzer)**

El buzzer que se indica en la figura 15 es el encargado de advertir mediante un sonido que el saldo en el medidor está a punto de terminarse, ya que así el usuario puede realizar su recarga y no quedarse sin servicio eléctrico.

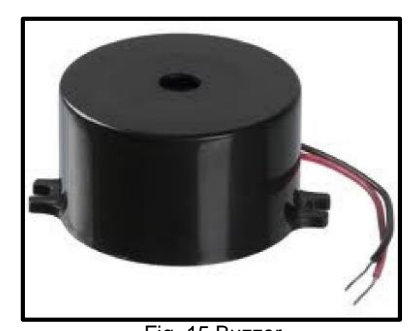

Fig. 15 Buzzer Fuente: potentiallabs.com

#### **Módulo micro sd**

Permite insertar una memoria Micro SD las cuales son las más comunes en el mercado, la tensión de alimentación del módulo es de 3.3V o 5V usando los pines respectivos**.** (Llamas, luisllamas.es, 2016)

La micro SD que se muestra en la figura 16 almacenará la información de fecha y hora, voltaje, corriente, potencia, valor de recarga., con lo cual se podrá visualizar en un archivo de texto y que a su vez se puede exportar a Excel para tener una mejor visualización mediante un cuadro bien definido, además se podrá realizar graficas de acuerdo a lo que se necesite.

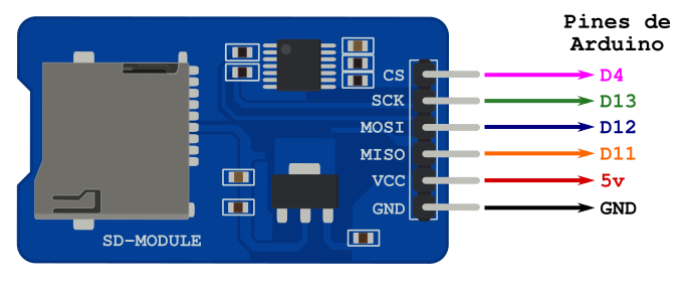

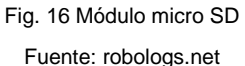

Utilizar una tarjeta micro SD con Arduino es muy útil ya que se puede aumentar la capacidad de memoria, lo que permite almacenar datos que el usuario lo requiera. Además la memoria micro SD no es volátil, por ende no se pierde ningún dato si se va la corriente o reiniciamos el stm32f103c8t6. (N4n0, 2019)

# **ADS 1115**

El ADS1115 provee 4 ADC de 16 bits, 15 se utilizan para la medición y uno para el signo. El ADS1115 es conectado por I2C.

Se utiliza el ADC ADS115 para obtener una mayor precisión, además de liberar de esta carga al stm32f103c8t6. Además mide señales analógicas. (Llamas, luisllamas.es, 2016)

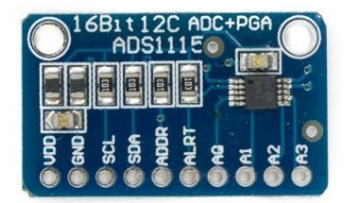

Fig. 17 Módulo ADC ADS 1115 Fuente[: naylampmechatronics.com](https://naylampmechatronics.com/sensores-corriente-voltaje/394-modulo-adc-ads1115.html)

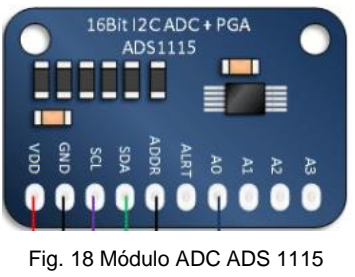

Fuente: [hetpro-store.com](https://hetpro-store.com/TUTORIALES/arduin_-i2c_ads1115_i2c_lcd/)

# **Módulo bluetooth hc-05**

El modulo bluetooth como se muestra en la figura 19 será útil para poder tener una comunicación con el computador y poder enviar el código al microcontrolador y que valide el medidor si el código es el correcto.

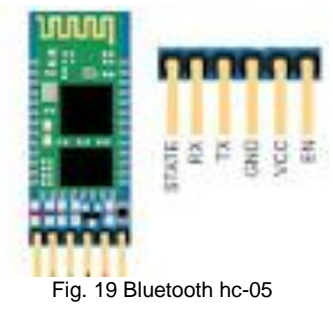

Fuente: netandino.blogspot.com

# Power supply 110/12v

La fuente de 110/12v como se indica en la figura 20 ayuda a transformar el voltaje para que todos los elementos eléctricos trabajen a bajos índices de tensión, además es la encargada de generar el voltaje de salida del medidor.

En este dispositivo va conectado otro transformador de voltaje dc-dc, y el sensor de corriente SCT 013.

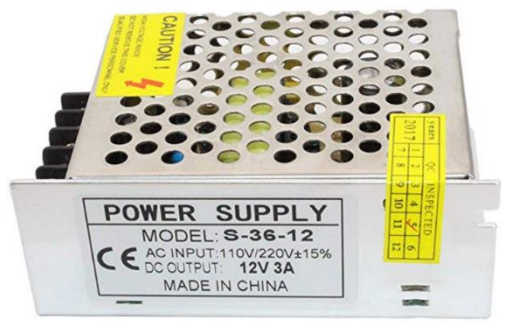

Fig. 20 Power supply S-36-12 Fuente: www.amazon.com

#### **Relé 30 A**

Se utilizó el relé de 30A que se muestra en la figura 21 para abrir o cerrar el paso de corriente ya que si el usuario intenta manipular el medidor de energía prepago sin la autorización de una persona encargada del mantenimiento del mismo se bloqueará el sistema es decir el relé abrirá el circuito y no habrá servicio eléctrico.

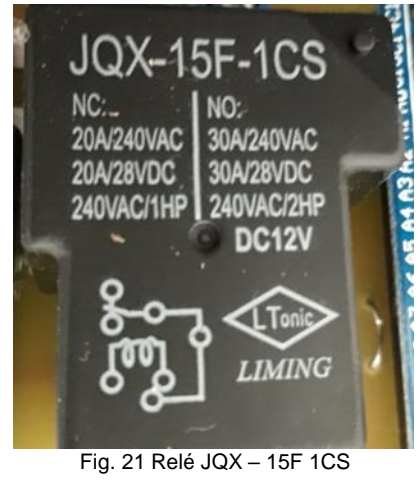

Fuente: Autor

## **Convertidor Voltaje DC - DC Stepdown 3A LM2596**

Este dispositivo que se indica en la figura 22 permite mantener un voltaje regulado que proviene de una fuente mayor; es idóneo para conducir una corriente de hasta 3A.

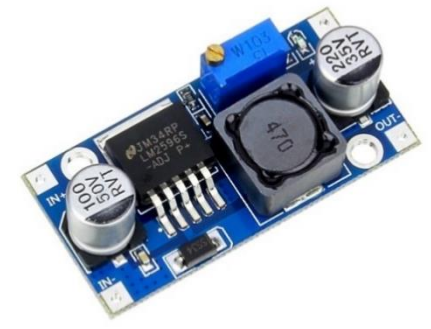

Fig. 22 Convertidor de voltaje DC - DC LM2596 Fuente: [chips.mecatronium.com](https://chips.mecatronium.com/product/convertidor-dc-dc-stepdown-lm2596/)

# **Características**

Basada en el regulador LM2596, salida entre 1,5 y 35Vdc

Voltaje de entrada: 4.5-40V

Voltaje de salida: 1.5-35V (Ajustable)

Corriente de salida: Máxima 3A

Dimensiones: 43x20x14mm

Frecuencia de switching: 150 KHz

Se puede regular la tensión de salida mediante el potenciómetro que viene incorporado al módulo. (Macho, 2015)

# **2.2.2. Software del medidor**

El software consta de dos partes, la primera es el desarrollo del programa, el cual se aplica al microcontrolador y permite que funcionen los componentes del medidor y la segunda parte, es una aplicación que consiste en encriptar los datos de crédito y número de serie para que el medidor funcione con normalidad.

#### *2.2.2.1. Software KiCad*

Es un software open-source el cual se utiliza para crear diagramas electrónicos y el diseño de placas de circuito impreso. KiCad contiene las siguientes herramientas: (KiCad, 2019)

- **Eschema:** Editor de esquemas y editor de componentes
- **Pcbnew:** Editor de diseño de tablero de circuitos y editor de huella.
- **GerbView:** Visor Gerber

(KiCad, 2019) manifiesta que "KiCad no presenta limitación alguna en cuanto al tamaño de la placa y puede gestionar hasta 32 capas de cobre, 14 capas técnicas y 4 capas auxiliares."

Se utilizó KiCad para el diseño del medidor de energía prepago en el cual consta todos los componentes necesarios para su funcionamiento, es útil ya que es de versión gratuita de fácil manipulación y que además en él se puede crear componentes que no consten en su lista de materiales o diseñar un elemento de acuerdo a lo que se desee manipular.

# *2.2.2.2. Arduino IDE*

El lenguaje de programación Arduino se puede dividir en tres partes principales: funciones, valores (variables y constantes) y estructura (Zambrano Alcívar, 2017)

Arduino IDE fue utilizado para la programación del medidor de energía prepago ya que es de fácil operación y maneja un lenguaje de programación fácil, el cual lo puede manipular cualquier persona con conocimientos básicos de programación.

Como primer paso se insertó las librerías necesarias para el desarrollo de la programación tal como se indica en la figura 23, la cual es fundamental para que el medidor de energía prepago funcione con normalidad.

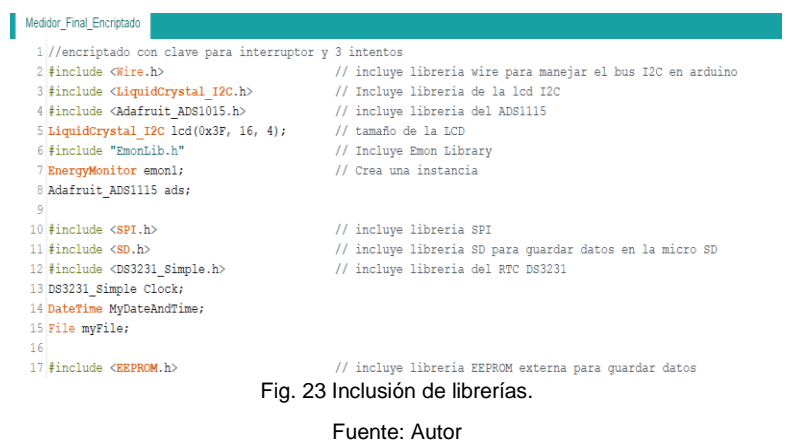

La figura 24 muestra la declaración de variables y mensaje que aparece en el medidor de energía prepago una vez conectado a la red eléctrica.

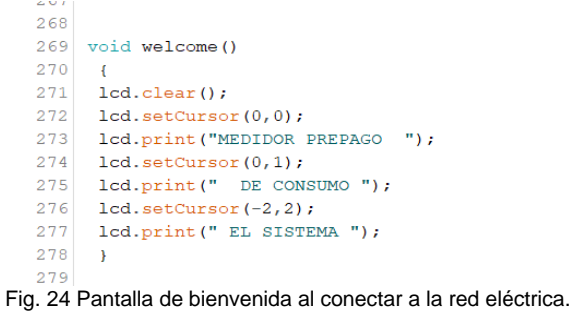

Fuente: Autor

*2.2.2.3. Visual Basic 2019*

Se utilizó Visual Basic 2019 ya que es un programa fácil de utilizar, confiable y posee un sinnúmero de opciones para programar. En este programa se diseñó una aplicación la cual se encarga de generar el código único y escoger el valor de la recarga que se va a realizar para que aumente el saldo en el medidor de energía prepago y que el usuario pueda tener su servicio eléctrico sin ningún corte.

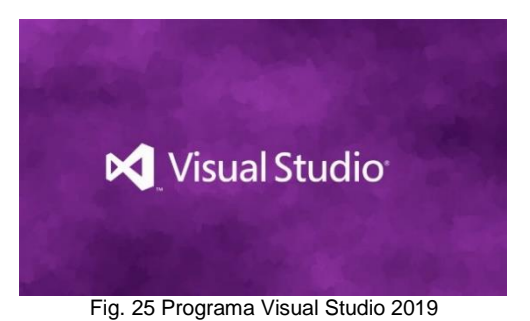

Fuente: https://microsofters.com/153842/visual-studio-2019/

Como se indica en la figura 26 la parte inicial en el desarrollo de la App en Visual Studio comenzó con espacios de nombres que la aplicación usará frecuentemente, luego se definirá la ubicación de la base datos donde constan los usuarios y sus identificaciones como se muestra en la figura 27.

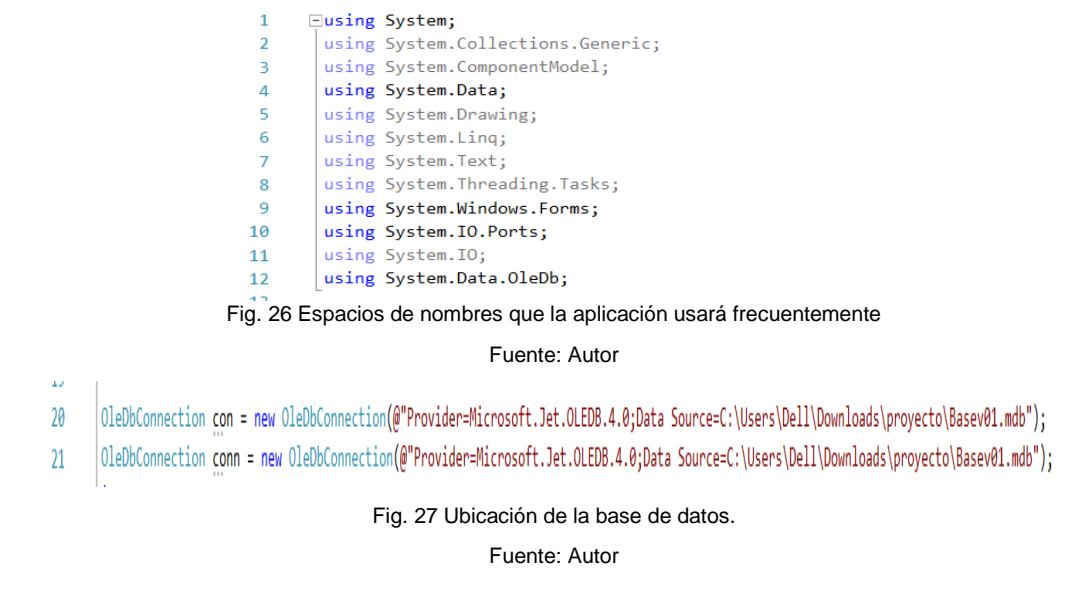

En la figura 28 se muestra la desactivación inicial de los botones de saldo, generar y enviar.

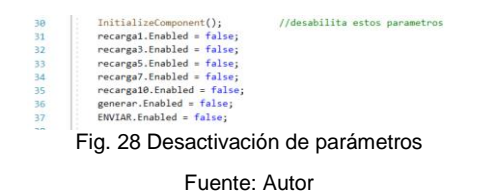

La figura 29 muestra el formato de la aplicación desarrollada en Visual Studio con formato .cs en el cual se realizará la recarga al medidor de energía Prepago.

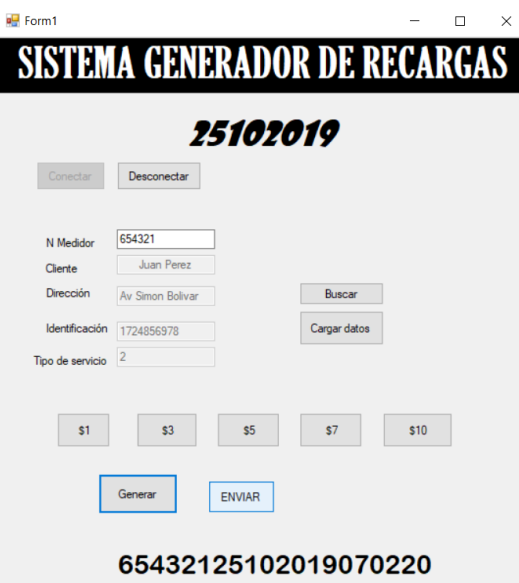

Fig. 29 Aplicación desarrollada en Visual Studio 2019 para realizar recargas en el medidor de energía prepago. Fuente: Autor

# **2.3. Métodos**

#### **Empíricos**

La Recolección de Información

Con el método empírico de recolección de información se realizó una exploración sobre los medidores de energía prepago a fin de examinarla, determinar convergencias y divergencias con respecto a los beneficios del uso de un medidor de energía prepago con el propósito de analizar los resultados.

#### **Método científico**

Se utilizó este método por ser el más adecuado e importante en la relación Teoría – Práctica; además permite descubrir hechos, recolectar datos y conocer problemas de la realidad; en procura de encontrar la solución a la problemática que existe.

#### **Método deductivo-inductivo**

Este método permitió obtener conceptos, reglas, etc. con las cuales se pudo comparar y/o sintetizar con otro tipo de sistema de medición eléctrica.

Este método nos permitirá partir de las experiencias de las empresas distribuidoras de energía para en esta investigación determinar la problemática que fue analizada para poder elaborar el marco teórico y posteriormente llegar a las conclusiones y recomendaciones.

### **Método sintético**

Este método consintió en analizar la información recopilada, lo cual permitió ir estructurando todas las ideas.

Con este método se analizará e interpretará los resultados obtenidos en el estudio elaborado.

#### **2.4. Construcción del medidor**

El tamaño del medidor de Energía Prepago fue de acuerdo a la normativa de medidores tal como se muestra en la figura 30.

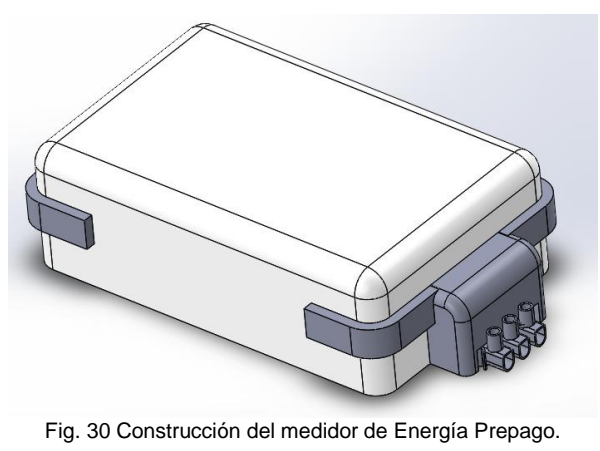

Fuente: Autor

# **2.4.1. Colocación de los elementos**

Una vez diseñada la placa y el tamaño del medidor se procedió a realizar el diseño de montaje de elementos en el medidor, como se muestra en la figura 31.

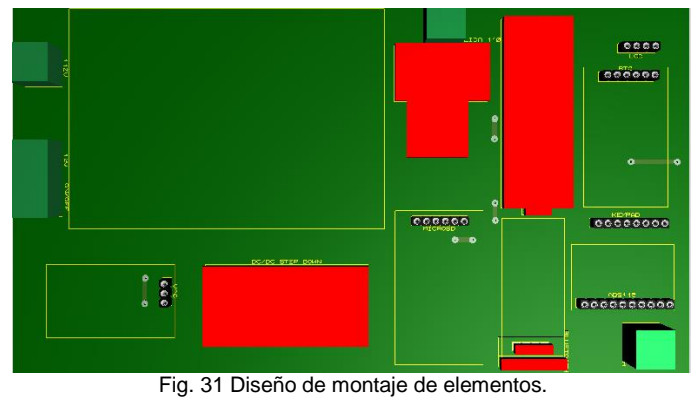

Fuente: Autor

La figura 32 muestra el diseño de los elementos adicionales para la construcción del medidor de energía prepago los cuales son el modulo bluetooth, modulo micro SD, LCD 2004, RTC 3231, ADS1115, teclado.

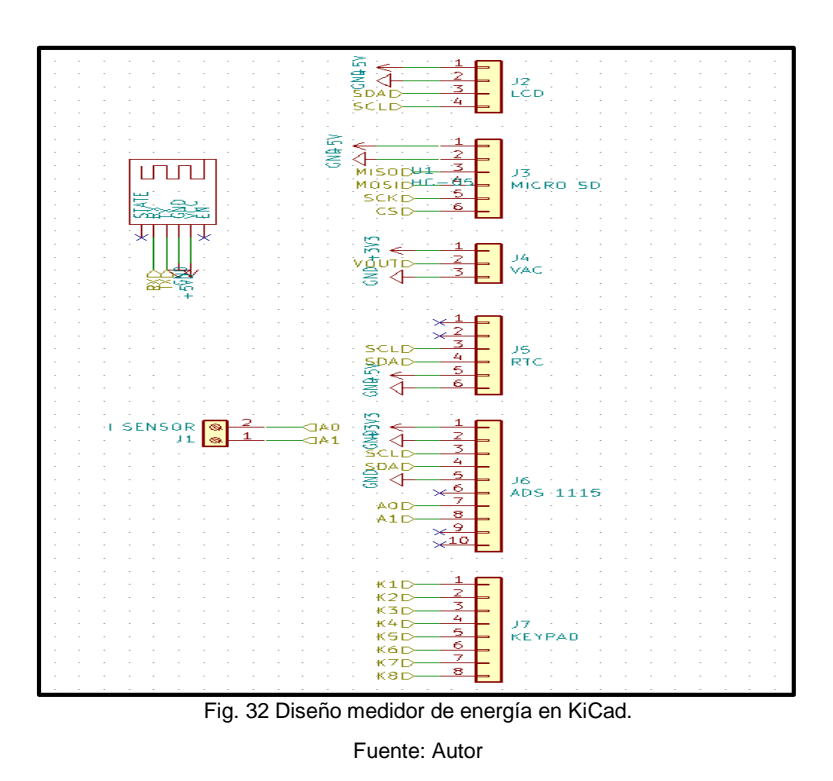

En la figura 33 se indica el microcontrolador STM32f103c8t6 junto con los demás elementos electrónicos los cuales contribuyen al funcionamiento del medidor de energía prepago.

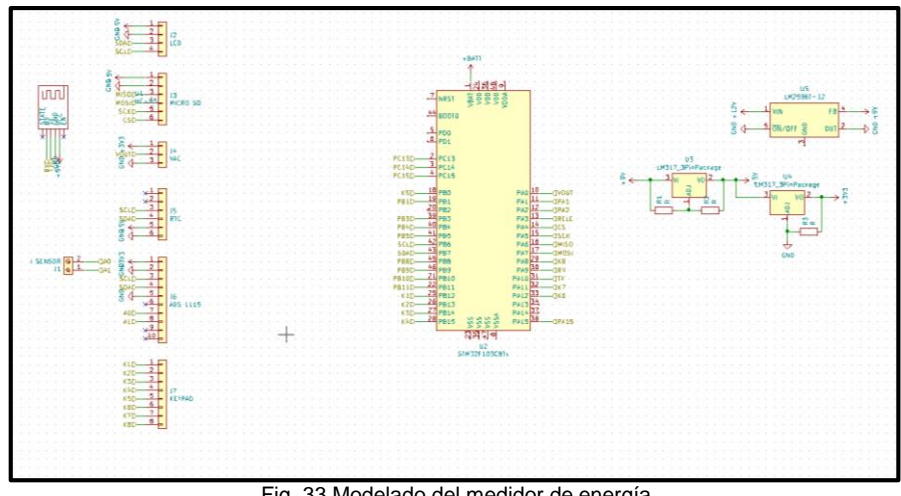

Fig. 33 Modelado del medidor de energía Fuente: Autor

La figura 34 indica el diseño de la placa del medidor de energía Prepago, en el cual constan todos los elementos eléctricos y electrónicos necesarios para que funcione el medidor.

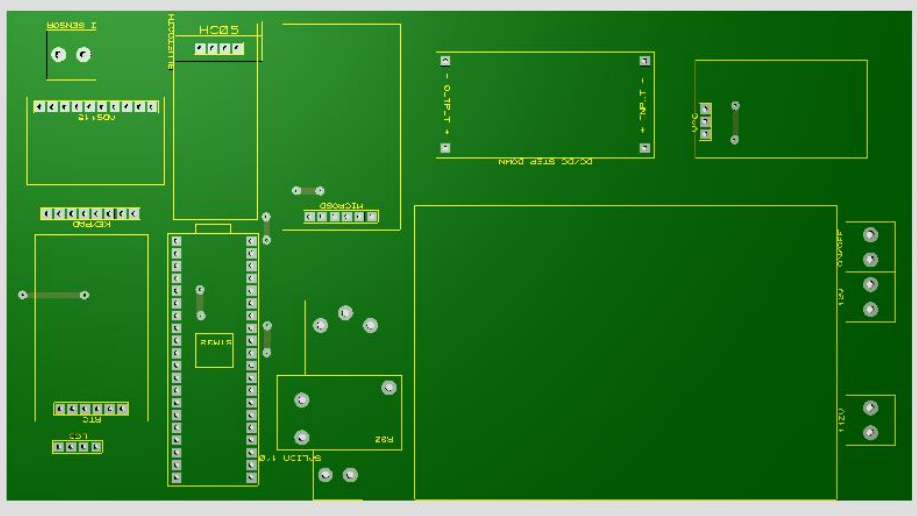

Fig. 34 Diseño de la placa del medidor de energía prepago.

Fuente: autor

# **2.4.2. Diseño de pantallas**

El Medidor de Energía Prepago tiene un display LCD de 20x04 el cual muestra los siguientes datos:

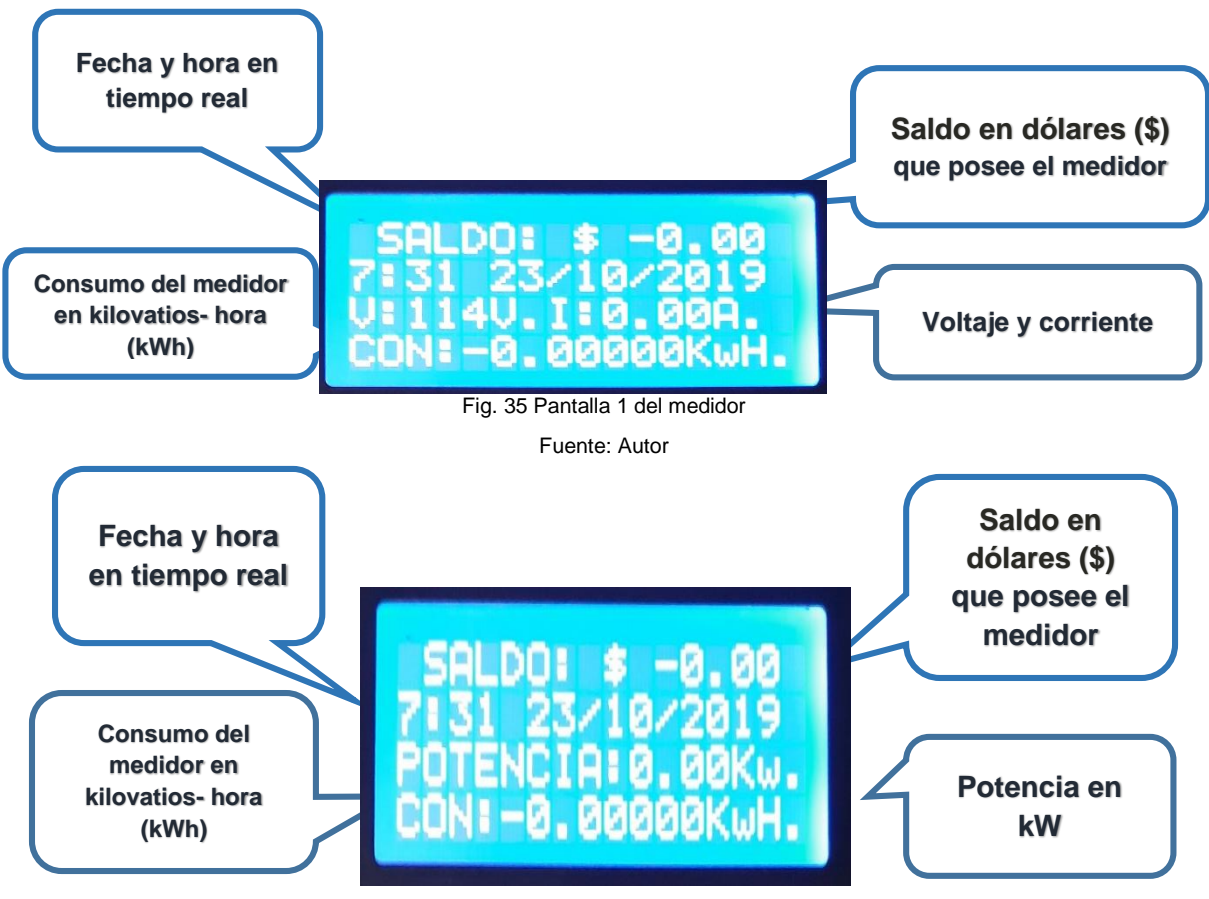

Fig. 36 Pantalla 2 del medidor

Fuente: Autor

# **2.5. Pruebas de funcionamiento**

Se armó el medidor de energía prepago en la protoboard, como se indica en la figura 37; se procedió a conectar al suministro de energía eléctrica para verificar su funcionamiento.

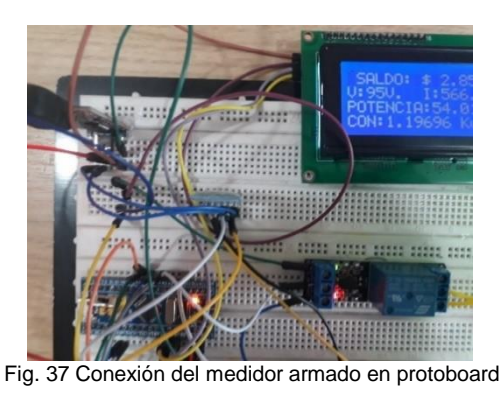

Fuente: Autor

En este caso la corriente esta elevada debido a que en la programación se multiplico el resultado por 1000 para que se pueda visualizar un número lo bastante considerable.

Los valores como lo son saldo, voltaje, intensidad, potencia, y consumo se mantienen constantes, como se muestra en la figura 38.

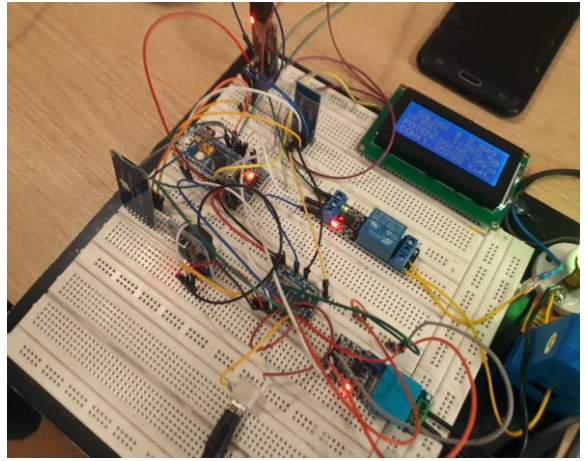

Fig. 38 Pruebas de funcionamiento del medidor armado en protoboard

Fuente: Autor

# **2.6. Análisis de mediciones**

# **2.6.1. Medición de tensión:**

Para comprobar el suministro de energía eléctrica en la red es necesario utilizar un multímetro el cual mide el nivel de voltaje que posee la red eléctrica y se realiza una comparación con el medidor de energía prepago ya que éste tiene un valor fijo de tensión de 114V el cual está definido en la programación de Arduino IDE; como se muestra en la figura 39.

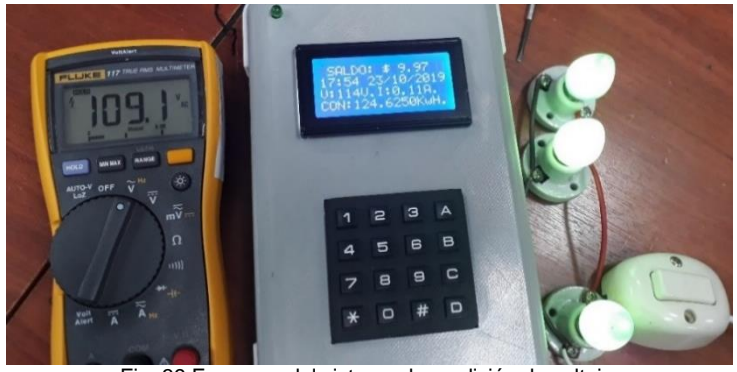

Fig. 39 Esquema del sistema de medición de voltaje. Fuente: Autor

# **2.6.2. Medición de corriente:**

Para comprobar cuanta corriente circula por el sistema es necesario utilizar una pinza amperimétrica, como se indica en la figura 40, la cual ayudará a realizar una comparación entre el medidor de energía prepago y el valor de la pinza amperimétrica para luego interpretar el rango de error en la medición.

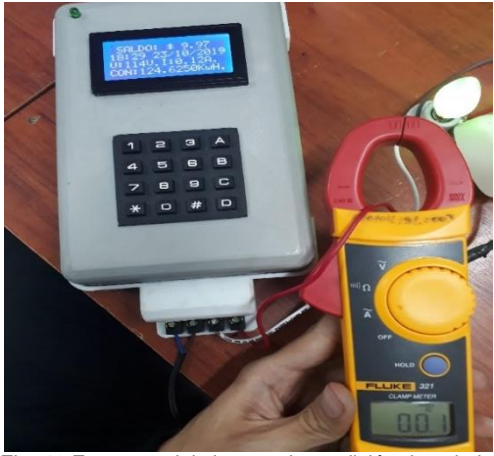

Fig. 40 Esquema del sistema de medición de voltaje.

Fuente: Autor

# **2.6.3. Calculo de potencia Aparente:**

$$
S = V.I
$$
\n
$$
S = (114v)(0.1A)
$$
\n
$$
S = 11.4VA
$$
\n
$$
(3)
$$

**Donde:** 

**S=potencia aparente del sistema**

**V= voltaje del sistema**

#### **I= corriente generada por el sistema**

Mediante la ecuación 3 se calculó la potencia aparente la cual coincide con el valor que indica el medidor de energía prepago.

# **2.7. Historial de mediciones**

El saldo empezó con \$ 5.00 como se muestra en la figura 41, el consumo va ir disminuyendo paulatinamente de acuerdo a la siguiente ecuación:

$$
consumo(kWh) = saldo / tarifa fija(\text{\$})
$$
\n
$$
consumo(kWh) = 5 / 0.08(\text{\$})
$$
\n
$$
consumo(kWh) = 62.5 \, kWh
$$
\n
$$
(\text{Answer: } 100 \, \text{cm}^2) = 62.5 \, kWh
$$

Cabe recalcar que se utilizó una tarifa de 8 ctvs valor que sirvió para realizar pruebas y validar el funcionamiento del medidor de energía prepago.

Donde el consumo en kWh que tiene restante el cliente es de 62.49989 kWh que al aproximar este valor me da como resultado 62.5kWh, los cuales va a ir disminuyendo de acuerdo a la carga que está conectada al medidor:

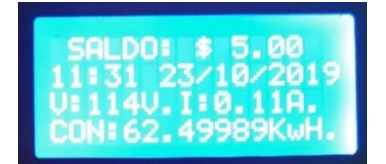

Fig. 41 Consumo y saldo del medidor de energía a las 11:31am. Fuente: Autor

El saldo empezó con \$ 5.00 como se muestra en la figura 42. La potencia está en 0.01 kW. Debido a que está conectado solo una luminaria.

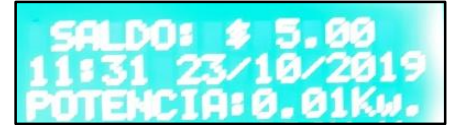

Fig. 42 Potencia generada por la luminaria conectada a las 11:31am.

Fuente: Autor

El saldo empezó con \$ 5.00 como se muestra en la figura 43. El consumo está en 62.37491 kWh. Debido a que está conectado solo una luminaria.

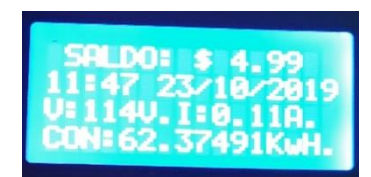

Fig. 43 Consumo y saldo del medidor de energía a la 11:47am. Fuente: Autor

Se compara la medición de voltaje con el medidor y un multímetro Fluke 117 el cual marca una diferencia de medición de 4.9V el cual se muestra en la figura 44.

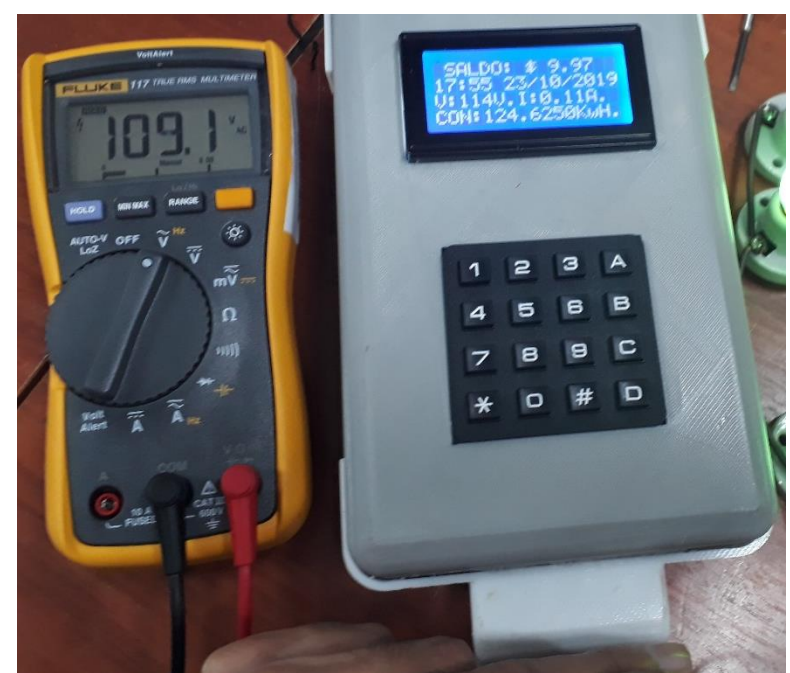

Fig. 44 Comparación de la medición de voltaje del medidor y un multímetro Fluke 117 el día 23/10/2019 a las 17:54horas. Fuente: Autor

El medidor marca una corriente de 0.12A debido a que está conectado una carga de 3 lámparas de 7W por lo que el consumo disminuirá paulatinamente, como se observa en la figura 45.

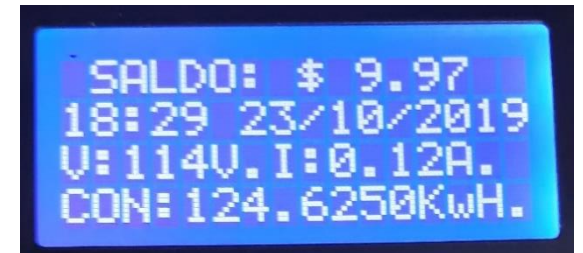

Fig. 45 Consumo y saldo del medidor de energía el día 23/10/2019 a las 18:29pm.

Fuente: Autor

La figura 46 indica la comparación de medición de voltaje del medidor y un multímetro Fluke 117 el día 24/10/2019 a las 11:34hrs. En el cual están conectados 3 lámparas sin interruptor.

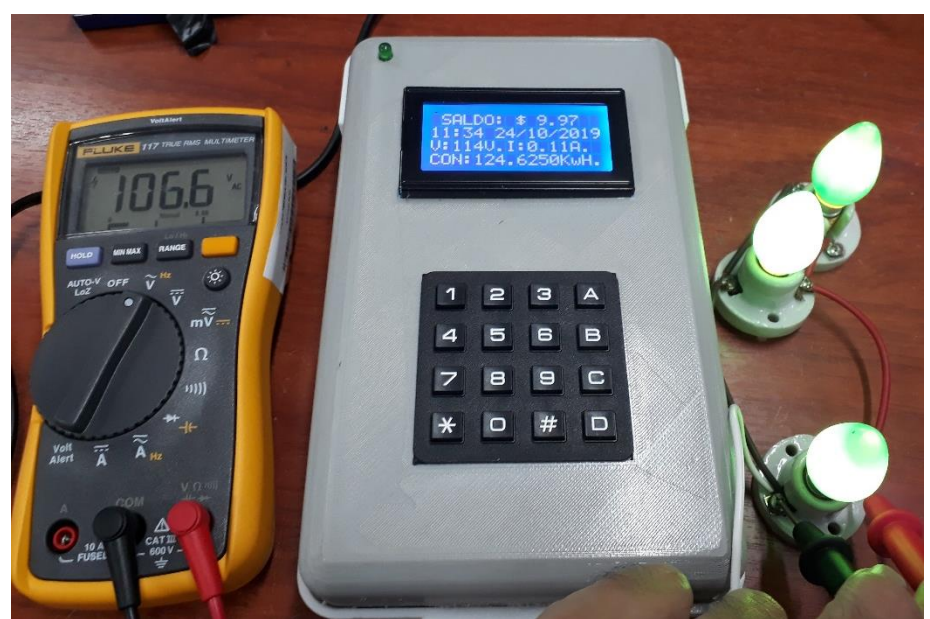

Fig. 46 Comparación de medición de voltaje del medidor y un multímetro el día 24/10/2019 a las 11:34hrs. Fuente: Autor

La figura 47 indica el consumo y el saldo que posee el medidor el día 23/10/2019 a las 18.35pm.

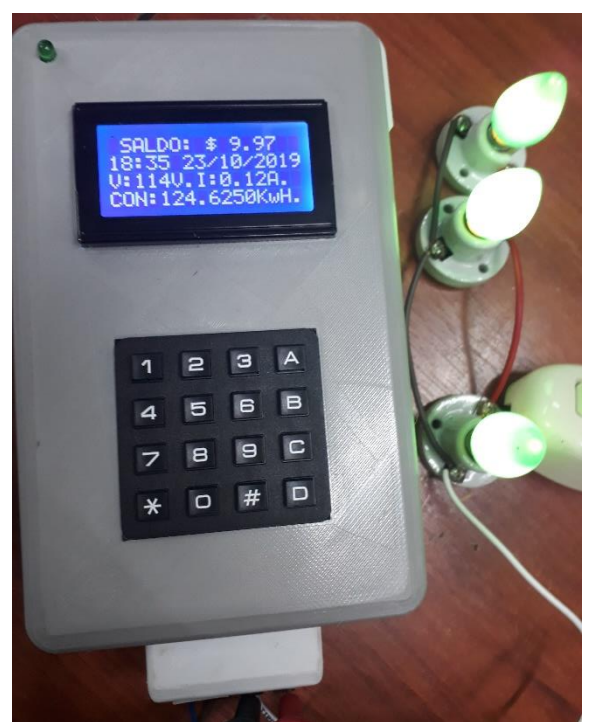

Fig. 47 Consumo y saldo del medidor de energía el día 23/10/2019 a las 18:35pm. Fuente: Autor

El consumo del medidor a las 11:31 del día 23/10/2019 marca 62.49989 kWh como se muestra en la figura 48.

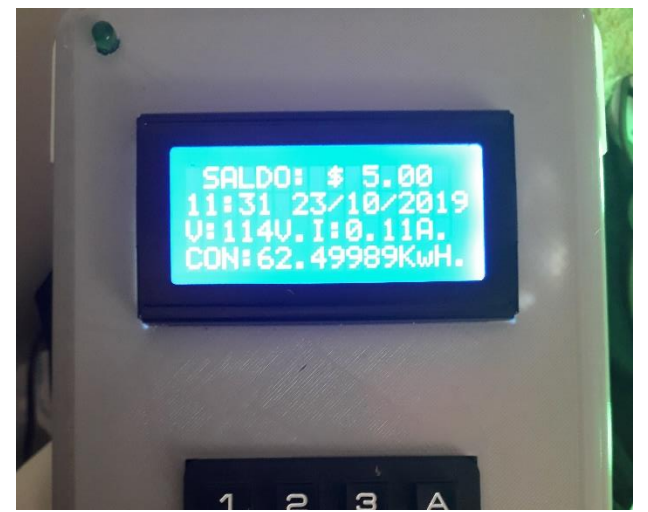

Fig. 48 Consumo y saldo del medidor de energía el día 23/10/2019 a las 11:31am. Fuente: Autor

Transcurrido 960 segundos desde la última toma de datos del medidor como se muestra en la figura 49, en este lapso de tiempo el consumo disminuyó de 62.49989 kWh a 62.37491 kWh.

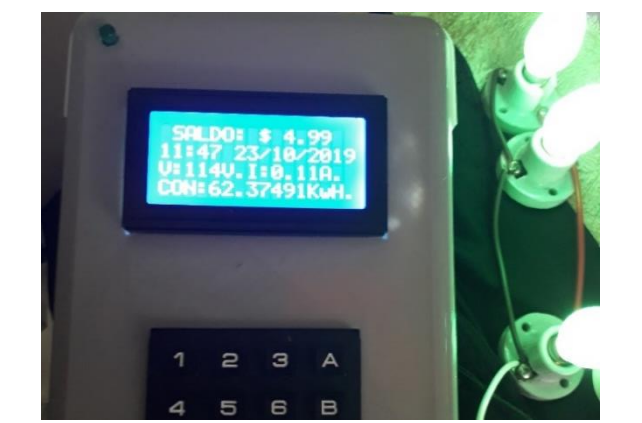

Fig. 49 Consumo y saldo del medidor de energía el día 23/10/2019 a las 11:47am.

Fuente: Autor

# **2.8. Cálculo de consumo**

Se realizó una tabla en la cual constan valores entre \$1 y \$30 y los niveles o rango de consumo en kWh como se muestra en la tabla 2.1, los cuales van a ir cambiando de acuerdo a lo establecido en el Pliego Tarifario para las Empresas Eléctricas de Distribución que consta en el Anexo D.

|                         |          |         |                     |          | rango  |         |                                |         |          |          |           |           |           |          |
|-------------------------|----------|---------|---------------------|----------|--------|---------|--------------------------------|---------|----------|----------|-----------|-----------|-----------|----------|
|                         |          |         |                     |          | de     |         |                                |         | rango de |          |           |           |           |          |
|                         | rango de |         | rango de   rango de | rango de | consum |         | rango de   rango de   rango de |         | consum   | rango de | rango de  | rango de  | rango de  |          |
| saldo en                | consumo  | consumo | consumo             | consumo  | o 201- | consumo | consumo                        | consumo | o 501-   | consumo  | consumo   | consumo   | consumo   |          |
| dolares (\$)            | $1 - 50$ | 51-100  | 101-150             | 151-200  | 250    | 251-300 | 301-350                        | 351-500 | 700      | 701-1000 | 1001-1500 | 1501-2500 | 2501-3500 | superior |
| 1                       | 0,091    | 0,093   | 0,095               | 0,097    | 0,099  | 0,101   | 0,103                          | 0,105   | 0,1285   | 0,145    | 0,1709    | 0,2752    | 0,436     | 0,6812   |
| $\overline{\mathbf{c}}$ | 0,091    | 0,093   | 0,095               | 0,097    | 0,099  | 0,101   | 0,103                          | 0,105   | 0,1285   | 0,145    | 0,1709    | 0,2752    | 0,436     | 0,6812   |
| 3                       | 0,091    | 0,093   | 0,095               | 0,097    | 0,099  | 0,101   | 0,103                          | 0,105   | 0,1285   | 0,145    | 0,1709    | 0,2752    | 0,436     | 0,6812   |
| 4                       | 0,091    | 0,093   | 0,095               | 0,097    | 0,099  | 0,101   | 0,103                          | 0,105   | 0,1285   | 0,145    | 0,1709    | 0,2752    | 0,436     | 0,6812   |
| 5                       | 0,091    | 0,093   | 0,095               | 0,097    | 0,099  | 0,101   | 0,103                          | 0,105   | 0,1285   | 0,145    | 0,1709    | 0,2752    | 0,436     | 0,6812   |
| 6                       | 0,091    | 0,093   | 0,095               | 0,097    | 0,099  | 0,101   | 0,103                          | 0,105   | 0,1285   | 0,145    | 0,1709    | 0,2752    | 0,436     | 0,6812   |
| $\overline{7}$          | 0,091    | 0,093   | 0,095               | 0,097    | 0,099  | 0,101   | 0,103                          | 0,105   | 0,1285   | 0,145    | 0,1709    | 0,2752    | 0,436     | 0,6812   |
| 8                       | 0,091    | 0,093   | 0,095               | 0,097    | 0,099  | 0,101   | 0,103                          | 0,105   | 0,1285   | 0,145    | 0,1709    | 0,2752    | 0,436     | 0,6812   |
| 9                       | 0,091    | 0,093   | 0,095               | 0,097    | 0,099  | 0,101   | 0,103                          | 0,105   | 0,1285   | 0,145    | 0,1709    | 0,2752    | 0,436     | 0,6812   |
| 10                      | 0,091    | 0,093   | 0,095               | 0,097    | 0,099  | 0,101   | 0,103                          | 0,105   | 0,1285   | 0,145    | 0,1709    | 0,2752    | 0,436     | 0,6812   |
| 11                      | 0,091    | 0,093   | 0,095               | 0,097    | 0,099  | 0,101   | 0,103                          | 0,105   | 0,1285   | 0,145    | 0,1709    | 0,2752    | 0,436     | 0,6812   |
| 12                      | 0,091    | 0,093   | 0,095               | 0,097    | 0,099  | 0,101   | 0,103                          | 0,105   | 0,1285   | 0,145    | 0,1709    | 0,2752    | 0,436     | 0,6812   |
| 13                      | 0,091    | 0,093   | 0,095               | 0,097    | 0,099  | 0,101   | 0,103                          | 0,105   | 0,1285   | 0,145    | 0,1709    | 0,2752    | 0,436     | 0,6812   |
| 14                      | 0,091    | 0,093   | 0,095               | 0,097    | 0,099  | 0,101   | 0,103                          | 0,105   | 0,1285   | 0,145    | 0,1709    | 0,2752    | 0,436     | 0,6812   |
| 15                      | 0,091    | 0,093   | 0,095               | 0,097    | 0,099  | 0,101   | 0,103                          | 0,105   | 0,1285   | 0,145    | 0,1709    | 0,2752    | 0,436     | 0,6812   |
| 16                      | 0,091    | 0,093   | 0,095               | 0,097    | 0,099  | 0,101   | 0,103                          | 0,105   | 0,1285   | 0,145    | 0,1709    | 0,2752    | 0,436     | 0,6812   |
| 17                      | 0,091    | 0,093   | 0,095               | 0,097    | 0,099  | 0,101   | 0,103                          | 0,105   | 0,1285   | 0,145    | 0,1709    | 0,2752    | 0,436     | 0,6812   |
| 18                      | 0,091    | 0,093   | 0,095               | 0,097    | 0,099  | 0,101   | 0,103                          | 0,105   | 0,1285   | 0,145    | 0,1709    | 0,2752    | 0,436     | 0,6812   |
| 19                      | 0,091    | 0,093   | 0,095               | 0,097    | 0,099  | 0,101   | 0,103                          | 0,105   | 0,1285   | 0,145    | 0,1709    | 0,2752    | 0,436     | 0,6812   |
| 20                      | 0,091    | 0,093   | 0,095               | 0,097    | 0,099  | 0,101   | 0,103                          | 0,105   | 0,1285   | 0,145    | 0,1709    | 0,2752    | 0,436     | 0,6812   |
| 21                      | 0,091    | 0,093   | 0,095               | 0,097    | 0,099  | 0,101   | 0,103                          | 0,105   | 0,1285   | 0,145    | 0,1709    | 0,2752    | 0,436     | 0,6812   |
| 22                      | 0,091    | 0,093   | 0,095               | 0,097    | 0,099  | 0,101   | 0,103                          | 0,105   | 0,1285   | 0,145    | 0,1709    | 0,2752    | 0,436     | 0,6812   |
| 23                      | 0,091    | 0,093   | 0,095               | 0,097    | 0,099  | 0,101   | 0,103                          | 0,105   | 0,1285   | 0,145    | 0,1709    | 0,2752    | 0,436     | 0,6812   |
| 24                      | 0,091    | 0,093   | 0,095               | 0,097    | 0,099  | 0,101   | 0,103                          | 0,105   | 0,1285   | 0,145    | 0,1709    | 0,2752    | 0,436     | 0,6812   |
| 25                      | 0,091    | 0,093   | 0,095               | 0,097    | 0,099  | 0,101   | 0,103                          | 0,105   | 0,1285   | 0,145    | 0,1709    | 0,2752    | 0,436     | 0,6812   |
| 26                      | 0,091    | 0,093   | 0,095               | 0,097    | 0,099  | 0,101   | 0,103                          | 0,105   | 0,1285   | 0,145    | 0,1709    | 0,2752    | 0,436     | 0,6812   |
| 27                      | 0,091    | 0,093   | 0,095               | 0,097    | 0,099  | 0,101   | 0,103                          | 0,105   | 0,1285   | 0,145    | 0,1709    | 0,2752    | 0,436     | 0,6812   |
| 28                      | 0,091    | 0,093   | 0,095               | 0,097    | 0,099  | 0,101   | 0,103                          | 0,105   | 0,1285   | 0,145    | 0,1709    | 0,2752    | 0,436     | 0,6812   |
| 29                      | 0,091    | 0,093   | 0,095               | 0,097    | 0,099  | 0,101   | 0,103                          | 0,105   | 0,1285   | 0,145    | 0,1709    | 0,2752    | 0,436     | 0,6812   |
| 30                      | 0,091    | 0,093   | 0,095               | 0.097    | 0.099  | 0,101   | 0,103                          | 0,105   | 0,1285   | 0,145    | 0,1709    | 0,2752    | 0,436     | 0,6812   |

TABLA 2. 1 Saldo en dólares en función de consumo (kWh).

Para poder conocer el consumo en kWh que indica el medidor de energía prepago se realizó una tabla como se muestra en la tabla 2.2, la cual varía de acuerdo al saldo y la tarifa definida anteriormente de acuerdo al rango de consumo.

la siguiente ecuación muestra cómo se realiza el cálculo de consumo en kWh de acuerdo al rango de consumo y su valor a cobrar:

$$
consumo(kWh) = saldo/USDkWh(\text{\$})
$$
\n(5)

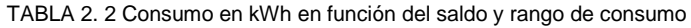

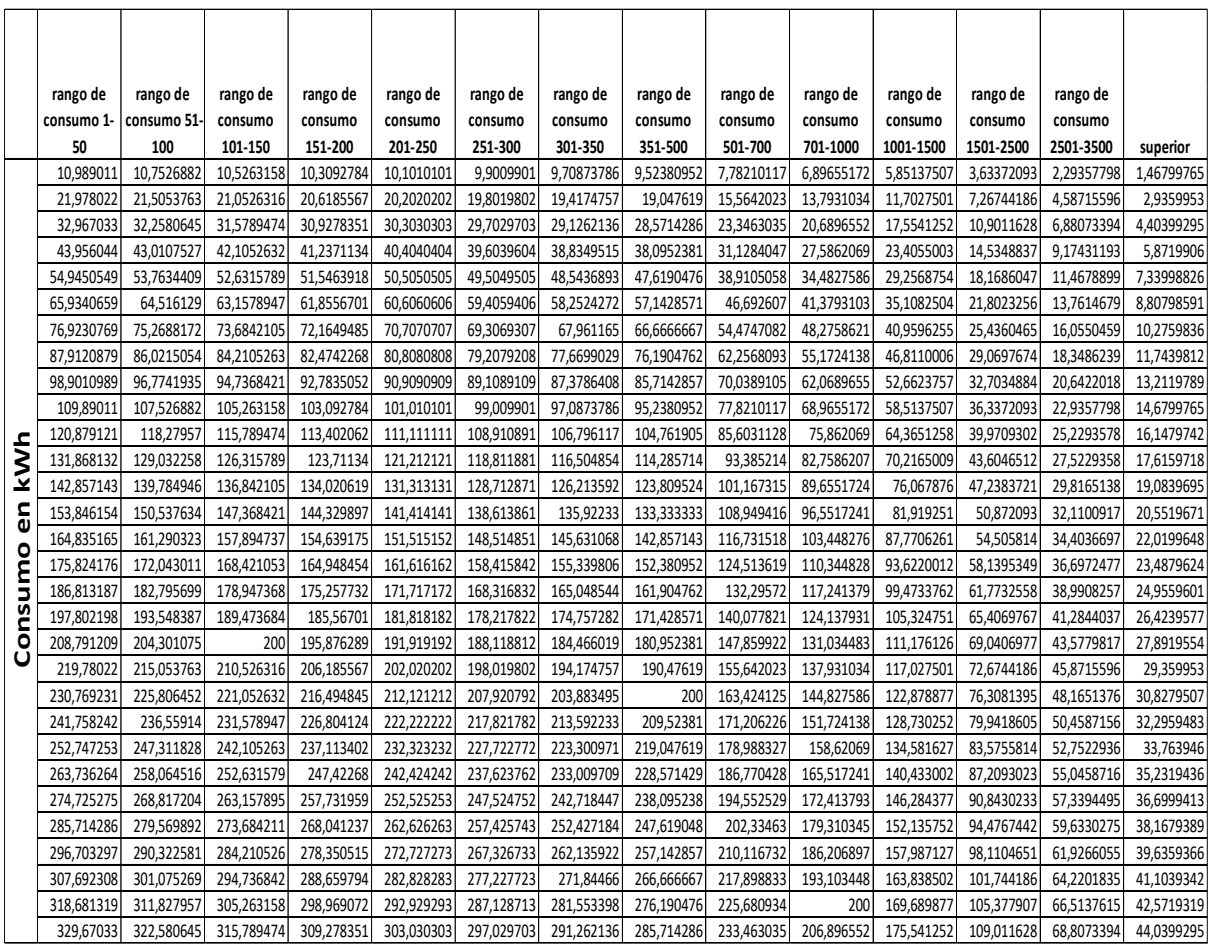

#### **2.9. Contador inverso en función de recarga**

El contador inverso de recarga tomara los valores de saldo (en dólares) y el consumo del sistema; lo que hará el contador inverso es que cada vez que el consumo llegue a 1.000000kWh el saldo se reducirá 8 ctvs., como se muestra en la figura 50, debido a que la tarifa residencial según la empresa distribuidora de energía eléctrica en la cuidad de Ibarra (EMELNORTE) en su tarifa tiene que por cada kilovatio-hora se cobrará 8 centavos en su planilla libre de los rubros extra que se cobran.

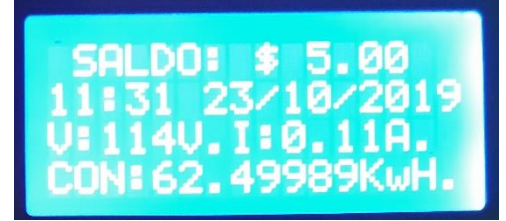

Fig. 50 Datos que indica el medidor de energía prepago. Fuente: Autor

# **2.9.1. Codificación para la aplicación que genera el código único de recarga**

using System;

using System.Collections.Generic;

using System.ComponentModel;

using System.Data;

using System.Drawing;

using System.Linq;

using System.Text;

using System.Threading.Tasks;

using System.Windows.Forms;

using System.IO.Ports;

using System.IO;

using System.Data.OleDb;

namespace serialv1

{

public partial class Form1 : Form

{

static SerialPort serialPort1;

OleDbConnection con con = new OleDbConnection(@"Provider=Microsoft.Jet.OLEDB.4.0;Data Source=C:\Users\Dell\Downloads\proyecto\Basev01.mdb");

OleDbConnection conn = new OleDbConnection(@"Provider=Microsoft.Jet.OLEDB.4.0;Data Source=C:\Users\Dell\Downloads\proyecto\Basev01.mdb");

int count  $= 0$ ;

int contador; /// Contador de recargas cada vez que hace clic ahi en generar

int recargabot = 0; ///Recarga valores de 0 a 10 dolares deopendiendo del boton

DateTime fecha = DateTime.Now;

int confirm  $= 0$ ;

mostrar1.Text = medidortex + fechatex + recargatex  $+$  "0"+ tipotex + contadortex;

encrip.Text = recargatex + contadortex + fechatex +  $0$ "+tipotex + medidortex;

El desarrollo de la aplicación que genera el código para poder realizar la recarga es de gran ayuda ya que el usuario puede hacer su recarga en cualquier punto de venta y a la hora que el usuario desee.

#### **2.10. Despliegue de alarmas**

En la pantalla aparecerá "REVISIÓN NO AUTORIZADA SISTEMA BLOAQUEDO" cuando el usuario intente abrir el medidor sin ninguna autorización o para realizar operaciones malintencionadas; como se muestra en la figura 51.

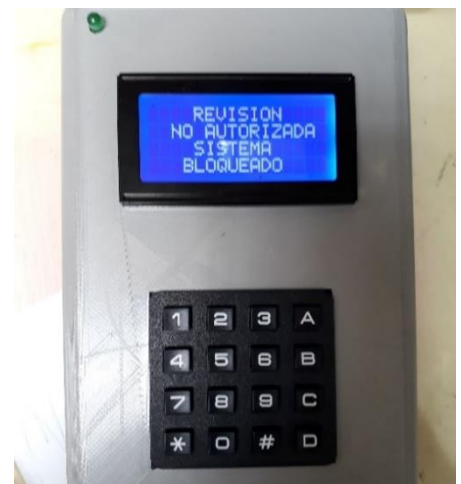

Fig. 51 Alarma del medidor al manipular sin autorización el medidor Fuente: Autor

Si en la pantalla aparece el texto "DIGITE TECLA #" el usuario deberá presionarla para que a continuación pueda ingresar el código, como se muestra en la figura 52.

Una vez ingresado el código de 20 dígitos se deberá presionar de nuevo la tecla numeral (#) para finalizar el ingreso del código y que el medidor valide su autenticidad.

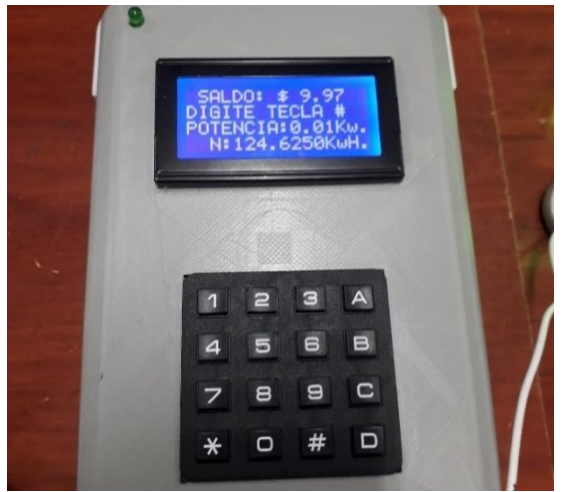

Fig. 52 Indicador de ingreso de clave para recarga de saldo Fuente: Autor

Una vez que en la pantalla aparezca el enunciado "DIGITE LA CLAVE" el usuario podrá ingresar el código, como se indica en la figura 53.

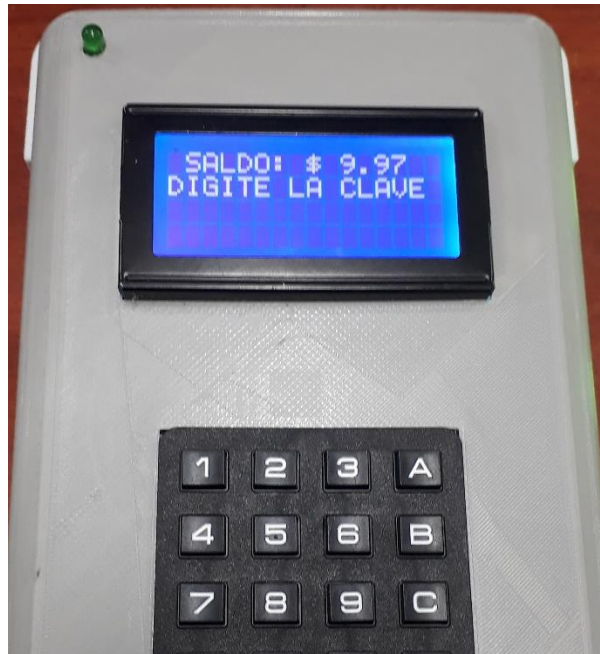

Fig. 53 Indicador de ingreso de clave de 20 dígitos para recarga de saldo Fuente: Autor

Si el usuario ingresa correctamente el código de 20 dígitos en la pantalla aparecerá el texto "CLAVE CORRECTA" como se muestra en la figura 54. Posteriormente aumenta el valor que se hizo de recarga al que ya posee el medidor.

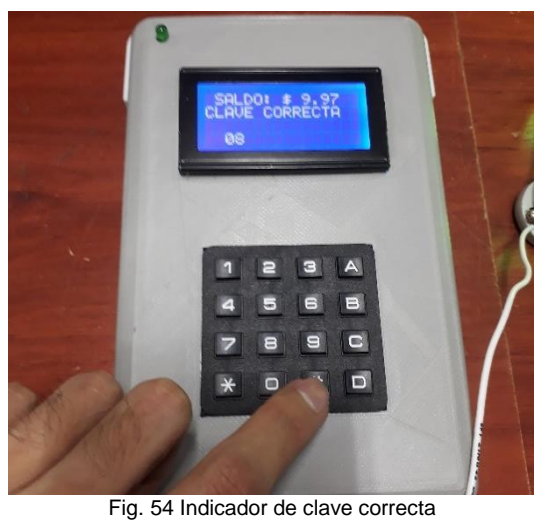

Fuente: Autor

El usuario tiene 3 intentos para digitar la clave ya que se puede equivocar al primer intento, como se indica en la figura 55. O al momento de manipular el teclado.

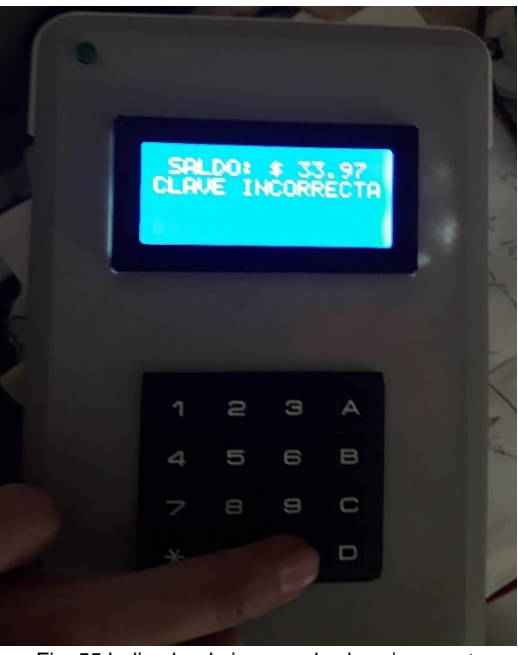

Fig. 55 Indicador de ingreso de clave incorrecta Fuente: Autor

Una vez realizado los tres intentos y son erróneos, en la pantalla aparecerá el siguiente texto "INGRESE CLAVE SISTEMA BLOQUEADO" como se indica en la figura 56.

Para que se desbloquee el medidor el usuario debe acercarse a la Empresa Distribuidora de Energía para que ingresen el código el cual habilitara nuevamente el sistema.

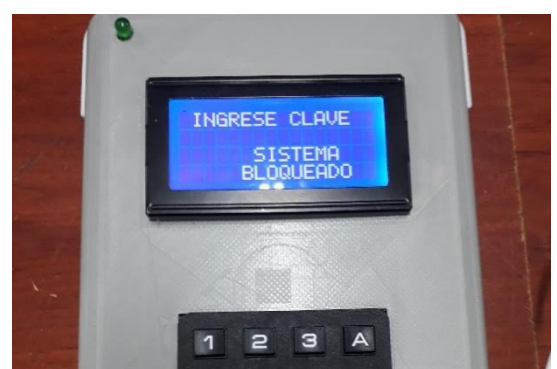

Fig. 56 Indicador de bloqueo del sistema por ingresar el código 3 veces erróneamente. Fuente: Autor

En la pantalla aparecerá "INSERTAR MICRO SD Y REINICIAR EL SISTEMA" cuando se intente extraer la memoria micro SD que posee el medidor de energía prepago sin ningún tipo de autorización; como se observa en la figura 57.

Para que siga con su funcionamiento el medidor, se debe colocar la memoria micro SD en su lugar posteriormente apagar el medidor y volver a prenderlo.

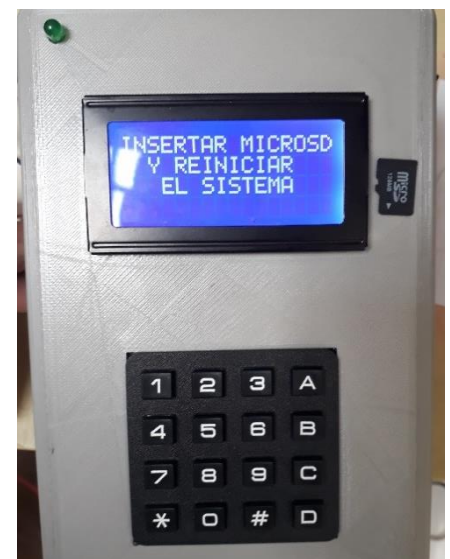

Fig. 57 Indicador de bloqueo del sistema por extraer la memoria micro SD.

Fuente: Autor

# **2.11. Comparación entre prototipo de medidor energía prepago vs medidor comercial**

Para realizar una comparación entre 2 medidores se conectó en serie tanto el prototipo de medidor de energía prepago y un medidor comercial de la Empresa Eléctrica Quito Inc. como se muestra en la figura 58.

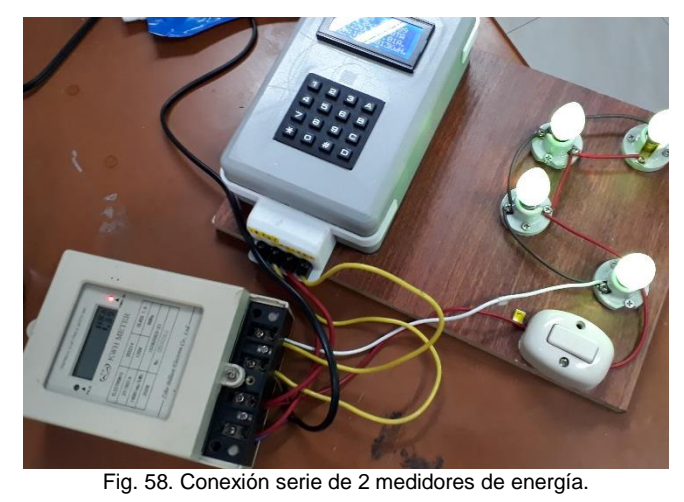

Fuente: Autor

Se tomó datos desde las 15:00, a partir de ese tiempo se dejó que ambos medidores marquen el consumo que tienen los 4 casquillos E14. Los datos se tomaron por un lapso de tiempo prolongado a fin de que se pueda evidenciar un valor considerable para realizar su comparación.

Inicialmente se hizo una recarga de \$10.00 en el medidor de Energía Prepago por lo que el cinsumo restante es de 109.8901 kWh. Conforme pasa el tiempo este valor va ir disminuyendo paulatimanete. En cambio el medidor comercial inicio en 0kWh, conforme trascurre el tiempo va ir aumentando su consumo.

Por lo tanto el medidor comercial de la empresa eléctrica quito marca un consumo de 1.38 kWh, mientras el prototipo muestra un consumo de 108.6813 kWh, como se indica en la figura 59.

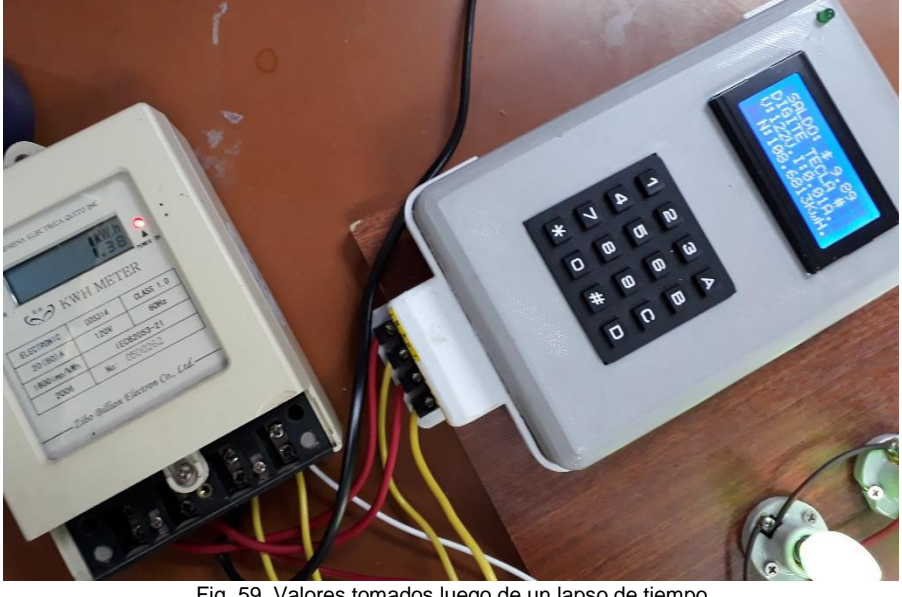

Fig. 59. Valores tomados luego de un lapso de tiempo Fuente: Autor

Para poder entender la comparación se procedió a realizar cálculos mediante ecuaciones las cuales se detallan a continuación:

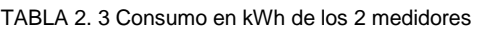

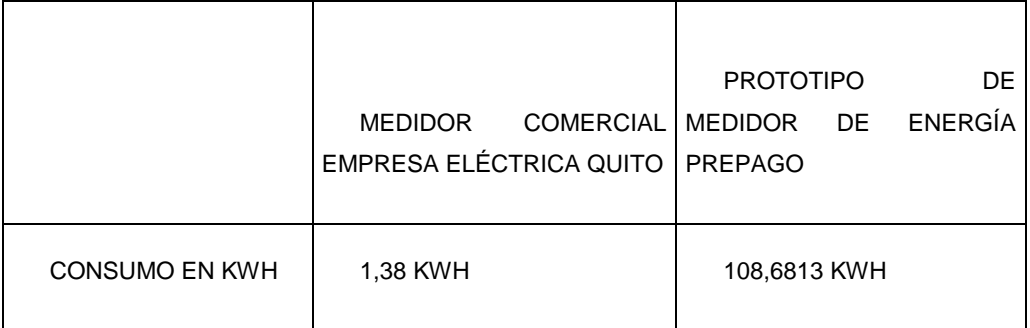

Si el medidor de energía prepago en un lapso de tiempo disminuyo su consumo de 109.8901 kWh a 108.6813 kWh. El valor que disminuyo fue 1.2088kWh.

 $Con. = consumol - consumof$ 

Donde:

Con= consumo en kWh agotado.

consumoI= consumo en kWh inicial

consumoF= consumo final transcurrido un lapso de tiempo

$$
Con. = 109.8901 - 108.6813 \, [kWh]
$$

$$
Con. = 1.2088 \, [kWh]
$$

Se realizó una comprobación de ambos medidores para ver que margen de error tiene su medición. Para lo cual se realizó la siguiente operación:

Consumo en funcion del saldo = consumo del prototipo  $MEP + \text{consumo}$  MC. [kWh]

Consumo en funcion del saldo =  $108.6813 + 1.38$  [kWh]

Consumo en funcion del saldo = 110.0613  $[kWh]$ 

Donde:

MEP= medidor de energía prepago

MC= medidor comercial

Tomando en cuenta estos datos se llegó a la conclusión que existe un error de 0.1712 kWh al realizar esta comparación tanto del medidor comercial y el prototipo de medidor de energía prepago.

# **CAPÍTULO 3**

# **3. Resultados**

Esta sección se enfoca en las pruebas de funcionamiento del prototipo, se comprobó el funcionamiento del medidor, y luego en conjunto con el sistema eléctrico (red de bajo voltaje), las mismas que se desarrollaran en un ambiente idóneo, o ya sea en el laboratorio.

Para obtener datos del prototipo se colocó en la red eléctrica ya sea en un domicilio o en laboratorio de la Universidad Técnica del Norte, se utilizará instrumentos de medición para comparar con los valores que proporciona el medidor.

Se conectaron casquillos E14 al medidor como se muestra en la figura 60, simulando que es el cableado de un domicilio común y corriente a fin de poder obtener los datos del consumo que producen estos casquillos E14, de acuerdo a la fecha y hora en la que están en funcionamiento.

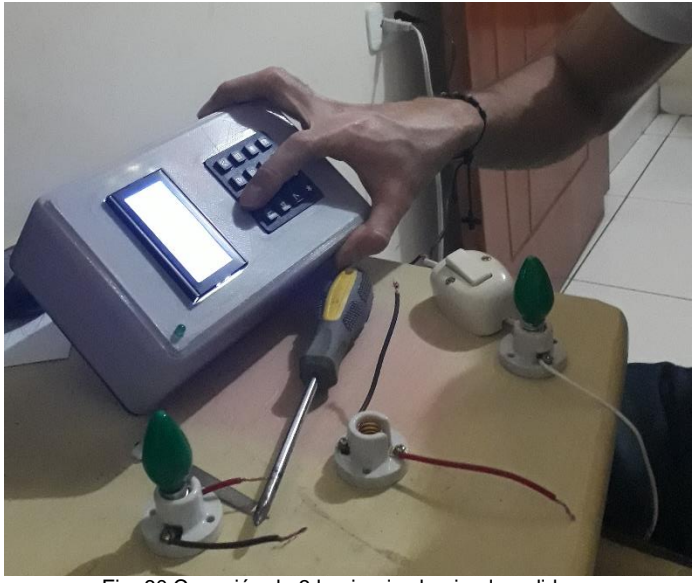

Fig. 60 Conexión de 3 luminarias hacia el medidor. Fuente: Autor

Con este medidor se pudo obtener datos de voltaje, corriente, potencia, consumo y saldo. Cabe señalar que los valores de consumo y saldo van a ir cambiando dependiendo de la carga que está conectada al medidor.

El saldo que posee el medidor disminuye cuando el consumo llegue a 1Kwh caso contrario mantendrá el valor que indica la pantalla.

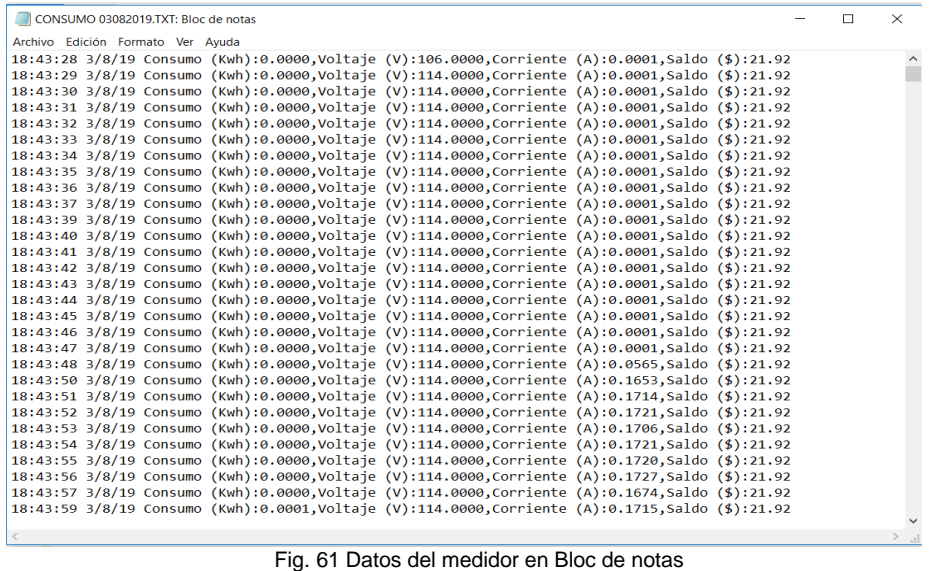

Fuente: Autor

Con los datos obtenidos de la micro SD del medidor de energía prepago tal como se indica en la figura 61, se llegó a la conclusión que el voltaje se mantiene constante, lo único que varía es la corriente, el consumo y el saldo.

Al medidor se le aplico diferentes pruebas para validar su funcionamiento las cuales se detallan a continuación:

# **3.1. Comparación de mediciones con instrumentos de medida:**

Se realizó la medición con una pinza amperimétrica Fluke 327 la cual mostró una corriente de 0.1A como se muestra en la figura 62, la misma que fue comparada con la corriente que indica el medidor de energía prepago y estableció un error de 0.02A.

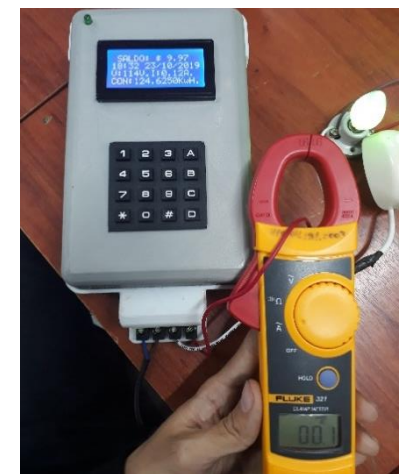

Fig. 62 Medición de corriente con una pinza amperimétrica Fluke 327.

Fuente: Autor

Para medir el voltaje al que está conectado el medidor de energía prepago se utilizó una pinza amperimétrica Fluke 321 la cual indica un valor de 124.1V, mismo que fue comparado con el valor que señala el medidor el cual muestra 122V, como se muestra en la figura 63; tomando en cuenta esto, se llega a la conclusión que existe un rango de error de 2.1V de diferencia.

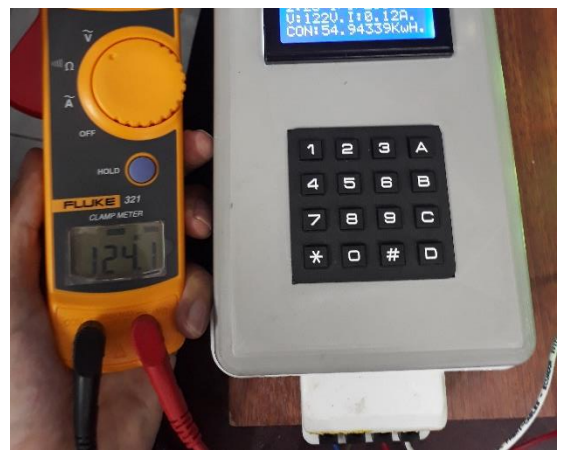

Fig. 63 Voltaje medido con una pinza amperimétrica Fluke 321 Fuente: Autor

Como se muestra en la figura 64, se utilizó un multímetro Fluke 117 para medir el voltaje que está conectado al medidor el cual establece un valor de 123.5V.

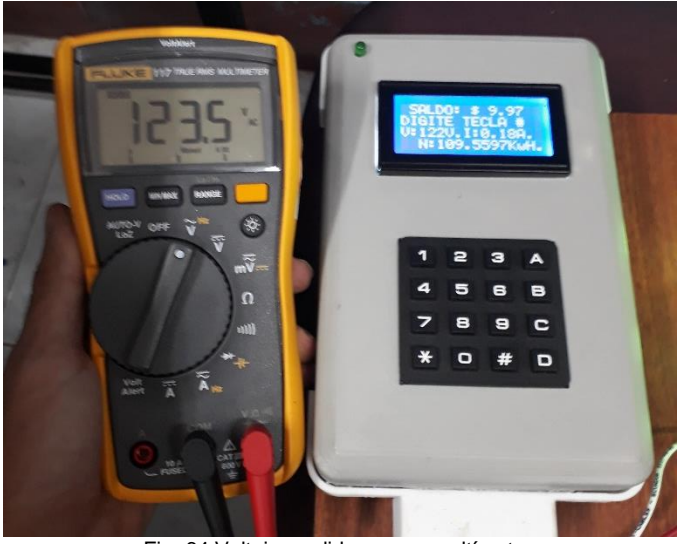

Fig. 64 Voltaje medido con un multímetro.

Fuente: Autor

# **3.2. Pruebas de funcionamiento.**

# **3.2.1. Prueba con carga de 1 luminaria sin interruptor:**

Como se observa en la ilustración 65, la luminaria está conectada a un voltaje de 122V, absorbe una corriente de 0.03A. El valor obtenido fue tomado a las 11:38 horas del 24 de octubre del 2019.

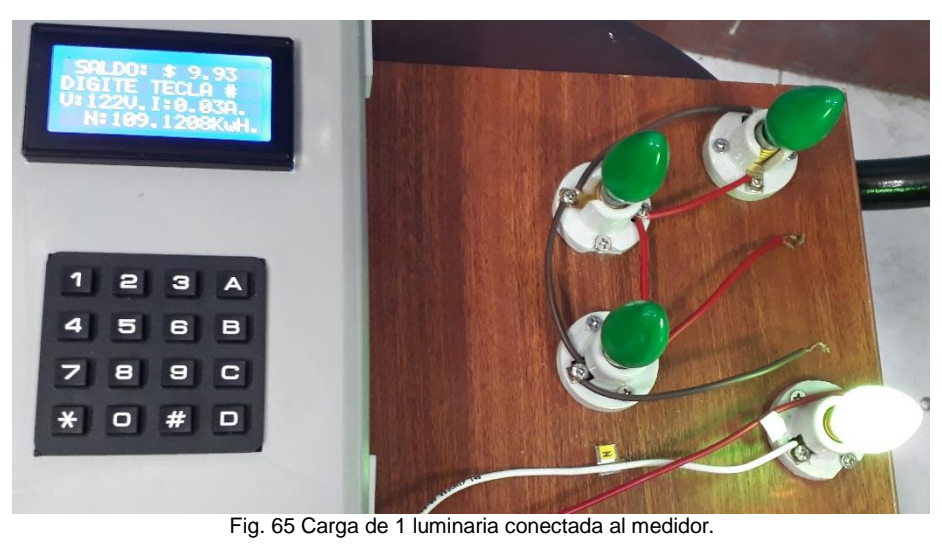

Fuente: Autor

# **3.2.2. Prueba con carga de 1 luminaria con interruptor:**

La luminaria está conectada a un voltaje de 122V, absorbe una corriente de 0.03A, se tomó los datos a las 11:46 del 24 de Octubre del 2019 como se muestra en la figura 66.

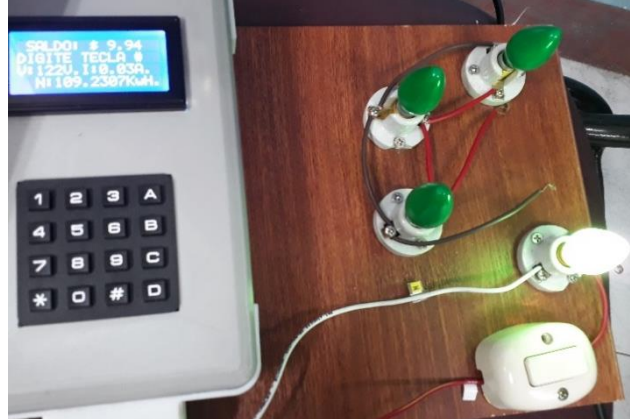

Fig. 66 Carga conectada al medidor de energía prepago. Fuente: Autor

# **3.2.3. Prueba con carga de 4 luminarias sin interruptor:**

Como se observa en la figura 67. Los casquillos E14 están conectados a un voltaje de 122V, absorbe una corriente de 0.18A, se consideró los valores del medidor a las 11:33 horas.

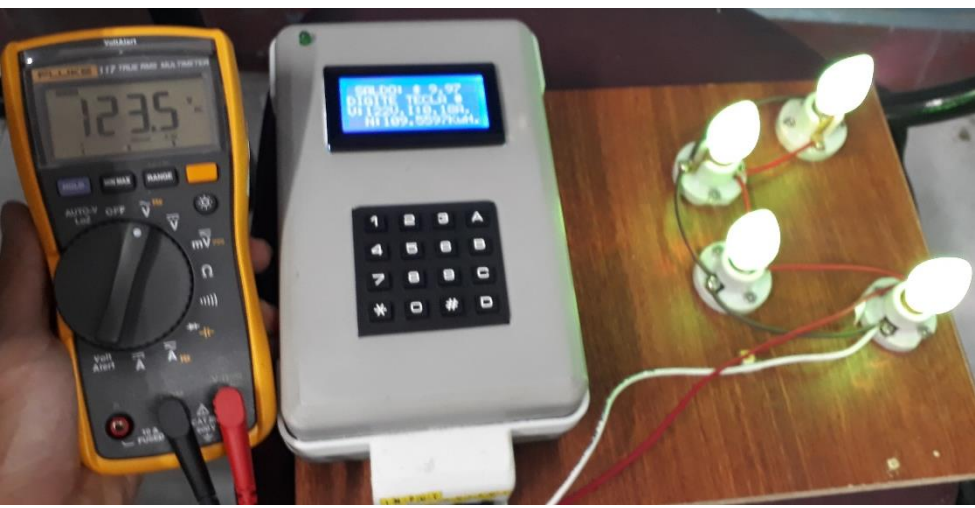

Fig. 67 Luminarias sin interruptor conectadas al medidor.

Fuente: Autor

# **3.2.4. Prueba con carga de 4 luminarias con interruptor:**

Las 3 luminarias están conectadas a un voltaje de 122V, absorbe una corriente de 0.18A, se consideró los valores del medidor desde las 17:49 horas hasta la 18:35 horas del 23 de octubre del 2019 como se muestra en la figura 68.

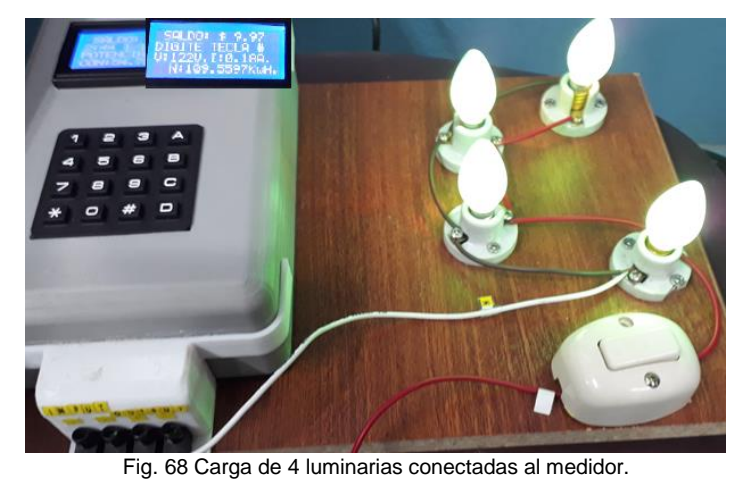

Fuente: Autor

# **3.2.5. Prueba de detección de manipulación indebida del medidor:**

Para esta prueba se efectuó 5 intentos de abrir el medidor por lo que se obtuvo como resultado que si alguien intenta abrir el medidor para manipular o causar daño al dispositivo este bloqueará el sistema por un lapso de tiempo como indica la figura 69; hasta que la persona selle de nuevo el medidor de energía prepago.

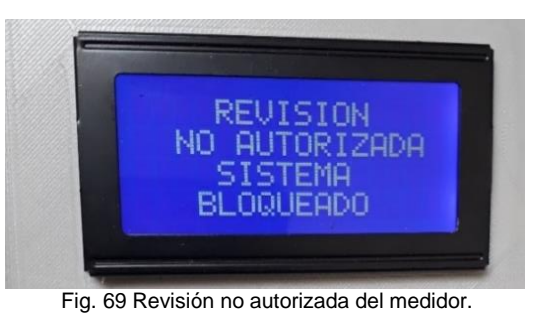

Fuente: Autor

# **3.2.6. Prueba de almacenamiento de datos:**

La finalidad de esta prueba es verificar que el medidor almacene sus datos ante cortes de energía. Para ellos se sometió al medidor a varios cortes de energía con un lapso de 100, 200 y 400 segundos durante un día. En lo cual se observó que la memoria micro SD tiene la capacidad de guardar todos los valores generados antes del corte de energía.

|    |    | HORA MINUTOS SEGUNDOS FECHA |                         |                        | <b>CONSUMO</b> |  |                       | <b>VOLTAJE</b> |                        |                        | <b>CORRIENTE</b> |                      | <b>SALDO</b> |  |       |
|----|----|-----------------------------|-------------------------|------------------------|----------------|--|-----------------------|----------------|------------------------|------------------------|------------------|----------------------|--------------|--|-------|
| 17 | 40 | 29                          | 24/7/2019 Consumo (Kwh) |                        |                |  | $0.000$ Voltaje $(V)$ |                | 114,0000 Corriente (A) |                        |                  | $0.0612$ Saldo $(5)$ |              |  | 10.00 |
| 17 | 40 | 30                          | 24/7/2019 Consumo (Kwh) |                        |                |  | 0.000 Voltaje (V)     |                |                        | 114,0000 Corriente (A) |                  | $0.0605$ Saldo $(5)$ |              |  | 10.00 |
| 12 | 53 | 39                          | 28/7/2019 Consumo (Kwh) |                        |                |  | 0.000 Voltaje (V)     |                |                        | 114,0000 Corriente (A) |                  | $0.0582$ Saldo $(5)$ |              |  | 15.00 |
| 12 | 53 | 40                          | 28/7/2019 Consumo (Kwh) |                        |                |  | 0.000 Voltaje (V)     |                |                        | 114,0000 Corriente (A) |                  | $0.0576$ Saldo (\$)  |              |  | 15.00 |
| 12 | 53 | 41                          | 28/7/2019 Consumo (Kwh) |                        |                |  | 0.000 Voltaje (V)     |                |                        | 114,0000 Corriente (A) |                  | 0.0576 Saldo (\$)    |              |  | 15.00 |
| 12 | 53 | 42                          | 28/7/2019 Consumo (Kwh) |                        |                |  | 0.000 Voltaje (V)     |                | 114,0000 Corriente (A) |                        |                  | 0.0590 Saldo (\$)    |              |  | 15.00 |
| 14 | 11 | 14                          | 28/7/2019 Consumo (Kwh) |                        |                |  | 0.000 Voltaje (V)     |                |                        | 114,0000 Corriente (A) |                  | 0.0594 Saldo (\$)    |              |  | 14.99 |
| 14 | 11 | 15                          | 28/7/2019 Consumo (Kwh) |                        |                |  | 0.000 Voltaje (V)     |                | 114,0000 Corriente (A) |                        |                  | 0.0577 Saldo (\$)    |              |  | 14.99 |
| 10 | 45 | 58                          |                         | 2/8/2019 Consumo (Kwh) |                |  | 0.000 Voltaje (V)     |                |                        | 114,0000 Corriente (A) |                  | $0.0001$ Saldo (\$)  |              |  | 20.92 |
| 10 | 46 | 3                           |                         | 2/8/2019 Consumo (Kwh) |                |  | 0.000 Voltaje (V)     |                |                        | 114,0000 Corriente (A) |                  | $0.0001$ Saldo $(5)$ |              |  | 20.92 |
| 10 | 56 | 38                          |                         | 2/8/2019 Consumo (Kwh) |                |  | 0.000 Voltaje (V)     |                |                        | 114,0000 Corriente (A) |                  | $0.1672$ Saldo (\$)  |              |  | 20.92 |
| 12 | 40 | 27                          |                         | 2/8/2019 Consumo (Kwh) |                |  | 0.026 Voltaje (V)     |                | 114,0000 Corriente (A) |                        |                  | $0.1603$ Saldo $(5)$ |              |  | 20.92 |
| 12 | 40 | 28                          |                         | 2/8/2019 Consumo (Kwh) |                |  | 0.026 Voltaje (V)     |                |                        | 114,0000 Corriente (A) |                  | $0.1605$ Saldo (\$)  |              |  | 20.92 |
| 12 | 40 | 29                          |                         | 2/8/2019 Consumo (Kwh) |                |  | 0.026! Voltaje (V)    |                | 114,0000 Corriente (A) |                        |                  | 0.1597 Saldo (\$)    |              |  | 20.92 |
| 17 | 25 | 17                          |                         | 3/8/2019 Consumo (Kwh) |                |  | 0.004 Voltaje (V)     |                |                        | 114,0000 Corriente (A) |                  | $0.1687$ Saldo $(5)$ |              |  | 21.92 |
| 17 | 25 | 19                          |                         | 3/8/2019 Consumo (Kwh) |                |  | 0.004 Voltaje (V)     |                | 114,0000 Corriente (A) |                        |                  | 0.1717 Saldo (\$)    |              |  | 21.92 |
| 17 | 25 | 20                          |                         | 3/8/2019 Consumo (Kwh) |                |  | 0.004 Voltaje (V)     |                | 114,0000 Corriente (A) |                        |                  | $0.1652$ Saldo $(5)$ |              |  | 21.92 |
| 17 | 25 | 21                          |                         | 3/8/2019 Consumo (Kwh) |                |  | 0.004 Voltaje (V)     |                | 114,0000 Corriente (A) |                        |                  | $0.1718$ Saldo (\$)  |              |  | 21.92 |
| 17 | 25 | 22                          |                         | 3/8/2019 Consumo (Kwh) |                |  | 0.004 Voltaje (V)     |                |                        | 114,0000 Corriente (A) |                  | $0.1696$ Saldo (\$)  |              |  | 21.92 |
| 17 | 25 | 23                          |                         | 3/8/2019 Consumo (Kwh) |                |  | 0.004 Voltaje (V)     |                |                        | 114,0000 Corriente (A) |                  | $0.1672$ Saldo (\$)  |              |  | 21.92 |

TABLA 3. 1 Datos de la Memoria micro SD

# **3.2.7. Extracción de memoria micro SD:**

Si se extrae la memoria micro SD del medidor sin autorización el sistema se bloqueara hasta que se ingrese de nuevo la SD, lo cual ayuda a que no exista hurto de energía, como se indica en la figura 70.

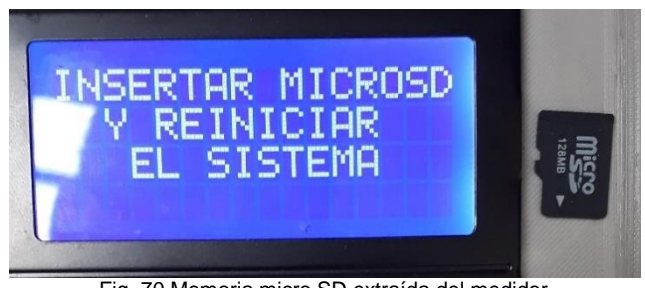

Fig. 70 Memoria micro SD extraída del medidor. Fuente: Autor

# **3.3. Graficas obtenidas**

La figura 71 muestra el voltaje del sistema, en un principio el voltaje empezó con 106v, para posteriormente mantenerse constante o fijo en 114V.

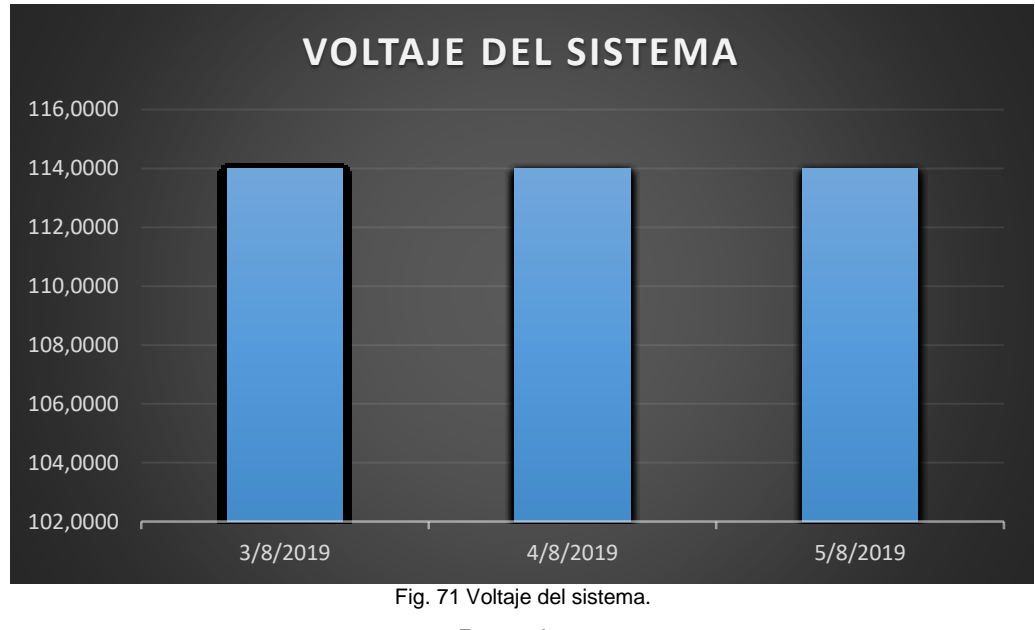

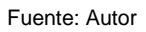

La corriente del sistema varía dependiendo la carga que está conectada al medidor, en este caso están conectadas tres lámparas de 7W cada una, por lo tanto no van a tener un valor fijo sino que va estar en constante cambio, no muy notable ya que solo cambia el orden decimal; como se indica en la figura 72.
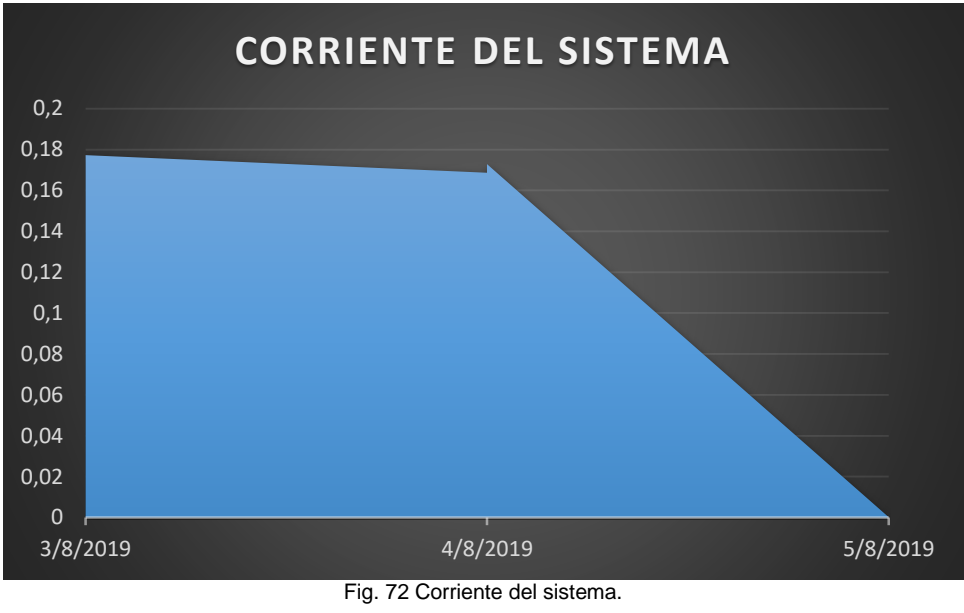

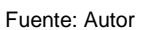

La figura 73 muestra como varia la corriente del sistema de acuerdo a la carga que se conecte al sistema. La toma de datos se realizó desde 03 de agosto del 2019 hasta 05 de agosto del 2019 por lo que al término de esta fecha la corriente disminuye a cero.

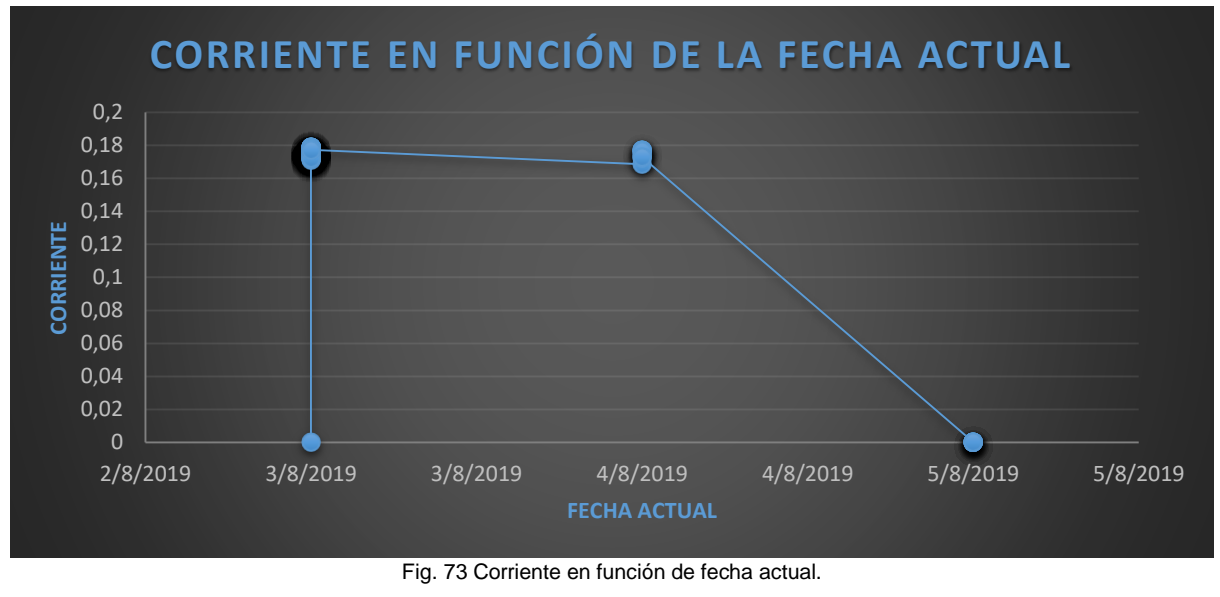

Fuente: Autor

Como se muestra en la figura 74 la toma de datos empezó el 03/08/2019 y finalizo el 05/08/2019 en el cual se observa que inicia con un valor de 106.1V y luego se mantiene fijo con un valor de 114V el cual se mantendrá constante.

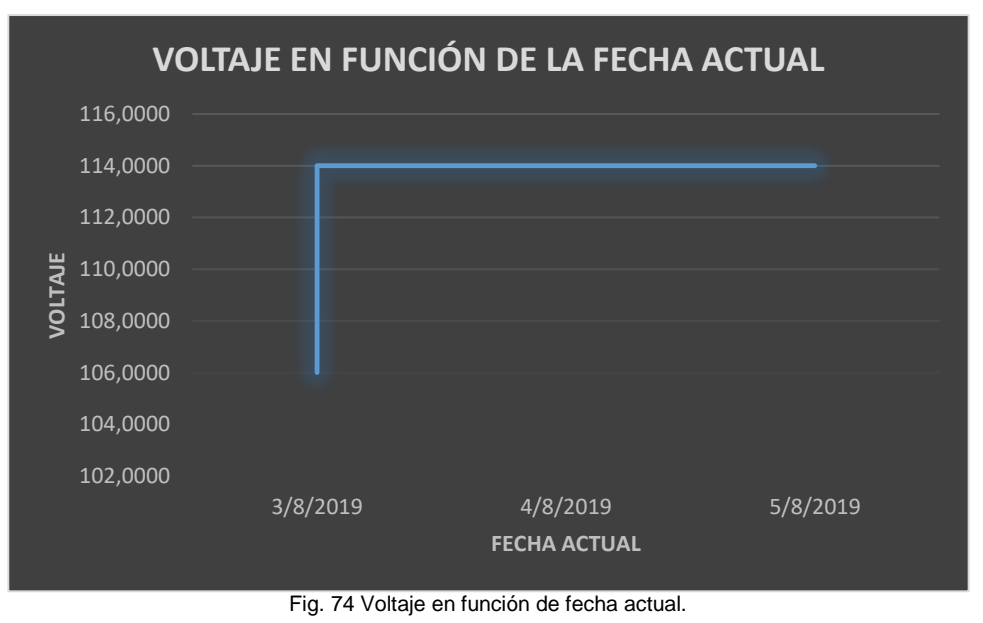

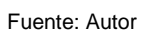

Se tomó una muestra de 105 datos más relevantes obtenidos de la micro SD del medidor, en el cual se indica cómo va disminuyendo el saldo en función del consumo que realiza el usuario, ya que si existe más carga conectada al medidor, el consumo va aumentar y por ende el saldo va a disminuir paulatinamente, como se indica en la figura 75.

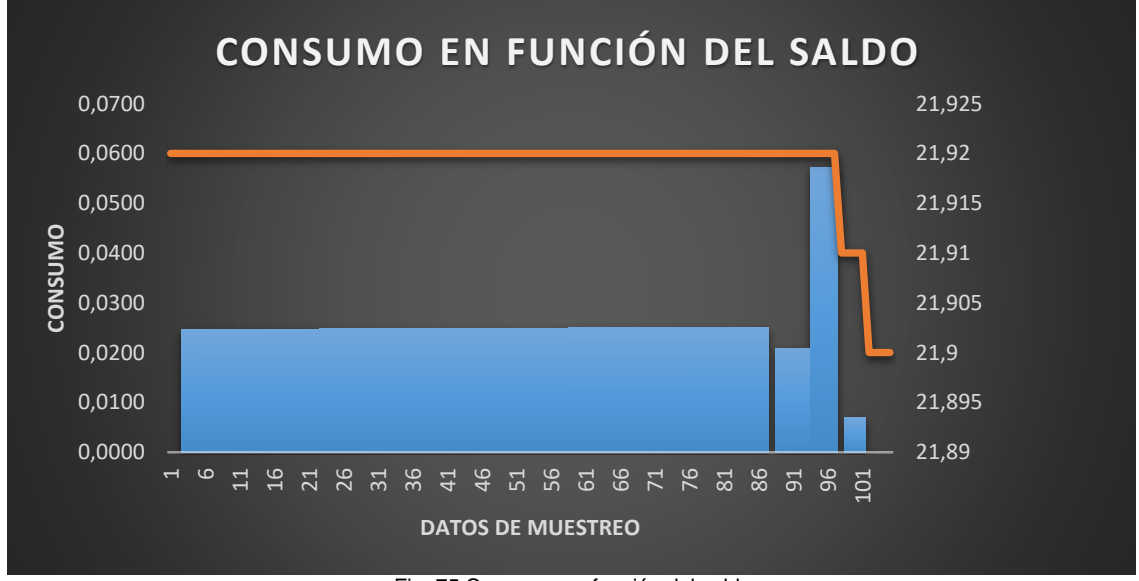

Fig. 75 Consumo en función del saldo Fuente: Autor

# **Conclusiones:**

- La implementación del medidor de energía prepago en viviendas da un resultado positivo ya que soluciona problemas como son hurto de energía en zonas consideradas como conflictivas, morosidad del usuario en su planilla, o toma de lecturas erróneas o no tomadas.
- Los datos del medidor de energía prepago; fecha, hora, voltaje, corriente, potencia, consumo y saldo son guardados cada 600 segundos en la memoria micro SD que posee el medidor, los cuales no se borraran si existe un corte de electricidad.
- El sistema prepago permite que el usuario compre energía cuando lo requiera, y el valor que desee, es decir el cliente administra su consumo, con el fin de que no se quede sin servicio eléctrico y tenga que pagar valores por reconexión.
- El prototipo desarrollado es capaz de medir voltaje, corriente, potencia, consumo del sistema en el orden de los kWh lo que facilita visualizar cuanto se consume de energía, y el saldo en dólares que posee el usuario en el medidor, lo cual hace que se valide su funcionamiento. Además es capaz de bloquear el sistema ya que posee sensores que cortan el servicio eléctrico cuando el medidor está siendo manipulado por personas particulares sin previa autorización.
- El sistema prepago permite regularizar, examinar, y descartar conexiones clandestinas, las cuales eran difíciles de identificar con el sistema electromecánico y a su vez disminuye pérdidas técnicas, ya que al ser un medidor totalmente sellado tiene un menor autoconsumo en comparación con un medidor electromecánico.

# **Recomendaciones:**

- Se debe seleccionar los elementos electrónicos idóneos para desarrollar un medidor de energía prepago esencialmente se debe escoger el microcontrolador más óptimo y que cumpla las condiciones a las que se lo va a someter, ya que es el dispositivo más importante en el montaje de un medidor de energía.
- Se debe implementar medidores de energía prepago en sectores rurales o en zonas consideradas como conflictivas ya que tendrían óptimos resultados como es reducir los índices de morosidad que poseen las empresas distribuidoras de energía eléctrica.
- Fomentar el ahorro de energía mediante el uso de medidores de energía prepago, para que el usuario distribuya bien su consumo y a la vez el dinero que gastaría mensualmente en recargas de saldo al medidor.
- Las empresas distribuidoras de energía eléctrica deben establecer diferentes puntos de venta de recargas de saldo, para que el usuario lo pueda hacer a la hora que desee y así evita trasladarse hasta una empresa distribuidora de energía eléctrica y hacer largas filas.
- Tomar en cuenta como base este trabajo de grado para la generación de nuevos proyectos enfocados al ahorro de energía, generación de recarga a través de dispositivos móviles con la tarjeta de crédito o débito, a base de tarjetas, WI-FI, llaves encriptadas o a su vez enfocado en el subarrendamiento de edificios o en zonas de difícil acceso.

# **Bibliografía**

 $(s.f.).$ 

- (ARCONEL), A. d. (Enero de 2016). Pliego tarifario para las empresas electricas . *Servicio Público de energía eléctrica* . Ecuador.
- Alegsa, L. (13 de Noviembre de 2008). *alegsa.com.ar*. Obtenido de alegsa.com.ar: http://www.alegsa.com.ar/Dic/rtc.php
- Álvarez, J. A. (Marzo de 2016). *asifunciona.com*. Obtenido de asifunciona.com: http://www.asifunciona.com/fisica/ke\_led/ke\_led\_3.htm
- Amieva, E. (13 de Diciembre de 2015). *Criptografía: simétrica, asimétrica e híbrida*. Obtenido de enekoamieva.com: https://enekoamieva.com/criptografia-simetrica-asimetrica-ehibrida/
- Bustos, L. (2015). Importación de medidores electrónicos monofasicos digitales de energía eléctrica desde Shangai-China. *Importación de medidores electrónicos monofasicos digitales de energía eléctrica desde Shangai-China*. Quito, Pichincha, Ecuador.

*Cashpower.com*. (Noviembre de s.f.). Obtenido de Cashpower.com: www.cashpower.com

- Costas, S. (03 de Agosto de 2016). *frizzy.es*. Obtenido de frizzy.es: https://frizzy.es/2016/08/03/stm32f103c8t6/
- Diego Samaniego, D. V. (Agosto de 2016). Diseño e implementacion de un medidor de energía electrónico para vivienda, con orientación a la prevención de consumo y ahorro energético. Cuenca, Azuay, Eciuador.
- *DIVERTEKA*. (10 de Marzo de 2014). Obtenido de http://www.diverteka.com/?p=1966
- Hilwadi Hindersah, A. P. (17-19 de Julio de 2011). Prototype Development of Single Phase Prepaid. *Prototype Development of Single Phase Prepaid*. Bandung, Indonesia.
- Hora, D. L. (12 de Marzo de 2012). *Se implementa luz prepago en el Valle del Chota*. Ibarra, Imbabura, Ecuador.
- Hora, D. L. (02 de Abril de 2012). Emelnorte no quieren más pérdidas. *Emelnorte no quieren más pérdidas*. Ibarra, Imbabura, Ecuador.
- Islam, M. M. (2012). Electronic energy meter with remote monitoring and billing system. *Electronic energy meter with remote monitoring and billing system.*
- Jairo A. Armijos A., Á. D. (Marzo de 2016). Diseño de un medidor inteligente con funciones de respuesta a la demanda en infraestructuras de medición avanzada. *Diseño de un medidor inteligente con funciones de respuesta a la demanda en infraestructuras de medición avanzada*. Cuenca, Azuay, Ecuador.
- Keil, A. (2019). *Arm Keil*. Obtenido de uVision IDE: http://www2.keil.com/mdk5/uvision/
- KiCad. (22 de Abril de 2019). *KiCad.com*. Obtenido de http://docs.kicadpcb.org/5.1.2/en/kicad/kicad.pdf
- León, M. A. (2015). *repository.usta.edu.co.* Obtenido de repository.usta.edu.co: https://repository.usta.edu.co/bitstream/handle/11634/3575/BarrancoMancer2015.pdf ?sequence=1&isAllowed=y
- Llamas, L. (07 de Mayo de 2015). *luisllamas.es*. Obtenido de luisllamas.es: https://www.luisllamas.es/stm32f103-el-competidor-arm-de-arduino-de-bajo-coste/
- Llamas, L. (4 de Noviembre de 2016). *luisllamas.es*. Obtenido de luisllamas.es: https://www.luisllamas.es/conectar-arduino-a-una-pantalla-oled-de-0-96/
- Llamas, L. (18 de Octubre de 2016). *luisllamas.es*. Obtenido de https://www.luisllamas.es/reloj-y-calendario-en-arduino-con-los-rtc-ds1307-y-ds3231/
- Llamas, L. (16 de Octubre de 2016). *luisllamas.es*. Obtenido de luisllamas.es: https://www.luisllamas.es/tarjeta-micro-sd-arduino/
- Llamas, L. (14 de Noviembre de 2016). *luisllamas.es*. Obtenido de luisllamas.es: https://www.luisllamas.es/entrada-analogica-adc-de-16-bits-con-arduino-y-ads1115/
- Macho, J. C. (Diciembre de 2015). *www.prometec.net*. Obtenido de www.prometec.net: https://www.prometec.net/fuentes-step-down/
- Md. Mejbaul Haque, M. K. (Diciembre de 2011). Microcontroller Based Single Phase Digital Prepaid Energy Meter. *Microcontroller Based Single Phase Digital Prepaid Energy Meter*.
- Mendoza, D. G. (2014). Beneficios económicos, sociales y empresariales generados con la implementación de un Sistema de Facturación Prepago de Energía en el Sector Rural.

*Beneficios económicos, sociales y empresariales generados con la implementación de un Sistema de Facturación Prepago de Energía en el Sector Rural*. Bogota, Colombia.

- Milton R. Morales N., J. M. (Agosto de 2013). Implementación de un medidor de consumo eléctrico residencial para facturación via Internet. *Implementación de un medidor de consumo eléctrico residencial para facturación via Internet*. Quito, Pichincha, Ecuador.
- Miñarro, J. R. (s.f. de s.f. de s.f.). *Energia Eléctrica*. Obtenido de Energia Eléctrica: http://newton.cnice.mec.es/materiales\_didacticos/energia/electrica.htm
- N4n0. (16 de Febrero de 2019). *Robologs*. Obtenido de Robologs: https://robologs.net/2019/02/16/como-leer-y-escribir-en-una-tarjeta-sd-y-micro-sdcon-arduino/
- Nazmat Surajudeen, S. A. (2017). Development of an Internet Based Prepaid Energy Meter. *Development of an Internet Based Prepaid Energy Meter*.
- Norte, D. E. (16 de Julio de 2012). Medidores prepago de electricidad llegan a la zona urbana. Ibarra, Imbabura, Ecuador.
- Parrales A. Tomas S., N. G. (2012). *Estudio para la implementacion de un sistema de medicion de energía eléctrica Pre-Pagada, en los bloques del Banco Ecuatoriano de la vivienda, Babahoyo, Calle Martín Icaza.* Obtenido de Estudio para la implementacion de un sistema de medicion de energía eléctrica Pre-Pagada, en los bloques del Banco Ecuatoriano de la vivienda, Babahoyo, Calle Martín Icaza.
- Parrales A. Tomas S., N. G. (2012). ESTUDIO PARA LA IMPLEMENTACIÓN DE UN SISTEMA DE MEDICIÓN DE ENERGÍA ELÉCTRICA PRE-PAGADA, EN LOS BLOQUES DEL BANCO ECUATORIANO DE LA VIVIENDA, BABAHOYO, CALLE MARTIN ICAZA. *ESTUDIO PARA LA IMPLEMENTACIÓN DE UN SISTEMA DE MEDICIÓN DE ENERGÍA ELÉCTRICA PRE-PAGADA, EN LOS BLOQUES DEL BANCO ECUATORIANO DE LA VIVIENDA, BABAHOYO, CALLE MARTIN ICAZA*. Babahoyo, Los Rios , Ecuador.
- Pascacio David, A. A. (22 de Mayo de 2014). SISTEMA Y MÉTODO DE MEDICIÓN DE ENERGÍA ELÉCTRICA CON FUNCIONES DE PREPAGO Y. *SISTEMA Y MÉTODO DE MEDICIÓN DE ENERGÍA ELÉCTRICA CON FUNCIONES DE PREPAGO Y*.
- Pizarro, J. F. (Febrero de 2015). Implementación de un sistema de Tele gestión en la Empresa. *Implementación de un sistema de Tele gestión en la Empresa*. Guayaquil, Guayas, Ecuador.
- Ramadan Kamal, E. Z. (2013). Prepaid Energy Meters Network via Power System Communication. *Prepaid Energy Meters Network via Power System Communication*. Obtenido de IEEE.
- Saldarriaga, J. P. (2016). Análisis del impacto de ampliar la coberturade la oferta de energía prepago en Antioquia. Colombia.
- Sánchez, J. A. (Julio de 2014). Diseño e implementación de una hoja de cálculo para efectuar la coordinación de protecciones eléctricas en medio voltaje. Latacunga, Ecuador.
- Sneha Chaudhari, P. R. (2017). Smart Energy Meter Using Arduino and GSM. *Smart Energy Meter Using Arduino and GSM*.
- STMICROELECTRONICS. (s.f.). *st.com*. Obtenido de st.com: https://www.st.com/en/development-tools/stm32cubemx.html
- Suresh Sankaranarayanan, A. T. (Marzo de 2016). Application of Intelligent Agents in Wireless Prepaid Energy Meter. *Application of Intelligent Agents in Wireless Prepaid Energy Meter*.
- Torres, D. H. (28 de Noviembre de 2017). *hetpro-store.com*. Obtenido de hetpro-store.com: https://hetpro-store.com/TUTORIALES/divisor-de-voltaje/
- Zambrano Alcívar, Á. D. (14 de Septiembre de 2017). Uso de la plataforma Arduino y Simulink para desarrollo de aplicaciones prácticas para instrumentación virtual. *Uso de la plataforma Arduino y Simulink para desarrollo de aplicaciones prácticas para instrumentación virtual.* Guayaquil, Guayas, Ecuador. Obtenido de arduino.cc: http://repositorio.ucsg.edu.ec/handle/3317/9242
- Zanabria, A. L. (2018). *http://repositorio.urp.edu.pe.* Obtenido de http://repositorio.urp.edu.pe: http://repositorio.urp.edu.pe/bitstream/handle/URP/1509/ALSAMANIEGOZ.pdf?sequ ence=1&isAllowed=y
- Zaret Mayorga, A. M. (2015). ANÁLISIS DE IMPACTO EXPOST DE LA IMPLEMENTACIÓN DE MEDIDORES PREPAGO PARA LA EMPRESA DE ENERGÍA DE BOYACÁ EBSA S.A E.S.P. *ANÁLISIS DE IMPACTO EXPOST DE LA IMPLEMENTACIÓN DE*

*MEDIDORES PREPAGO PARA LA EMPRESA DE ENERGÍA DE BOYACÁ EBSA S.A E.S.P*. Bogota, Colombia.

**Anexos**

# **MANUAL DE USUARIO**

# **Anexo A: Manual de Usuario** 2019

# MEDIDOR DE ENERGÍA PREPAGO

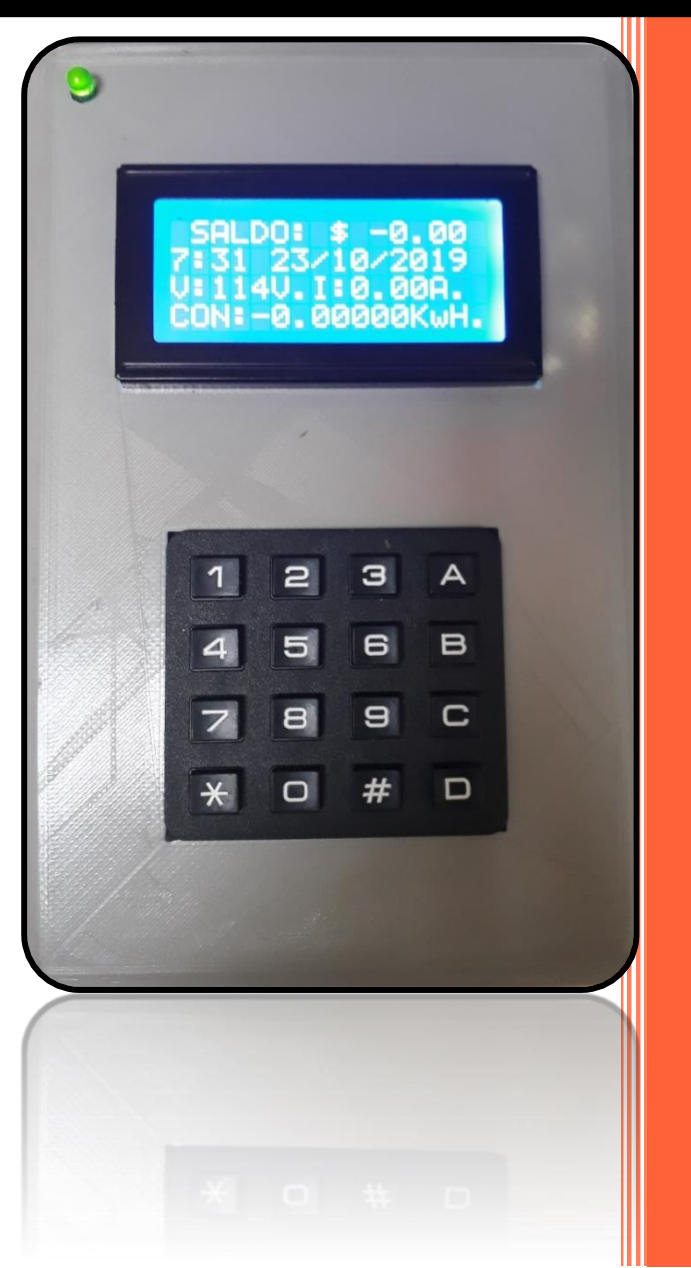

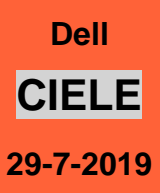

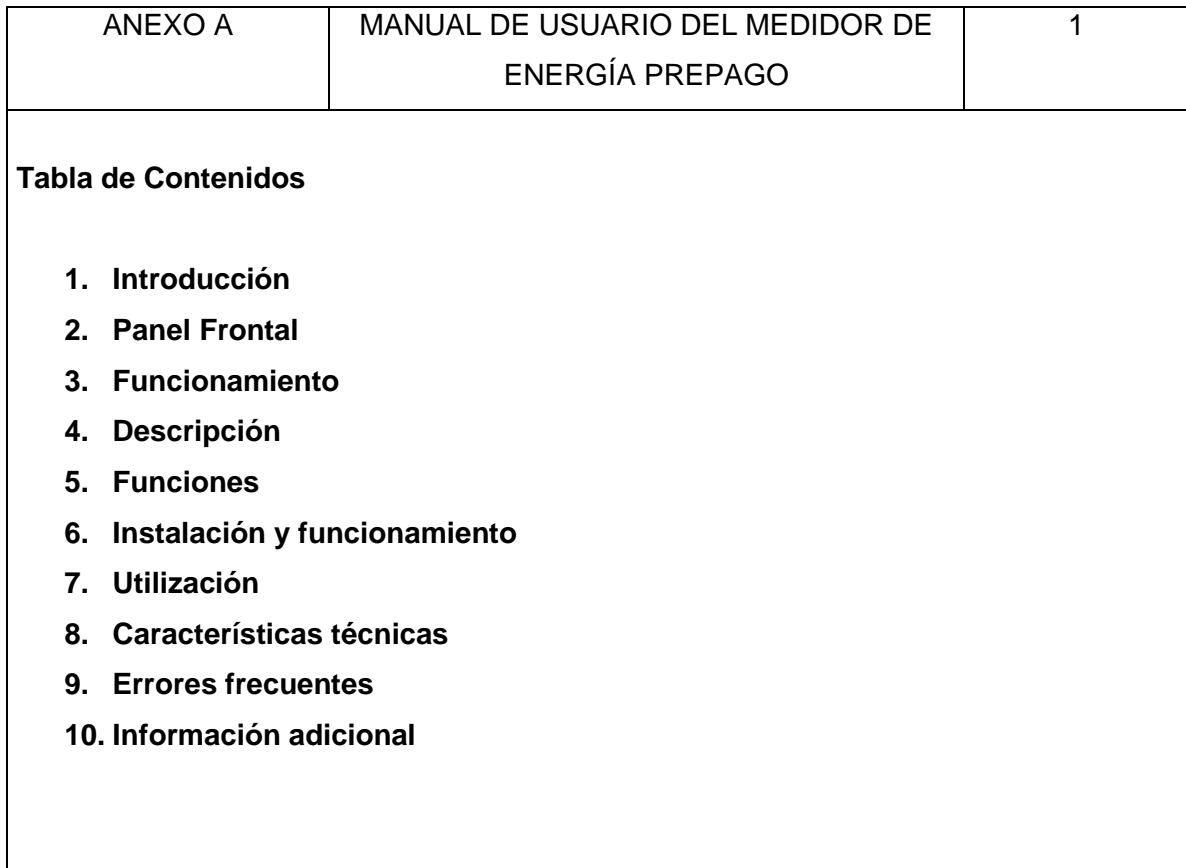

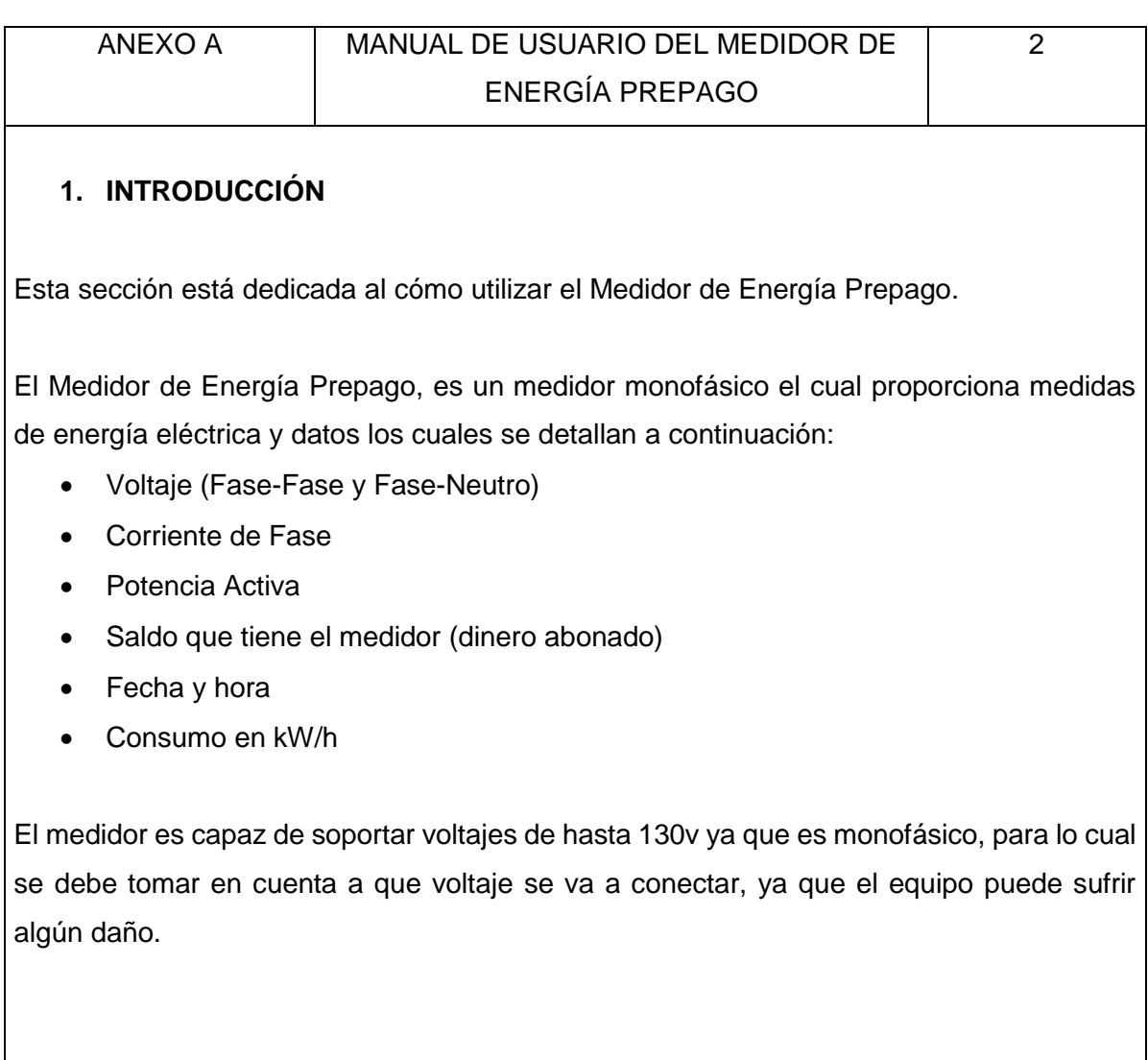

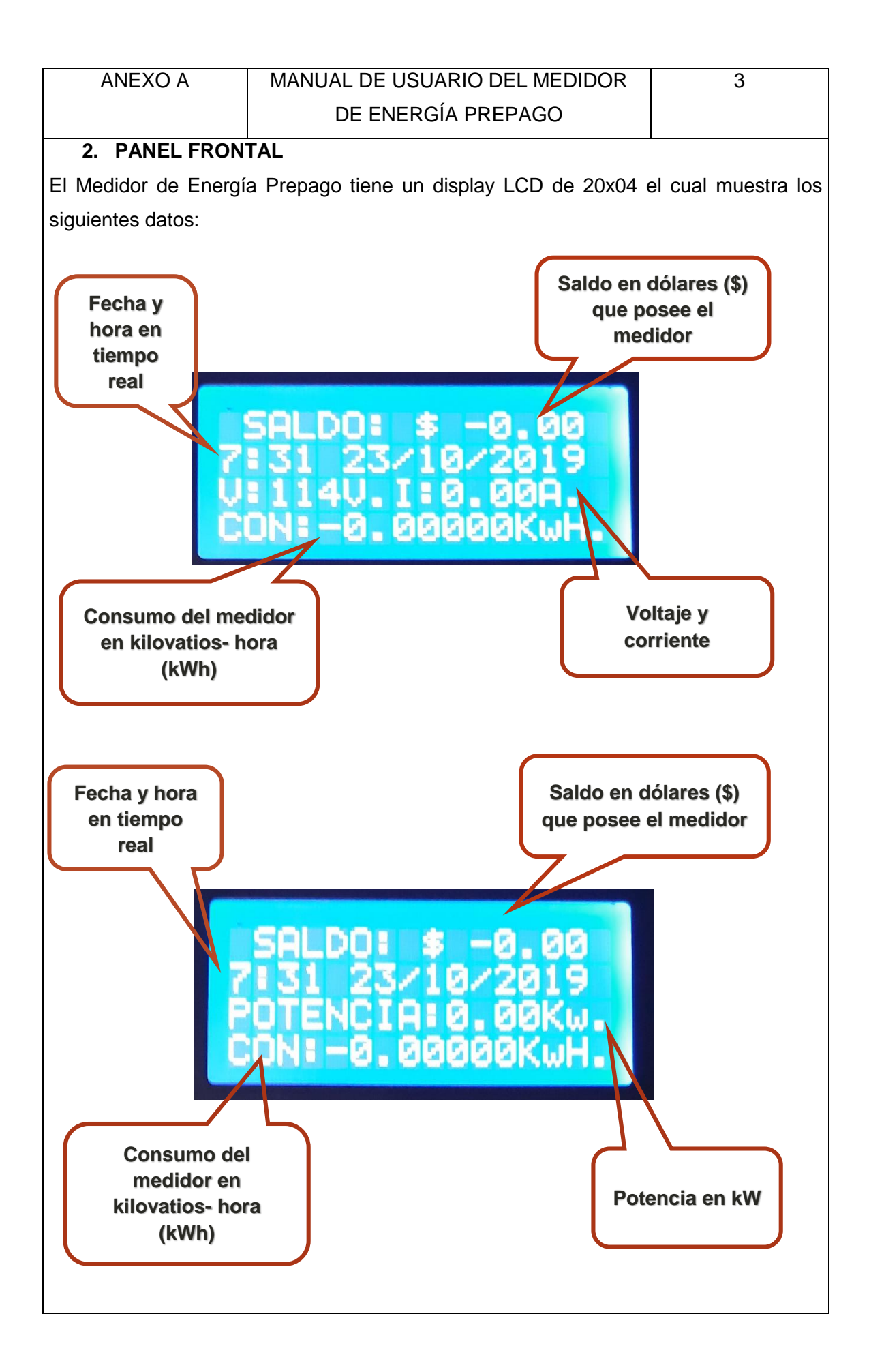

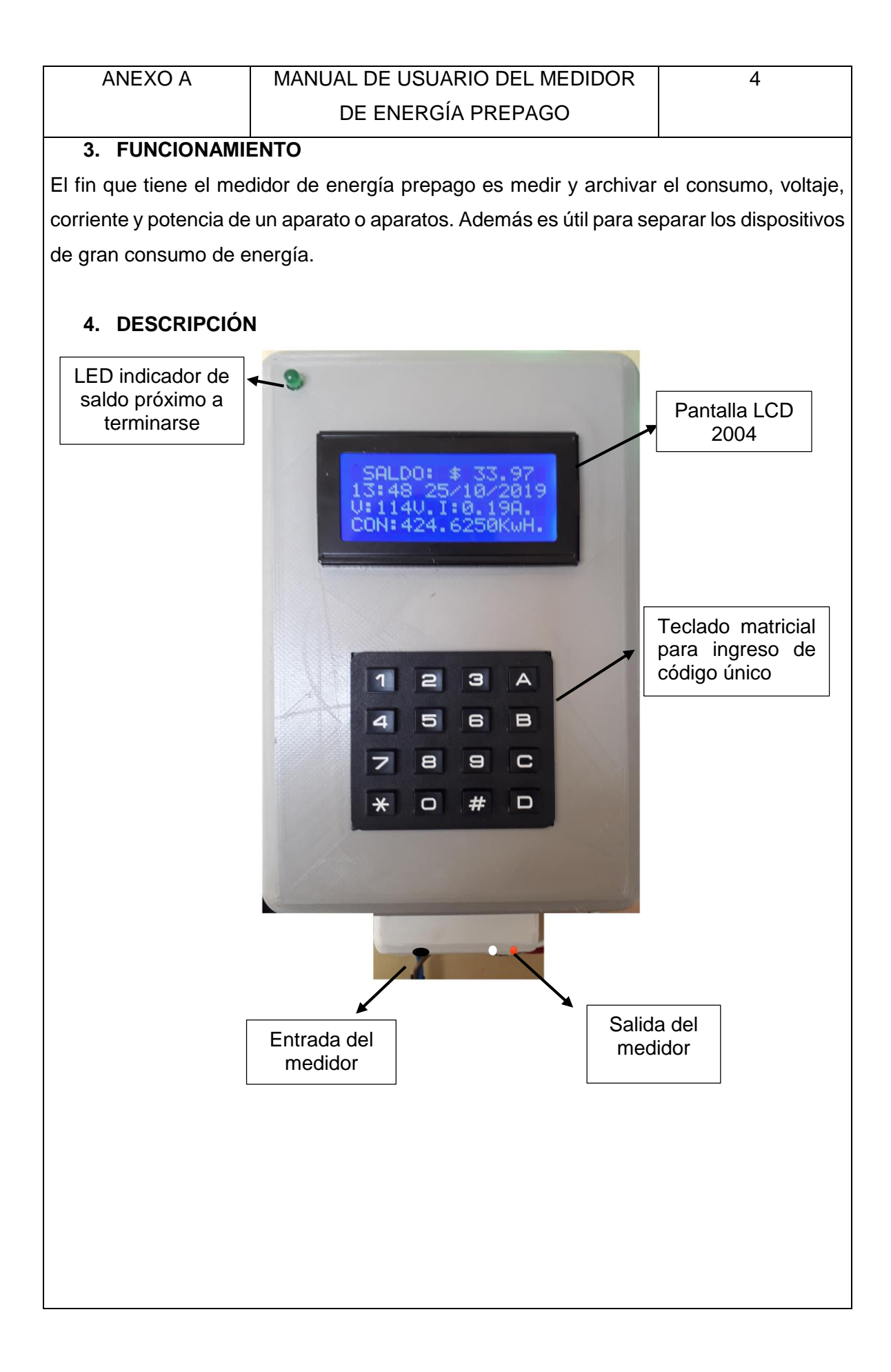

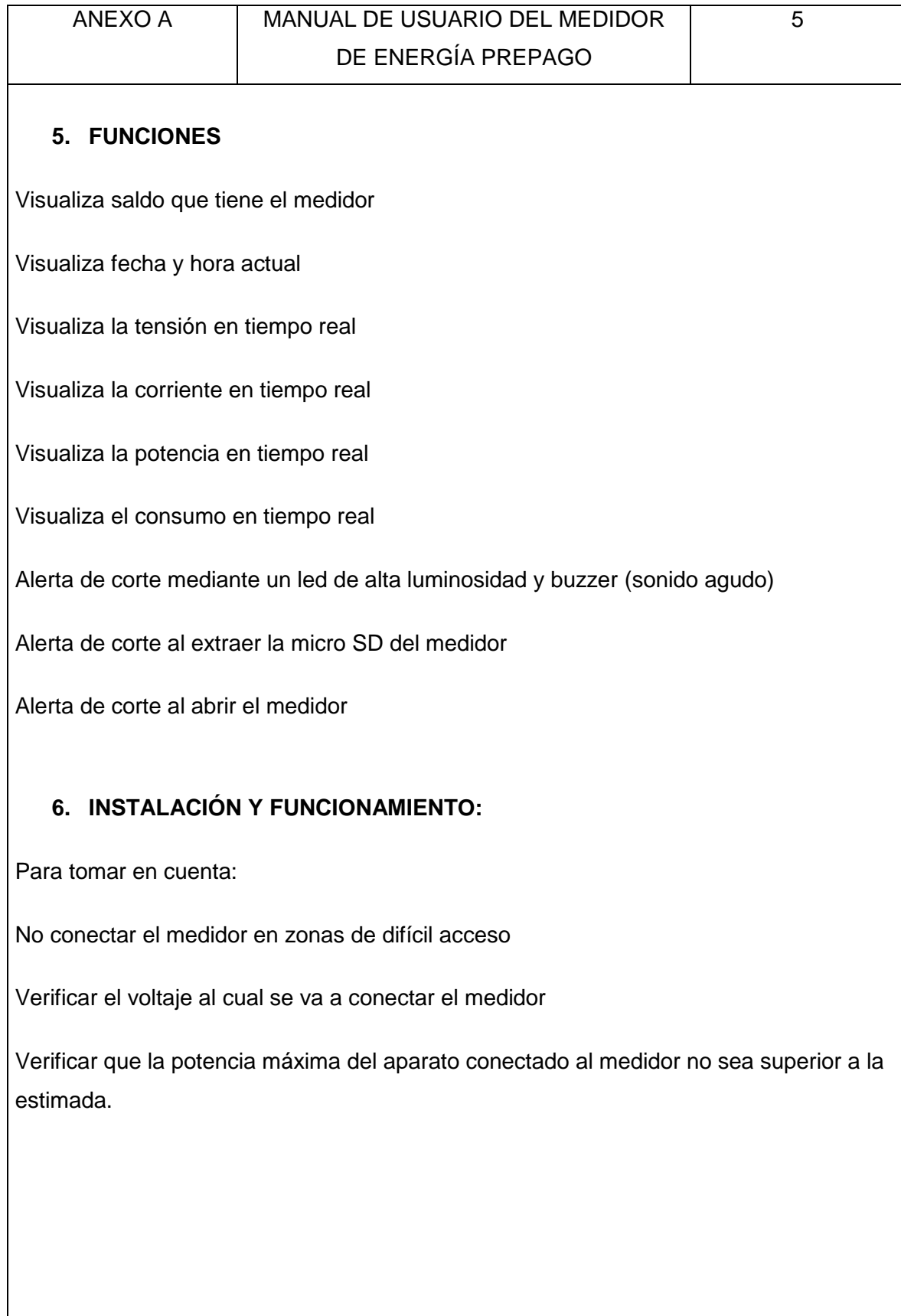

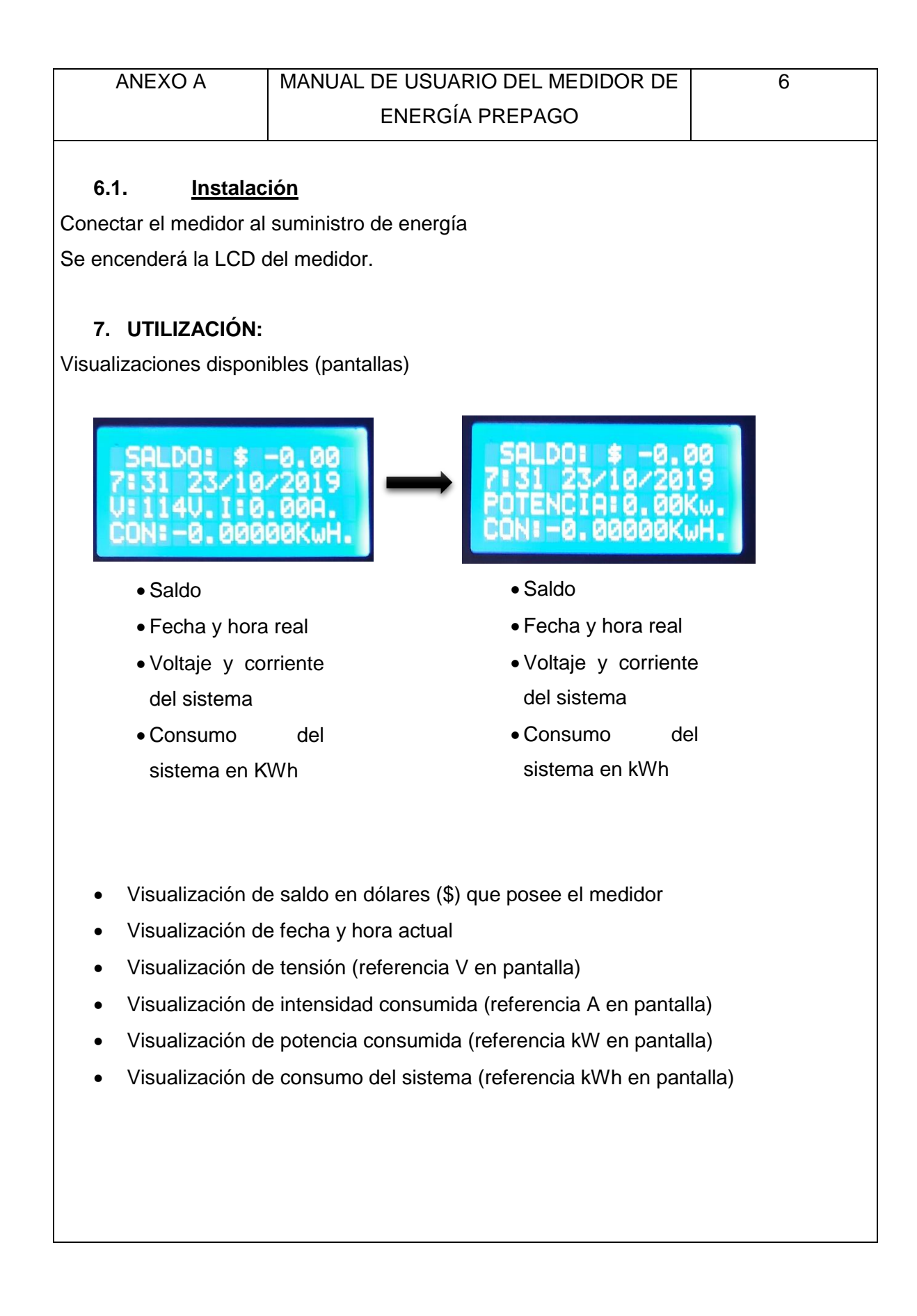

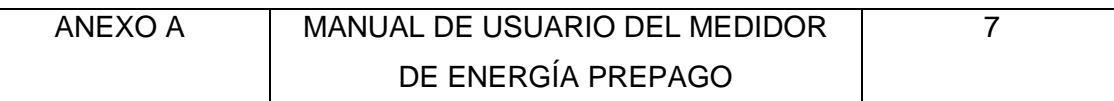

# **7.1. Guardar datos**

El medidor consta de una batería en el Real Time Clock (RTC) la cual ayuda a guardar la fecha y hora exacta del medidor sin que exista ningún fallo.

# **7.2. En caso de corte de energía**

Si aparece un problema en la alimentación eléctrica o existe un corte de servicio eléctrico la memoria micro USB guardará toda la información del medidor hasta que se reestablezca el servicio y continúe cumpliendo su función sin ninguna interrupción.

# **8. CARACTERÍSTICAS TÉCNICAS:**

- Alimentación: 120Vac
- Rango de medida de corriente: 0.05A a 30A
- Frecuencia: 60 Hz
- Precisión del reloj: hora/min día/mes/año
- Batería adicional del Real Time Clock (RTC) en caso de un corte del servicio eléctrico
- Temperatura de utilización: -10º C a 40º C

# **9. ERRORES FRECUENTES**

El medidor de energía prepago posee un final de carrera el cual bloque el sistema cuando se intenta abrir el medidor sin la autorización de la empresa distribuidora de energía eléctrica.

Si se extrae la memoria micro SD sin autorización se bloqueara el sistema hasta que se vuela a insertar el micro SD por lo que no debe ser retirada del módulo.

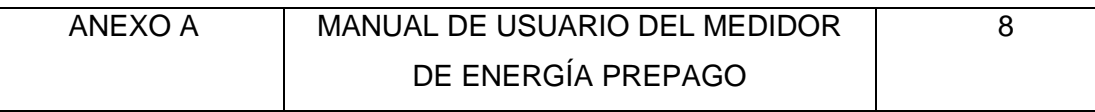

# **10. INFORMACIÓN ADICIONAL**

# **10.1. Mantenimiento y limpieza**

Al realizar mantenimiento al medidor de energía prepago se debe desconectar la fuente de alimentación y verificar que no exista tensión.

Evitar el uso de sustancias corrosivas al momento de limpiar el dispositivo.

Utilizar un paño suave para limpiar la pantalla del medidor ya que puede rayar la pantalla y se dificulte la visualización de los datos que proporciona el medidor.

#### **10.2. Garantía**

No cubre daños causados por caídas, negligencia, golpes.

El medidor no debe ser abierto ni reparado por personas particulares. Se debe realizar el mantenimiento respectivo con personas idóneas o que tengan experiencia en reparación de medidores prepago.

#### **10.3. Reciclaje**

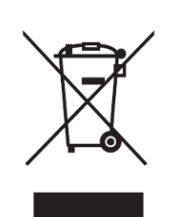

No tirar el medidor de energía prepago o los dispositivos que lo componen ya sean averiados o sin uso a la basura ordinaria. Estos dispositivos electrónicos pueden tener sustancias perjudiciales para el ser humano y a su vez el medio ambiente.

# **Anexo B: Manual de Mantenimiento del Medidor de Energía Prepago**

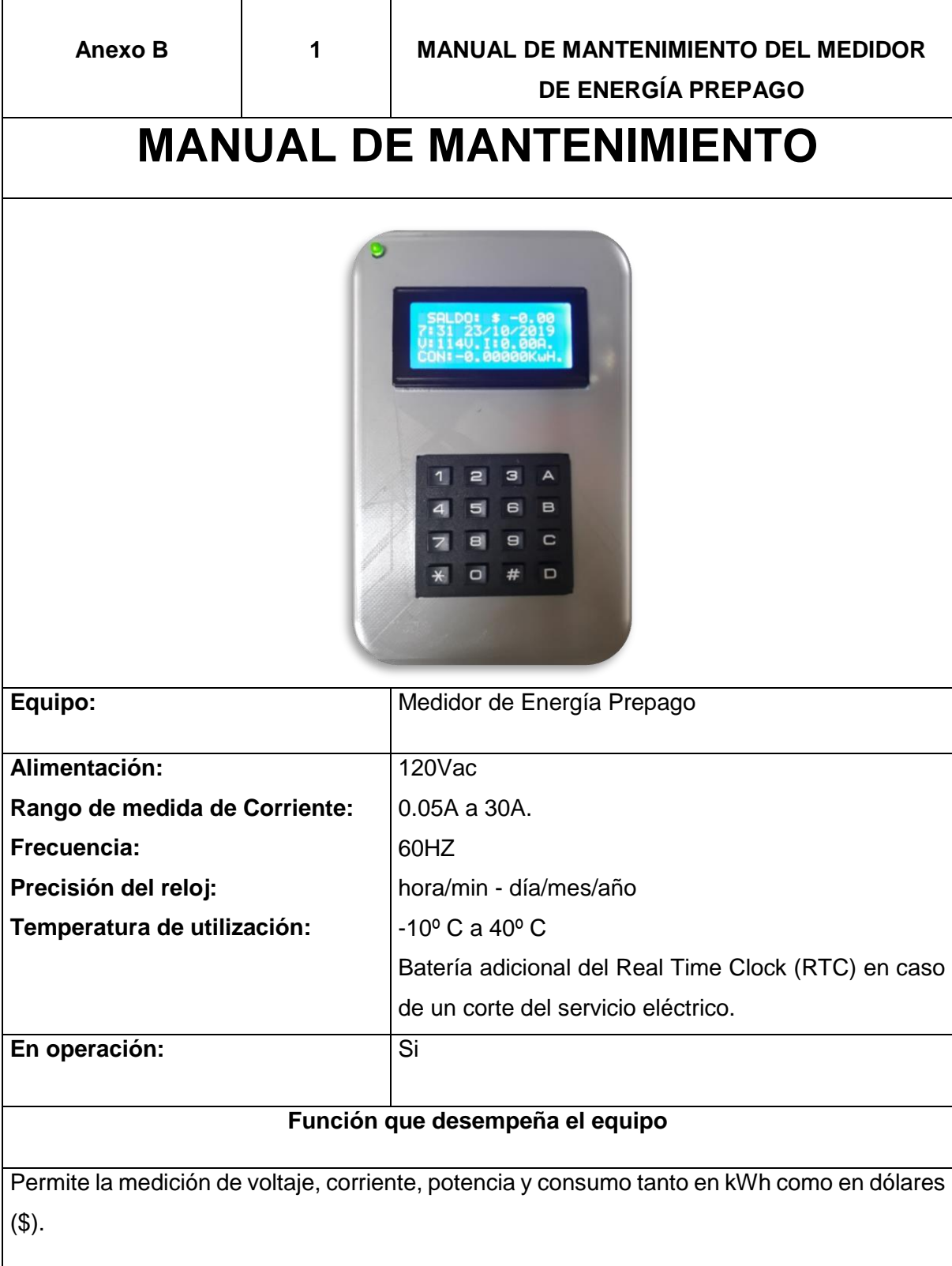

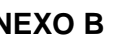

# **ANEXO B 2 MANUAL DE MANTENIMIENTO DEL MEDIDOR DE ENERGÍA PREPAGO**

# **PROCESO:** PLANIFICACIÓN

# **Descripción:**

Antes de realizar mantenimiento del equipo se debe considerar algunos factores como lo son:

- Tipo de mantenimiento a realizar
- Personal técnico
- Fecha de ejecución

#### **Responsable:**

Personal de mantenimiento

# **PROCESO:** OBSERVACIÓN

#### **Descripción:**

- Identificar el tipo de equipo
- Comprobar el estado y funcionamiento del equipo
- Identificar los elementos eléctricos y electrónicos del medidor de energía prepago que necesitan ser reemplazados.
- Revisión del manual de usuario

#### **Responsable:**

Personal de mantenimiento

#### **PROCESO:** EJECUCIÓN DEL MANTENIMIENTO

#### **Descripción:**

#### **Mantenimiento correctivo:**

Reemplazar elementos dañados o que elementos que culminaron su vida útil.

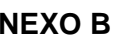

# **ANEXO B 3 MANUAL DE MANTENIMIENTO DEL MEDIDOR DE ENERGÍA PREPAGO**

# **Mantenimiento programado:**

 Tomar datos como es fecha y saldo que posee el medidor para posteriormente realizar una recarga o configurar la fecha y hora del equipo.

#### **Mantenimiento preventivo:**

- Ajuste de tornillos o elementos que se encuentren flojos ya que pueden hacer contacto con la placa y puede quemar completamente el equipo.
- Revisión de alarmas (LED de alta luminosidad, buzzer)
- Revisión de final de carrera y estado de la micro SD

#### **Responsable:**

Personal de mantenimiento

# **PROCESO: COMPROBACIÓN**

#### **Descripción:**

Se verifica que se haya acatado con todos los procesos como lo son Planificación, Observación, Ejecución del Mantenimiento para que no exista ninguno fallo en el equipo.

#### **Responsable:**

Personal de mantenimiento

#### **Anexo C: Código en ARDUINO IDE**

```
///Corriente AC
float currentRMS; //aproxima los valores de currentRMS con decimales
float power; //aproxima los valores de power con decimales
float supplyVoltage; //aproxima los valores de supplyVoltage con decimales
float potencia; //aproxima los valores de potencia con decimales
float consumo; //aproxima los valores de consumo con decimales
float SALDO; //aproxima los valores de SALDO con decimales<br>int k: //valores enteros de k
                        //valores enteros de kint l: \frac{1}{100} //valores enteros de l
int b; \frac{1}{2} //valores enteros de b
int w=-4:
int ledVerde=PC13; \frac{1}{2} defino pin para led verde
int finalCarrera=PC14; \frac{1}{2} defino pin para final de carrera
int buzzer=PC15; \frac{1}{2} defino pin para buzzer
void setup()
  pinMode(finalCarrera,INPUT);
  pinMode(buzzer,OUTPUT);
  pinMode(ledVerde,OUTPUT);
void loop()
{
   if(SALDO < 10) // condición si el saldo es menor a 0.10 el led parpadea
   {
     unsigned long currentMillisLed = millis();
     if (currentMillisLed - previousMillisLed >= intervalLed) 
     {
      previousMillisLed = currentMillisLed;
      digitalWrite(ledVerde,HIGH);
      delay(100);
      digitalWrite(ledVerde,LOW);
      delay(100); 
      }
 }
  if(SALDO < 2) // condición si el saldo es menor a 2 el buzzer sonara
   {
     unsigned long currentMillisBuzz = millis();
    if (currentMillisBuzz - previousMillisBuzz >= intervalBuzz) 
    {
     previousMillisBuzz = currentMillisBuzz;
     digitalWrite(buzzer,HIGH);
delay(100);
     digitalWrite(buzzer,LOW);
     delay(100); 
     }
 }
   if(lecturaFC==1)
   {
```

```
 error2();
 }
```
// LCD PANTALLAS void welcome() { lcd.clear(); lcd.setCursor(0,0); lcd.print("MEDIDOR PREPAGO "); // PANTALLA DE BIENVENIDA (pantalla 0) desaparece después de 5 seg. lcd.setCursor(0,1); lcd.print(" DE CONSUMO "); lcd.setCursor(-2,2); lcd.print(" EL SISTEMA "); } void printlcd\_1() // PANTALLA 1 ( SALDO, FECHA COMPLETA Y HORA, CONSUMO, CORRIENTE Y VOLTAJE) { lcd.setCursor(0,0); lcd.print(" SALDO: \$ "); // SALDO SE MANTIENE CONSTANTE lcd.print(SALDO,2); lcd.print(" "); lcd.setCursor(1,1); // FECHA Y HORA PERMANECE CONSTANTE lcd.print(MyDateAndTime.Hour); lcd.print(":"); lcd.print(MyDateAndTime.Minute); lcd.print(" "); lcd.print(MyDateAndTime.Day); lcd.print("/"); lcd.print(MyDateAndTime.Month); lcd.print("/20"); lcd.print(MyDateAndTime.Year); lcd.setCursor(-4,2); lcd.print("V:"); lcd.print(supplyVoltage,0); lcd.print("V. "); lcd.setCursor(3,2); // APARECE VOLTAJE Y CORRIENTE POR UN TIEMPO DE 5 SEG. lcd.print("I:"); lcd.print(currentRMS); lcd.print("A. "); lcd.setCursor(-4,3); // CONSUMO PERMANECE CONSTANTE lcd.print("CON:"); lcd.print(consumo,5); lcd.setCursor(8,3); lcd.print("KwH. "); }

```
void printlcd 2() \frac{1}{2} // PANTALLA 2 ( SALDO, FECHA COMPLETA Y HORA,
CONSUMO, POTENCIA) 
  {
  lcd.setCursor(0,0); // SALDO SE MANTIENE CONSTANTE
  lcd.print(" SALDO: $ ");
  lcd.print(SALDO,2);
  lcd.print(" ");
  lcd.setCursor(0,1);
  lcd.print(" ");
 lcd.setCursor(1,1); // FECHA Y HORA PERMANECE CONSTANTE
  lcd.print(MyDateAndTime.Hour);
  lcd.print(":");
  lcd.print(MyDateAndTime.Minute);
  lcd.print(" ");
  lcd.print(MyDateAndTime.Day);
  lcd.print("/");
  lcd.print(MyDateAndTime.Month);
  lcd.print("/20");
  lcd.print(MyDateAndTime.Year);
  lcd.setCursor(-4,2); // POTENCIA APARECE POR UN TIEMPO DE 5 SEG.
  lcd.print("POTENCIA:");
  lcd.print(potencia);
  lcd.print("Kw. ");
 lcd.setCursor(-4,3); // CONSUMO PERMANECE CONSTANTE
  lcd.print("CON:");
  lcd.print(consumo,5);
  lcd.setCursor(8,3);
  lcd.print("KwH. ");
  }
void error() // condición si se extrae la micro SD el sistema se apaga y bloquea el
medidor
{
  lcd.clear();
  lcd.setCursor(0,0);
  lcd.print("INSERTAR MICROSD ");
  lcd.setCursor(0,1);
  lcd.print(" SISTEMA ");
  lcd.setCursor(-2,2);
  lcd.print(" BLOQUEADO ");
  digitalWrite(PA3,LOW);
  delay(5000);
}
void error3() \frac{1}{2} // condición si se ingresa el código incorrecto por 3 veces
{ //el teclado se bloqueara por un lapso de tiempo
  lcd.clear();
  lcd.setCursor(0,0);
  lcd.print(" CONTRASENA ");
  lcd.setCursor(0,1);
```

```
 lcd.print(" INCORRECTA");
 lcd.setCursor(0,2);
 lcd.print(" SISTEMA ");
 lcd.setCursor(-2,3);
 lcd.print(" BLOQUEADO ");
 digitalWrite(PA3,LOW);
  delay(10000);
}
```
**Anexo D: pliego tarifario para las empresas eléctricas de distribución codificado**

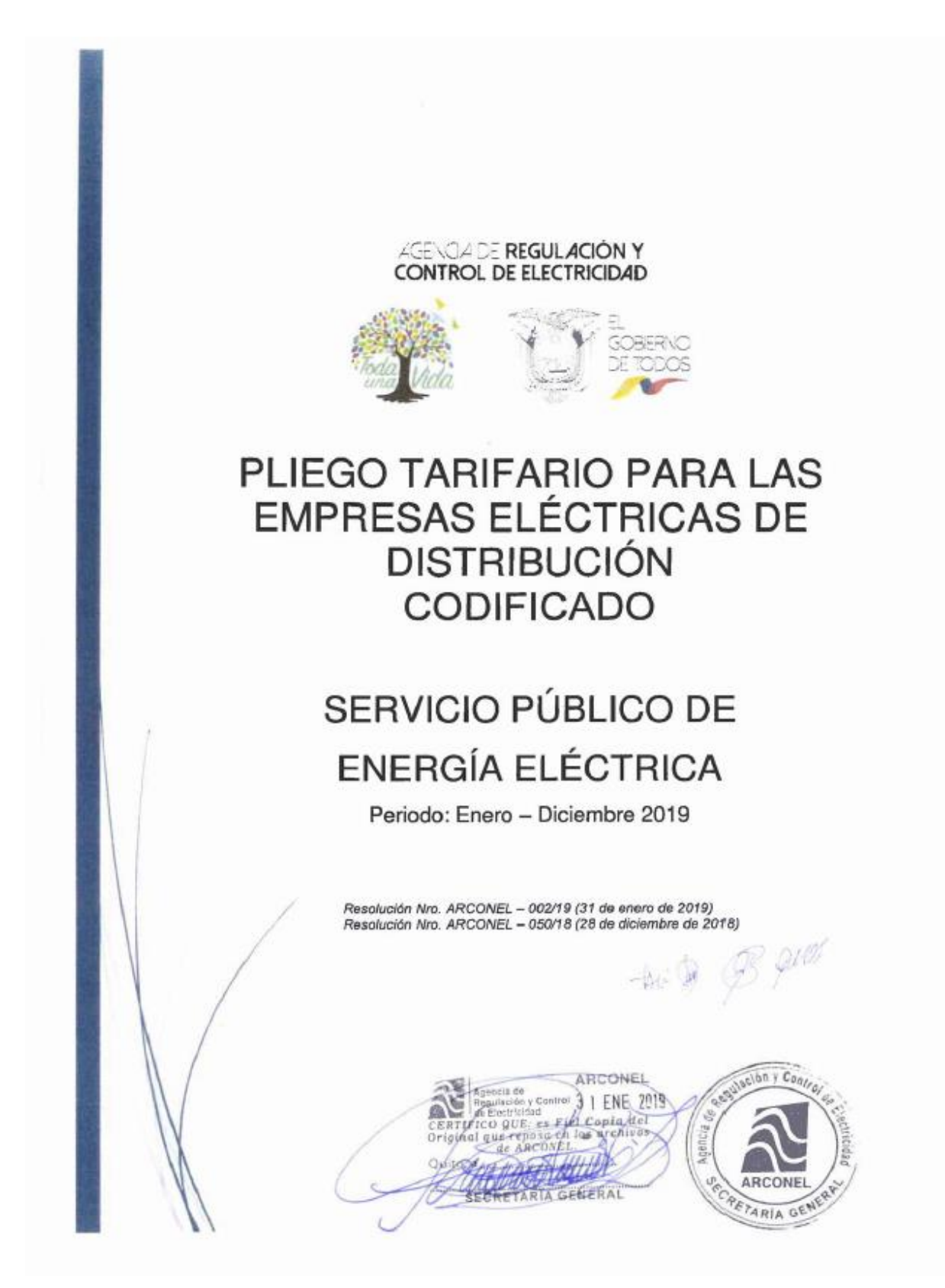

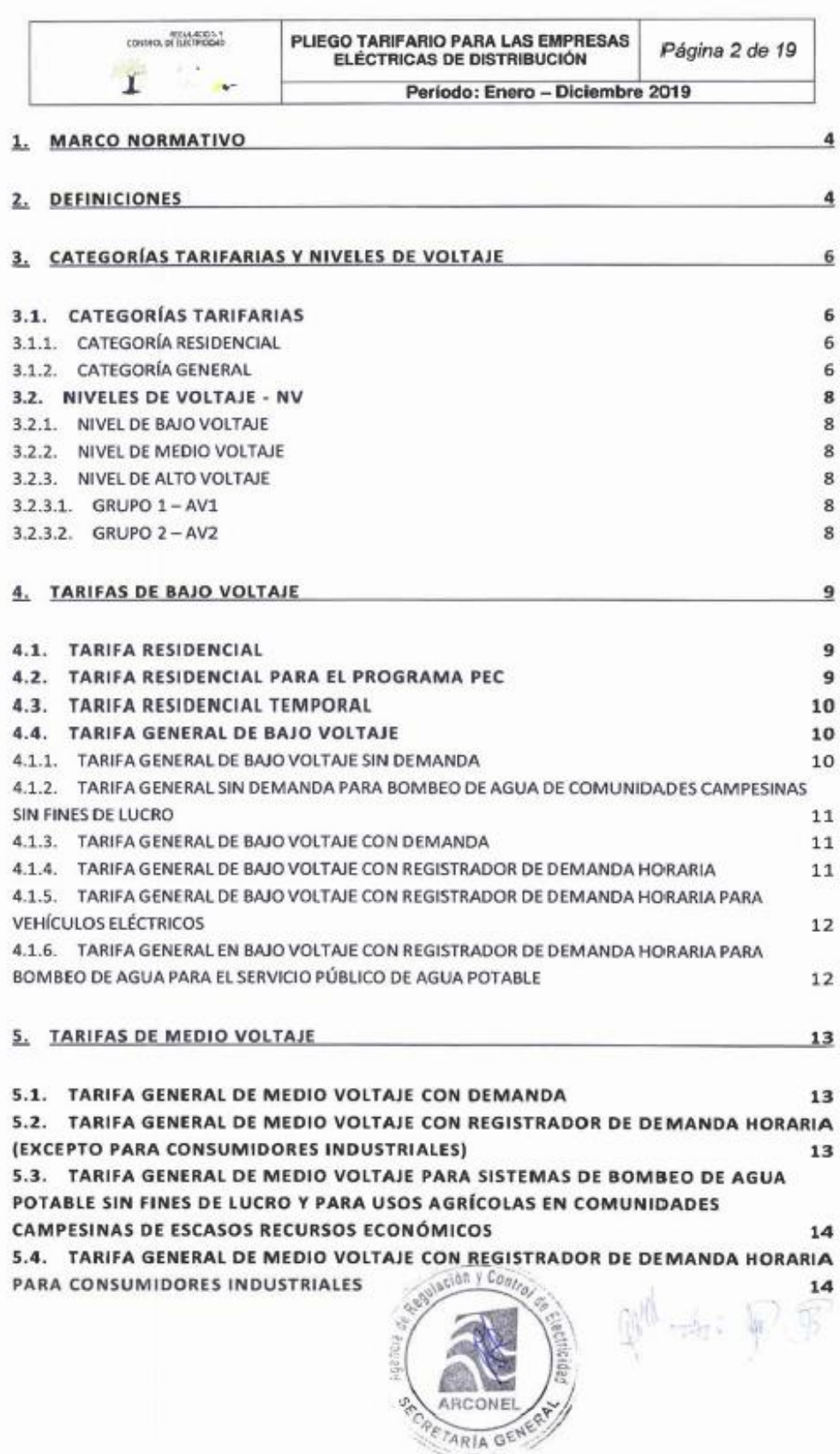

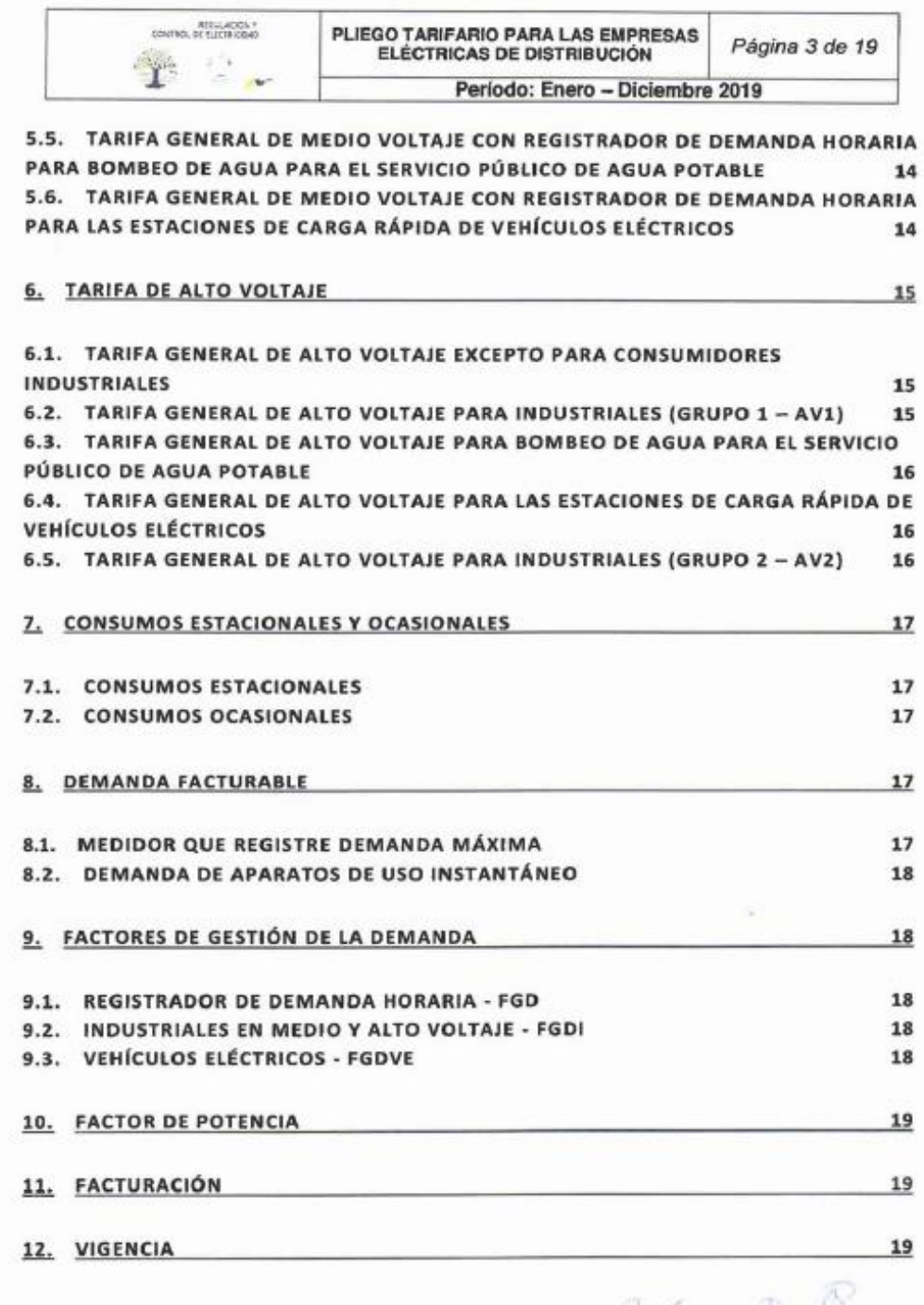

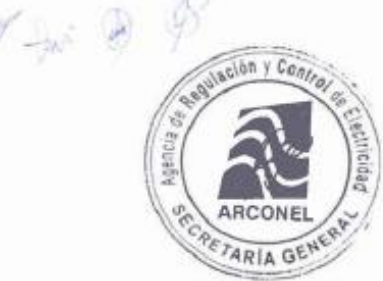

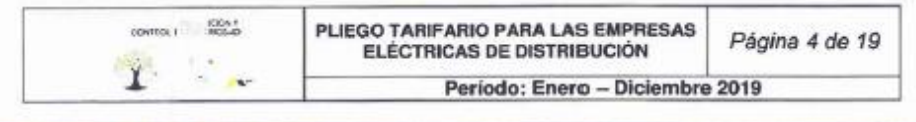

# 1. MARCO NORMATIVO

El presente Pliego Tarifario se sujeta a las disposiciones establecidas en la normativa que se indica a continuación:

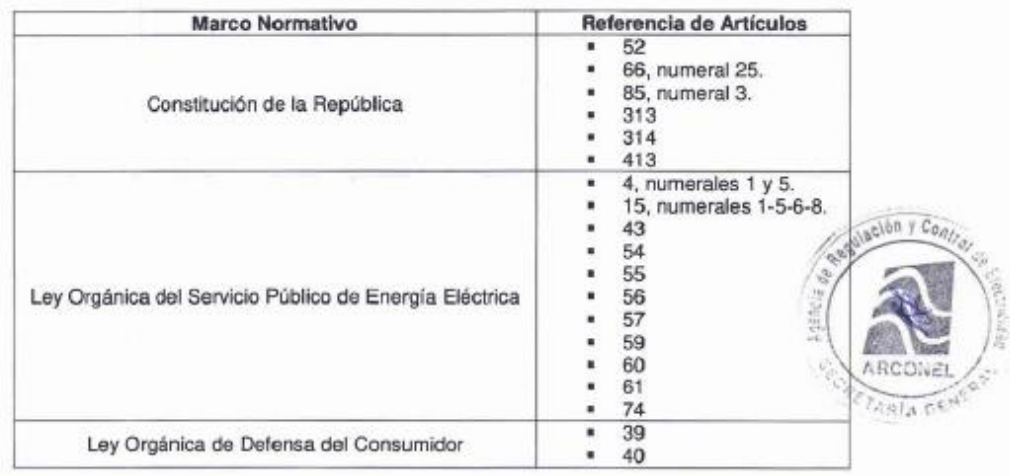

En base de la normativa citada, es facultad de la ARCONEL, a través de su Directorio, establecer y aprobar el Pliego Tarifario para el Servicio Público de Energía Eléctrica, en los términos que se indican<br>en el presente documento.

#### 2. DEFINICIONES

Para la aplicación del Pliego Tarifario se deberán considerar las siguientes definiciones:

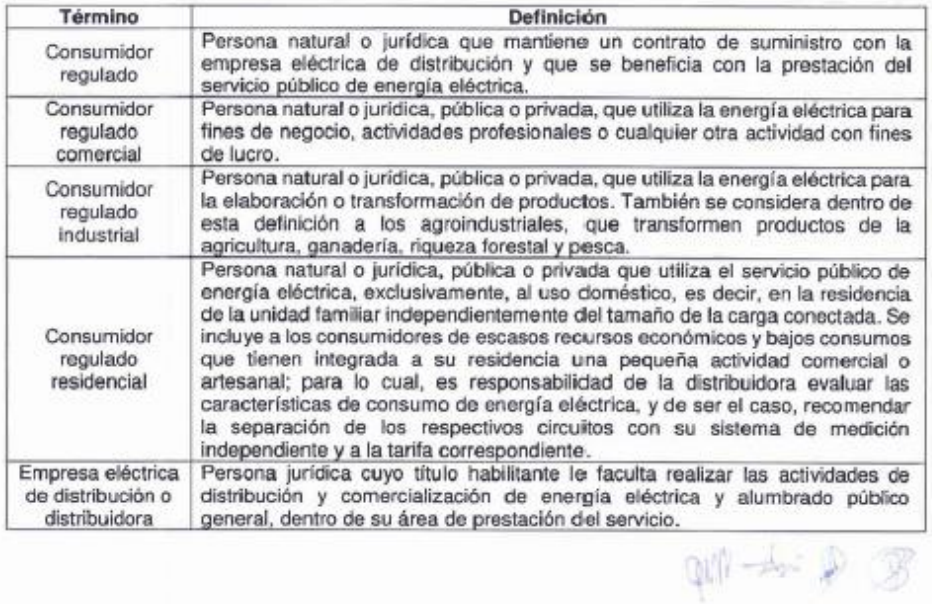

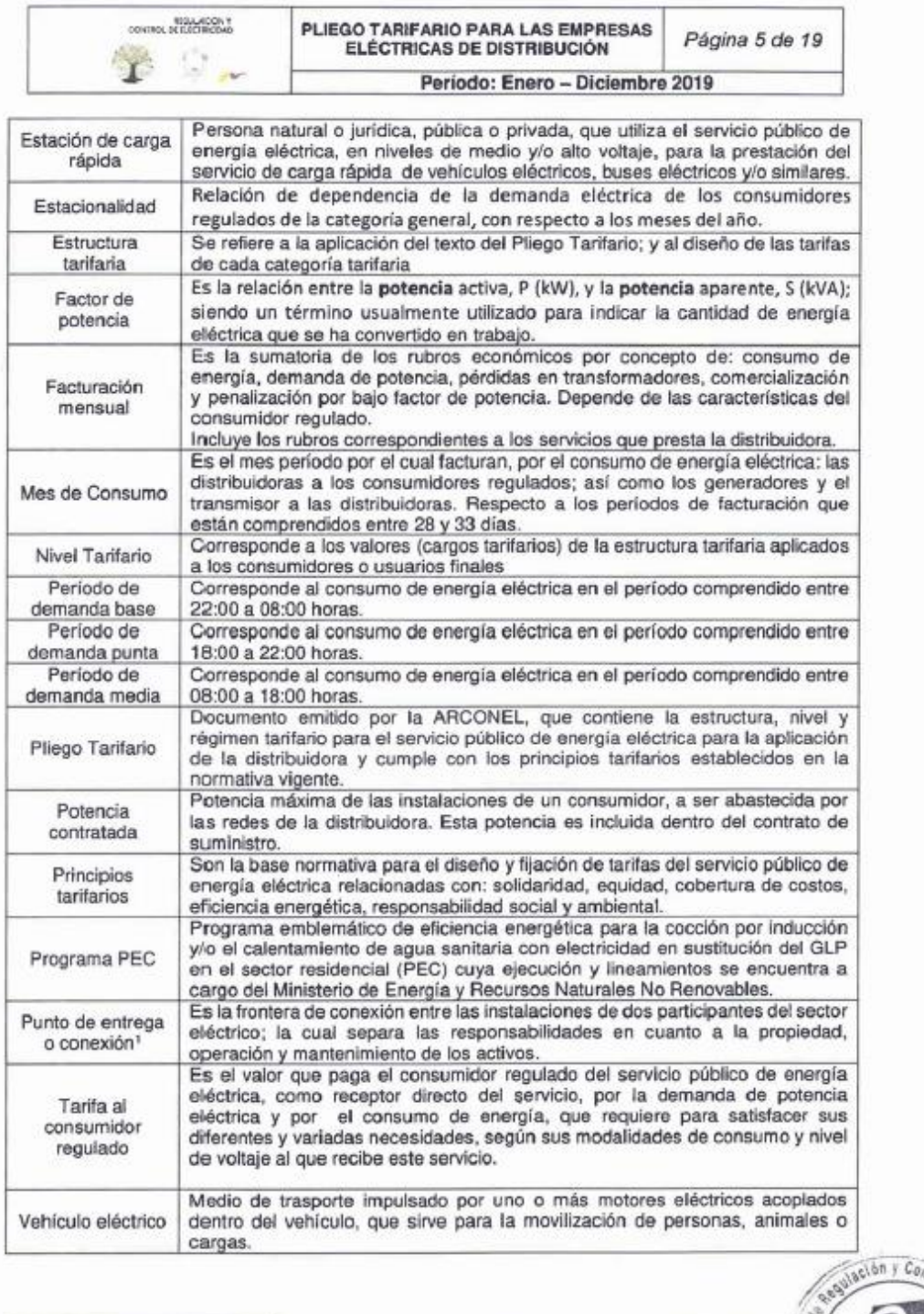

T Observar lo dispuesto en la Regulación Nro. ARCONEL 004/18: 8.1.1 condiciones para el servicio público de energía de estrega.<br>
eléctrica: Punto de entrega.<br>
eléctrica: Punto de entrega.

RETARIA GENER

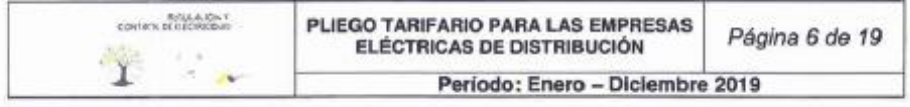

#### 3. CATEGORÍAS TARIFARIAS Y NIVELES DE VOLTAJE

El servicio público de energía eléctrica considera dos categorías de tarifas, que depende de las características del consumidor: residencial y general; y, de las características del punto de entrega, se establecen tres niveles de voltaje: bajo, medio y alto voltaje.

#### 3.1. CATEGORÍAS TARIFARIAS

La determinación de la categoría tarifaria de los consumidores es responsabilidad de la distribuidora: la cual debe evaluar las características de la carga y el uso de la energía declarada por el consumidor regulado. Con esta base, la distribuidora debe establecer el tipo de tarifa que le corresponde al suministro solicitado, en conformidad con lo que se indica en el presente Pliego Tarifario.

La correcta aplicación de estas tarifas estará a cargo de la distribuidora en su área de prestación del servicio.

La actualización de la información referente a las características de carga y del uso de la energía eléctrica, que se derive del informe técnico de la distribuidora, deberá ser informada, oportunamente, al consumidor regulado.

#### 3.1.1. CATEGORÍA RESIDENCIAL

Corresponde al servicio público de energía eléctrica destinado exclusivamente al uso doméstico de los consumidores; es decir, en la residencia de la unidad familiar independientemente del tamaño de la carga conectada.

En esta categoría se incluye a los consumidores de bajos consumos y de escasos recursos económicos, que tienen integrada a su residencia una pequeña actividad comercial o artesanal.

#### 3.1.2. CATEGORÍA GENERAL<sup>1</sup>

Corresponde al servicio público de energía eléctrica que es destinado por el consumidor a actividades diferentes al uso doméstico (categoría residencial), básicamente comprende el comercio, la industria y la prestación de servicios públicos y privados.<sup>2</sup>

Se consideran dentro de esta categoría, entre otros, los siguientes:

a) Locales y establecimientos comerciales públicos o privados:

- > Tiendas, almacenes, salas de cine o teatro, restaurantes, hoteles y afines;
- > Plantas de radio, televisión y cualquier otro servicio de telecomunicaciones;
- $\triangleright$  Clinicas y hospitales privados;
- Instituciones educativas privadas; s
- Vallas publicitarias;  $\geq$
- > Organismos internacionales, embajadas, legaciones y consulados;
- > Asociaciones civiles y entidades con o sin fines de lucro; y,
- > Cámaras de comercio e industria tanto nacionales como extranjeras; entre otros.
- b) Locales y establecimientos industriales públicos o privados, destinados a la elaboración o transformación de productos por medio de cualquier proceso industrial y sus oficinas administrativas.

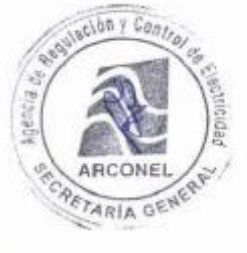

 $GM - 15 = 10$ 

<sup>&</sup>lt;sup>1</sup> Para efectos tarifarios, las distribuidoras tienen la obligación de mantener en sus registros una clasificación de los consumidores comerciales e industriales.<br><sup>1</sup> Es responsabilidad de la distribuidora evaluar las características del consumo de energía eléctrica; y de ser el caso,

recomendar la separación de los consumos en circuitos independientes con su propio sistema de medición y a la tanta correspondiente

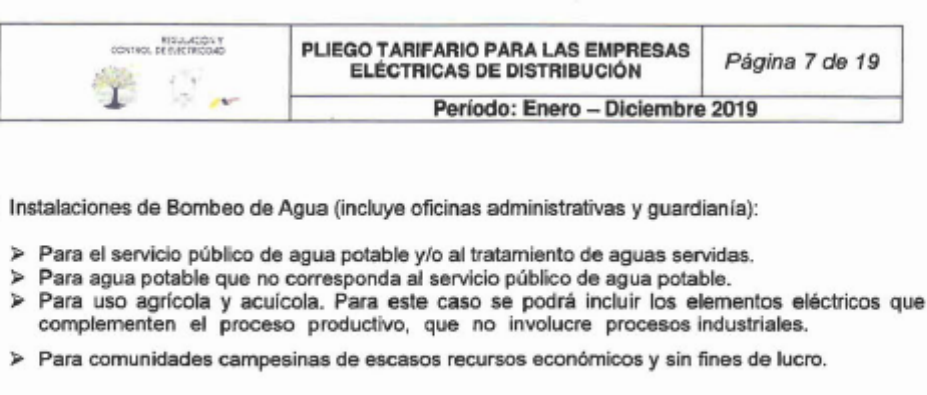

#### d) Entidades de Asistencia Social:

- > Hospitales, centros de salud, asilos y similares del Estado.
- > Instituciones de asistencia social de carácter privado sin fines de lucro previa la aprobación de sus estatutos por parte del Ministerio correspondiente.
- e) Entidades de Beneficio Público:
	- > Guarderías, escuelas, colegios, universidades e instituciones similares del Estado.
	- Comprende a los pequeños talleres industriales con los que cuentan algunas de estas A instituciones educacionales indicadas anteriormente, y cuyo objetivo es la capacitación técnica y el desarrollo de los estudiantes.
- f) Entidades Oficiales (del sector público):
	- > Seccional

 $C)$ 

- > Regional
- $>$  Nacional
- g) Escenarios Deportivos:

Oficinas, locales y escenarios de entidades deportivas.

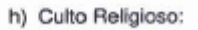

Locales destinados a la enseñanza y predicación de un culto religioso (capillas, iglesias, centros de oración, entre otros similares), además se incluyen las oficinas administrativas y curias.

i) Servicio Comunitario (Servicio General):

Consumo de energía eléctrica que sirve para iluminación general de accesos o recorrido interno, bombeo y calentamiento de agua, ascensores, sistemas de recreación y cultura física; sistemas de seguridad en edificios, conjuntos habitacionales; y centros comerciales.

Abonado Especial: j)

> Se aplica para aquellos casos que por las características muy específicas de uso y modalidad de consumo eléctrico, no se enmarcan dentro de lo antes descrito; por ejemplo: consumos auxiliares de la generación embebida en las redes de la distribuidora, exclusivo cuando dicho generador actúa como carga Dem

 $-6104$ 

Y los demás que no estén considerados en la Categoría Residencial. k)

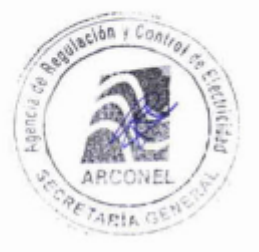

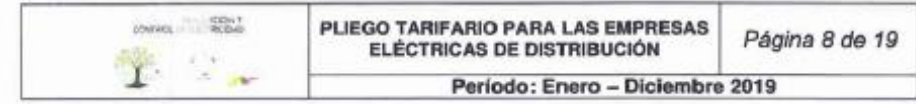

#### 3.2. NIVELES DE VOLTAJE - NV

Se establecen los siguientes niveles de voltaje:

3.2.1. NIVEL DE BAJO VOLTAJE

Para voltajes de suministro en el punto de entrega inferiores a 600 V.

#### 3.2.2. NIVEL DE MEDIO VOLTAJE

Para voltajes de suministro en el punto de entrega entre 600 V y 40 kV.

#### 3.2.3. NIVEL DE ALTO VOLTAJE

GRUPO 1-AV1  $3.2.3.1.$ 

Para voltajes de suministro en el punto de entrega mayor a 40 kV y hasta 138 kV.

#### $3.2.3.2.$ GRUPO 2- AV2

Para voltajes de suministro en el punto de entrega superiores a 138 kV.

En la siguiente tabla se esquematiza lo descrito:

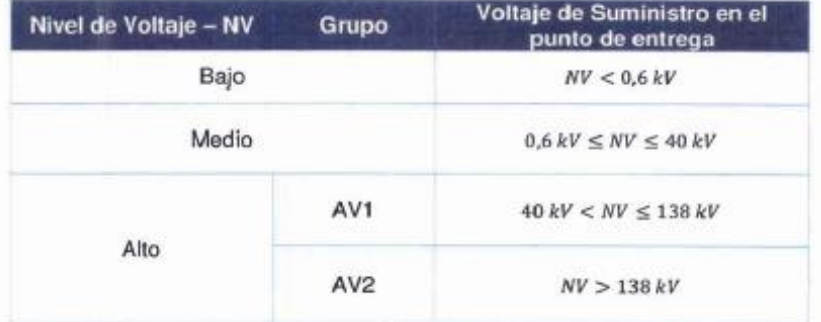

En el siguiente gráfico se esquematiza la categoría tarifaria y el nivel de voltaje.

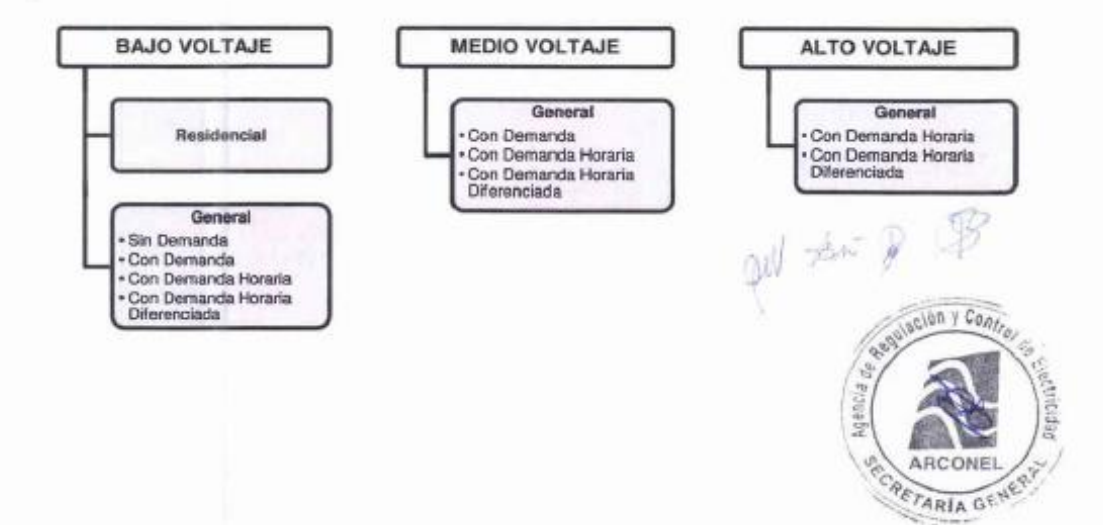

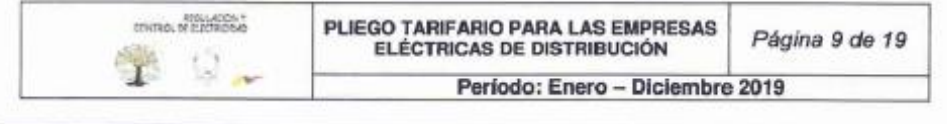

#### 4. TARIFAS DE BAJO VOLTAJE

#### **4.1. TARIFA RESIDENCIAL**

Se aplica a todos los consumidores sujetos a la categoría residencial, independientemente del tamaño de la carga conectada.

El consumidor debe pagar:

Donde:

- Un cargo por comercialización en USD/consumidor-mes, independiente<sup>1</sup> del consumo de energía.  $\mathbf{a}$
- Cargos incrementales por energía en USD/kWh, en función de la energía consumida. b)

#### 4.2. TARIFA RESIDENCIAL PARA EL PROGRAMA PEC

Se aplica a los consumidores de la categoría residencial, que se registren en el Programa PEC, conforme los lineamientos establecidos por el Ministerio de Energía y Recursos Naturales No Renovables para su implementación.

Esta tarifa se aplicará en función del incremento del consumo de energía eléctrica mensual de cada abonado, que se denominará Consumo Incremental (Consumo<sub>Incremental</sub>), para lo cual se considerará los siguientes límites para cada caso (Límitecase):

- $1$ Cocción Eléctrica: Un Consumo Incremental de hasta 80 kWh-mes, sin importar su nivel de consumo, estrato socioeconómico, ubicación geográfica, tipo de cocina eléctrica de Inducción o fecha de adquisición del electrodoméstico.
- Calentamiento de Agua Sanitaria que usen sistemas eléctricos: Un Consumo Incremental de  $2.$ hasta 20 kWh-mes.
- Cocción Eléctrica y Calentamiento de Agua Sanitaria que usen sistemas eléctricos: Un  $\mathbf{a}$ Consumo Incremental de hasta 100 kWh-mes.

El Consumo Incremental, en cada caso, se establecerá considerando un Consumo Base (ConsumoBase), el mismo que lo determinará la distribuidora y será el resultante del análisis estadístico del historial de consumos de energía eléctrica de los últimos 12 meses del consumidor, previo de registro en el Programa PEC.

El Consumo Incremental se determina con la siguiente expresión:

 $\mathit{Consumo}_{\mathit{Incremental}} = \mathit{Consumo}_n - \mathit{Consumo}_{\mathit{base}}$ 

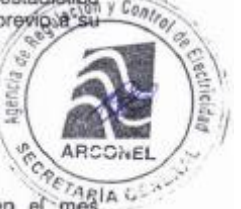

Consumo<sub>n</sub>. Corresponde al consumo en kWh medido por la distribuidora en el mes correspondiente, luego del registro en el Programa PEC.

ConsumoBase :- Corresponde al consumo en kWh, resultante del precitado análisis estadístico del historial de consumos de energía eléctrica.

Si el Consumo Incremental es menor o igual al límite establecido, según sea el caso, el Consumo de la Residencia, excluído el consumo incremental, será igual al Consumo Base.

Si el Consumo Incremental es mayor al límite establecido, según sea el caso, el Consumo de la Residencia, excluido el consumo incremental, se determinará de la siguiente forma:

 $Consumo_{Residencia} = Consumo_{Base} + Exceso_{Consumo_{International}$ 

967

 $+$   $\mathbb{R}$ 1 Codificado con Resolución Nro. ARCONEL 003/18 en cada una de las tarifas del presente Pliego Tarifario

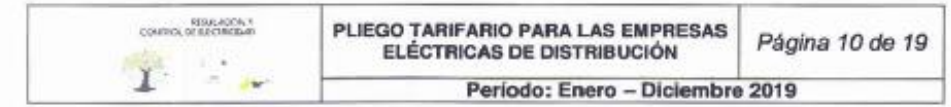

Donde:

 $Excess$   $_{consumon, command}$  =  $Consumo_{incremental}$  -  $Limite_{caso}$ 

El consumidor debe pagar:

- Un cargo por comercialización en USD/consumidor-mes, independiente del consumo de energía. a)
- El Consumo Incremental pagará un cargo de 0,00 USD/kWh<sup>1</sup>, como el incentivo tarifario por b) registrarse en el Programa PEC.
- El Consumo de la Residencia, excluido el consumo incremental, pagará los cargos incrementales  $c)$ por energía en USD/kWh, definidos en la Tarifa Residencial (numeral 4.1) de este Pliego Tarifario y en función de la energía consumida.

Para los consumidores residenciales nuevos o los existentes que al momento de registrarse en el Programa PEC informen a la empresa distribuidora que utilizan sistemas eléctricos para: cocción eléctrica de inducción, calentamiento de agua sanitaria o ambos, se establece un periodo de tres meses durante los cuales el Consumo Incremental será igual al límite establecido anteriormente, es decir; 80 kWh-mes. 20 kWh-mes o 100 kWh-mes, respectivamente.

Concomitante con el acápite anterior, el Consumo de la Residencia, excluido el consumo incremental, de estos abonados está dado por la expresión:

 $Consumo_{Residencia} = Consumo_n - Consumo_{incremental}$ 

En este caso, si el Consumo de la Residencia es menor o igual a 0 kWh-mes, el Consumo Incremental será igual al 50% del Consumo n.

Finalizado el periodo de los tres meses la aplicación de esta tarifa se la realizará en base del procedimiento descrito anteriormente.

#### 4.3. TARIFA RESIDENCIAL TEMPORAL

Se aplica a los consumidores residenciales que no tienen su residencia permanente en el área de servicio de la distribuidora y utilizan la energía eléctrica en forma puntual para usos domésticos (fines de semana, períodos de vacaciones y similares).

El consumidor debe pagar:

Un cargo por comercialización en USD/consumidor-mes, independiente del consumo de energía. aì Un cargo único por energía en USD/kWh, independiente de la energía consumida.  $b)$ 

#### 4.4. TARIFA GENERAL DE BAJO VOLTAJE

Se aplican a los consumidores de la categoría general de bajo voltaje, indicados en los numerales 3.1.2  $y3.2.1.$ 

#### 4.4.1. TARIFA GENERAL DE BAJO VOLTAJE SIN DEMANDA

Se aplica a los consumidores de la categoría general de bajo voltaje, indicados en los numerales 3.1.2 y 3.2.1 cuya potencia contratada o demanda facturable sea de hasta 10 kW.

Se consideran las siguientes tarifas:

- Comercial y Entidades Oficiales, sin demanda,
- Industrial Artesanal,
- Asistencia Social y Beneficio Público, sin demanda,
- Culto Religioso, sin demanda

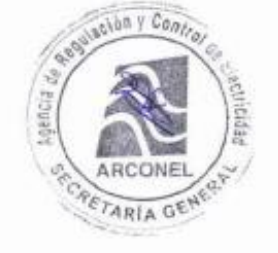

 $\frac{1 \text{Codfícado con Resolución Nro. ARCONEL-002/19 de 31 de enero de 2019.} }{1-\frac{1}{2} \cdot \frac{1}{2} \cdot \frac$ 

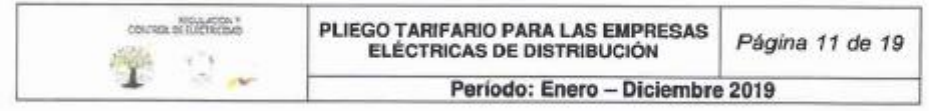

Otras como: Escenarios Deportivos, sin demanda. Instalaciones de Bombeo de Agua, sin demanda, Servicios Comunitarios, sin demanda.

Estos consumidores deben pagar:

- Un cargo por comercialización en USD/consumidor-mes, independiente del consumo de energía.  $a)$
- Cargos incrementales por energía expresados en USD/kWh, en función de la energía consumida. ы

#### 4.4.2. TARIFA GENERAL SIN DEMANDA PARA BOMBEO DE AGUA DE COMUNIDADES **CAMPESINAS SIN FINES DE LUCRO**

Se aplica para los sistemas de bombeo de agua, independientemente de la demanda y del nivel de y Costro voltaje del suministro, que cumplan con los siguientes requisitos:

- Para comunidades campesinas de escasos recursos económicos.
- Para bombeo de agua potable, sin fines de lucro, y
- Para bombeo de agua para uso agrícola.

Los consumidores deben pagar:

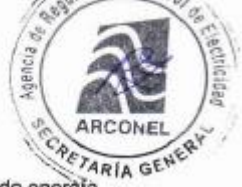

Un cargo por comercialización en USD/consumidor-mes, independiente del consumo de energía. Un cargo único por energía expresado en USD/kWh, independiente de la energía consumida. b)

#### 4.4.3. TARIFA GENERAL DE BAJO VOLTAJE CON DEMANDA

Se aplica a los consumidores de la categoría general de bajo voltaje, indicados en los numerales 3.1.2 y 3.2.1; cuya potencia contratada (resultante del estudio o proyecto eléctrico aprobado por la distribuidora); o cuya demanda facturable, sea superior a 10 kW; y, que disponen de un registrador de demanda máxima.

El consumidor debe pagar:

- Un cargo por comercialización en USD/consumidor-mes, independiente del consumo de energía.  $\mathbf{a}$
- Un cargo por potencia en USD/kW-mes, por cada kW de demanda facturable (indicada en el b) numeral 8.1) como mínimo de pago, independiente del consumo de energía.
- $\mathbf{C}$
- Un cargo por energía en USD/kWh, en función de la energía consumida.

En el caso de los consumidores de asistencia social, beneficio público y culto religioso, se aplica la misma estructura tarifa indicada anteriormente. El nivel tarifario está indicado en los Cuadros Tarifarios anexos a este Pliego Tarifario.

#### 4.4.4. TARIFA GENERAL DE BAJO VOLTAJE CON REGISTRADOR DE DEMANDA HORARIA

Se aplica a los consumidores de la categoría general de bajo voltaje, indicados en los numerales 3.1.2 y 3.2.1; cuya potencia contratada (resultante del estudio o proyecto eléctrico aprobado por la distribuidora) o cuya demanda facturable, sea superior a 10 kW; y que dispongan de un registrador de demanda horaria que permita identificar la demanda de potencia y los consumos de energía en los períodos horarios de punta, media y base.

El consumidor debe pagar:

- Un cargo por comercialización en USD/consumidor-mes, independiente del consumo de energía.
- Un cargo por demanda en USD/kW-mes, por cada kW de demanda mensual facturable (indicada bì en el numeral 8.1) como mínimo de pago, independiente del consumo de energía, multiplicado por un factor de gestión de la demanda (FGD), señalado en el numeral 9.1,
- Un cargo por energía en USD/kWh, en función de la energía consumida en el período de 08:00  $C)$ hasta las 22:00 horas, que corresponde al cargo por energía de la tarifa general de bajo voltaje con demanda (numeral 4.4.3. literal c).
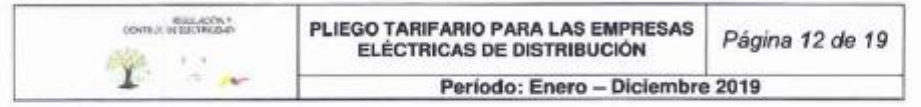

Un cargo por energía en USD/kWh, en función de la energía consumida, en el período de 22:00 ďì hasta las 08:00 horas.

En el caso de los consumidores de asistencia social y beneficio público, se aplica la misma estructura tarifa indicada anteriormente. El nivel tarifario está indicado en los Cuadros Tarifarios anexos a este Pliego Tarifario.

#### TARIFA GENERAL DE BAJO VOLTAJE CON REGISTRADOR DE DEMANDA HORARIA  $4.4.5.$ **PARA VEHÍCULOS ELÉCTRICOS**

Se aplica a los consumidores sujetos a la categoría general de bajo voltaje, que dispongan de vehículo eléctrico; para lo cual, se deberá instalar un medidor con registrador de demanda horaria que permita identificar la demanda de potencia y los consumos de energía en los periodos de demanda punta, media y base.

Esta tarifa se aplica para la facturación mensual del servicio público de energía eléctrica, por la demanda de potencia y por el consumo de energía eléctrica, exclusivamente, del vehículo eléctrico; medidos por un registrador de demanda horaria independiente.

Para la aplicación de esta tarifa, los vehículos eléctricos tendrán un régimen de carga liviana o de carga lenta; en las condiciones de demanda de potencia y de consumo de energía eléctrica, recomendadas<br>para el nível de bajo voltaje; esto es, de hasta 10 kW. Por tanto, en este nivel de voltaje no se implementará equipos de carga rápida de vehículos con demanda superiores a 10 kW.

El consumidor debe pagar:

- a) Un cargo por comercialización en USD/consumidor-mes, independiente del consumo de energía.
- Un cargo por demanda en USD/kW-mes, por cada kW de demanda mensual facturable (indicada b) en el numeral 8.1) como mínimo de pago, independiente del consumo de energía, multiplicado por un factor de gestión de la demanda (FGDVE) señalado en el numeral 9.3.
- c) Un cargo por energía en USD/kWh, en función de la energía consumida en el período de demanda de punta de 18:00 hasta las 22:00 horas, de lunes a domingo.
- d) Un cargo por energía en USD/kWh, en función de la energía consumida en el período de demanda media de 08:00 hasta las 18:00 horas, de lunes a viernes; equivalente al 80% del cargo en el periodo de punta (literal c).
- e) Un cargo por energía en USD/kWh, en función de la energía consumida en el período de demanda de base de 22:00-08:00 horas de lunes a domingo y 08:00-18:00 horas, sábado y domingo; equivalente al 50% del cargo en el periodo de punta (literal c).

## 4.4.6. TARIFA GENERAL EN BAJO VOLTAJE CON REGISTRADOR DE DEMANDA HORARIA PARA BOMBEO DE AGUA PARA EL SERVICIO PÚBLICO DE AGUA POTABLE

Se aplica a los consumidores de la categoría general de bajo voltaje cuyo uso de la energía es para el bombeo de agua para el Servicio Público de Agua Potable; y que disponen de un registrador de demanda horaria, que les permite identificar la demanda de potencia y los consumos de energía en los períodos horarios de punta, media y base.

El consumidor debe pagar:

- Un cargo por comercialización en USD/consumidor-mes, independiente del consumo de energía.  $a<sub>i</sub>$
- Un cargo por demanda en USD/kW-mes, por cada kW de demanda mensual facturable (indicado Ьï en el numeral 8.1) como mínimo de pago, independiente del consumo de energía, multiplicado por un factor de gestión de la demanda (FGD) señalado en el numeral 9.1.
- Un cargo por energía en USD/kWh, en función de la energía consumida en el período de demanda c) media, de lunes a viernes, de 08:00 hasta las 18:00 horas.
- d) Un cargo por energía en USD/kWh, en función de la energía consumida en el período de demanda punta, de lunes a viernes, de 18:00 hasta las 22:00 horas.

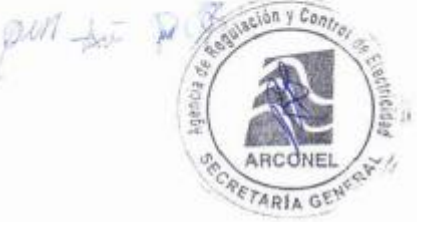

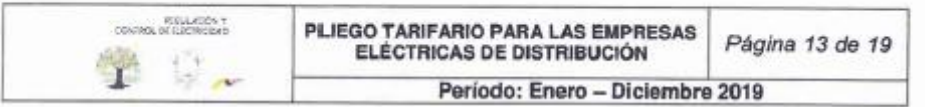

- Un cargo por energía en USD/kWh, en función de la energía consumida en el período de demanda e) base, de lunes a viernes, de 22:00 hasta las 08:00 horas; incluyendo la energía de sábados, domingos y feriados, en el período de 22:00 a 18:00 horas.
- Un cargo por energía en USD/kWh, en función de la energía consumida en el período de 18:00  $f$ hasta las 22:00 horas de sábados, domingos y feriados.

# 5. TARIFAS DE MEDIO VOLTAJE

Se aplican a los consumidores de la categoría general de medio voltaje, indicados en los numerales 3.1.2 y 3.2.2. Si un consumidor de este nivel de voltaje, está siendo medido en bajo voltaje, la<br>distribuidora debe considerar un recargo equivalente al 2% de los montos medidos de potencia y de energía; en razón de las pérdidas de potencia y energía del transformador.

# 5.1. TARIFA GENERAL DE MEDIO VOLTAJE CON DEMANDA

Se aplica a los consumidores, indicados en los numerales 3.1.2 y 3.2.2; y que disponen de un registrador de demanda máxima.

El consumidor debe pagar:

- Un cargo por comercialización en USD/consumidor-mes, independiente del consumo de energía.  $\mathbf{a}$
- Un cargo por potencia en USD/kW-mes, por cada kW de demanda mensual facturable (indicada b) en el numeral 8.1) como mínimo de pago, independiente del consumo de energía.
- c) Un cargo por energía en USD/kWh, en función de la energía consumida.

En el caso de los consumidores de asistencia social, beneficio público y culto religioso, se aplica la misma estructura tarifaria indicada anteriormente. El nivel tarifario está indicado en los Cuadros Tarifarios anexos a este Pliego Tarifario.

#### 5.2. TARIFA GENERAL DE MEDIO VOLTAJE CON REGISTRADOR DE **DEMANDA** (EXCEPTO **HORARIA CONSUMIDORES PARA INDUSTRIALES)**

Se aplica a los consumidores que disponen de un registrador de demanda horaria, que les permite identificar la demanda de potencia y los consumos de energía en los períodos horarios de punta, media y base. No se aplica para los consumidores industriales,

El consumidor debe pagar:

- Un cargo por comercialización en USD/consumidor-mes, independiente del consumo de energía.
- Un cargo por demanda en USD/kW-mes, por cada kW de demanda mensual facturable (indicada b) en el numeral 8.1) como mínimo de pago, independiente del consumo de energía, multiplicado por un factor de gestión de la demanda (FGD) señalado en el numeral 9.1.
- Un cargo por energía en USD/kWh, en función de la energía consumida en el período de 08:00 c) hasta las 22:00 horas, que corresponde al cargo por energía de la tarifa general de medio voltaje con demanda (numeral 5.1. literal c).
- Un cargo por energía en USD/kWh, en función de la energía consumida, en el período de 22:00 d) hasta las 08:00 horas.

En el caso de los consumidores de asistencia social y beneficio público, se aplica la misma estructura tarifaria indicada anteriormente. El nivel tarifario está indicado en los Cuadros Tarifarios anexos a este Pliego Tarifario.

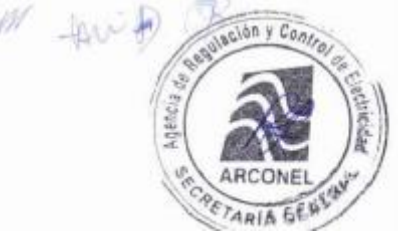

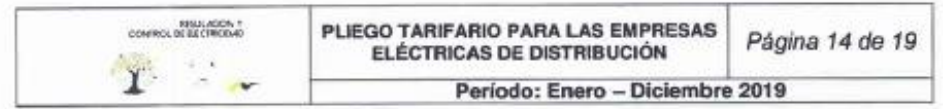

#### 5.3. TARIFA GENERAL DE MEDIO VOLTAJE PARA SISTEMAS DE BOMBEO DE AGUA POTABLE SIN FINES DE LUCRO Y PARA USOS AGRÍCOLAS COMUNIDADES CAMPESINAS DE ESCASOS RECURSOS EN **ECONÓMICOS**

Se aplica para todos los sistemas de bombeo de agua potable sin fines de lucro y para usos agrícolas que prestan servicios a comunidades campesinas de escasos recursos económicos. A estos consumidores se aplica la estructura y nivel tarifario indicado en el numeral 4.4.2.

# 5.4. TARIFA GENERAL DE MEDIO VOLTAJE CON REGISTRADOR DE DEMANDA HORARIA PARA CONSUMIDORES INDUSTRIALES

Se aplica a los consumidores industriales que disponen de un registrador de demanda horaria que les permite identificar la demanda de potencia y los consumos de energía en los períodos horarios de punta, media y base.

El consumidor debe pagar:

- Un cargo por comercialización en USD/consumidor-mes, independiente del consumo de energía.  $\mathbf{a}$
- Un cargo por demanda en USD/kW-mes, por cada kW de demanda mensual facturable (indicada  $b)$ en el numeral 8.1) como mínimo de pago, independiente del consumo de energía, multiplicado por un factor de gestión de la demanda (FGDI) señalado en el numeral 9.2.
- Un cargo por energía en USD/kWh, en función de la energía consumida en el período de lunes a c) viernes, de 08:00 hasta las 18:00 horas.
- Un cargo por energía en USD/kWh, en función de la energía consumida en el período de lunes a d) viernes, de 18:00 hasta las 22:00 horas.
- e) Un cargo por energía en USD/kWh, en función de la energía consumida en el período de lunes a viernes de 22:00 hasta las 08:00 horas; incluyendo la energía de sábados, domingos y feriados, en el período de 22h00 a 18:00 horas.
- Un cargo por energía en USD/kWh, en función de la energía consumida en el período de sábados,  $f$ domingos y feriados, en el período de 18:00 hasta las 22:00 horas.

# 5.5. TARIFA GENERAL DE MEDIO VOLTAJE CON REGISTRADOR DE DEMANDA HORARIA PARA BOMBEO DE AGUA PARA EL SERVICIO PÚBLICO DE AGUA POTABLE

Se aplica a los consumidores de la categoría general de bajo voltaje, cuyo uso de la energía es para el bombeo de agua para el Servicio Público de Agua Potable; y que disponen de un registrador de demanda horaria que les permite identificar la demanda de potencia y los consumos de energía en los períodos horarios de punta, media y base. A estos consumidores se aplica la estructura tarifaria<br>indicada en el numeral 4.4.6. El nivel tarifario está indicado en los Cuadros Tarifarios anexos a este Pliego Tarifario.

# 5.6. TARIFA GENERAL DE MEDIO VOLTAJE CON REGISTRADOR DE DEMANDA HORARIA PARA LAS ESTACIONES DE CARGA RÁPIDA DE **VEHÍCULOS ELÉCTRICOS**

Se aplica a los consumidores sujetos a la categoría general de medio voltaje; que se enfocan al uso de la energía para estaciones de carga rápida de vehículos eléctricos.

Estas estaciones deben tener instalado un medidor con registrador de demanda horaria, que permita identificar la demanda de potencia y los consumos de drergia en los periodos de demanda punta, media y base.  $-200$ 

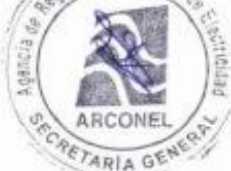

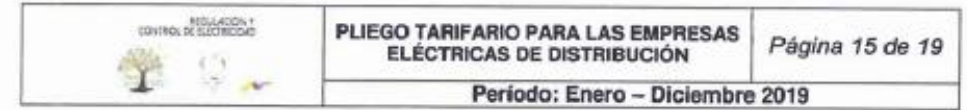

El consumidor debe pagar:

- a) Un cargo por comercialización en USD/consumidor-mes, independiente del consumo de energía.
- Un cargo por demanda en USD/kW-mes, por cada kW de demanda mensual facturable (indicada b) en el numeral 8.1) como mínimo de pago, independiente del consumo de energía, multiplicado por un factor de gestión de la demanda (FGDVE) señalado en el numeral 9.3.
- Un cargo por energía en USD/kWh, en función de la energía consumida en el período de demanda de punta de 18:00 hasta las 22:00 horas, de lunes a domingo.
- d) Un cargo por energía en USD/kWh, en función de la energía consumida en el período de demanda de media, de 08:00 hasta las 18:00 horas, de lunes a viernes; equivalente al 80% del cargo en el periodo de punta (literal c).
- Un cargo por energía en USD/kWh, en función de la energía consumida en el período de demanda  $\Theta$ de base de 22:00-08:00 horas, de lunes a domingo y 08:00-18:00 horas sábado y domingo; equivalente al 50% del cargo en el periodo de punta (literal c).

# 6. TARIFA DE ALTO VOLTAJE

Se aplica a los consumidores de la categoría general de alto voltaje, indicados en los numerales 3.1.2 y 3.2.3; y, cuyos suministros deben disponer de un registrador de demanda horaria.

#### 6.1. TARIFA **GENERAL ALTO VOLTAJE EXCEPTO** DE PARA **CONSUMIDORES INDUSTRIALES**

Se aplica a los consumidores cuyo nivel de voltaje es el Grupo 1 - AV1, indicado en el numeral 3.2.3.2. No se aplica para los consumidores industriales.

El consumidor debe pagar:

- Un cargo por comercialización en USD/consumidor-mes, independiente del consumo de energía.
- b) Un cargo por demanda en USD/kW-mes, por cada kW de demanda mensual facturable (indicada en el numeral 8.1) como mínimo de pago, independiente del consumo de energía, multiplicado por un factor de gestión de la demanda (FGD) señalado en el numeral 9.1.
- Un cargo por energía en USD/kWh, en función de la energía consumida en el período de 08:00 C) hasta las 22:00 horas.
- d) Un cargo por energía en USD/kWh, en función de la energía consumida, en el período de 22:00 hasta las 08h00 horas.

En el caso de los consumidores de asistencia social y beneficio público, se aplica la misma estructura tarifaria indicada anteriormente. El nivel tarifario está indicado en los Cuadros Tarifarios anexos a este Pliego Tarifario.

## 6.2. TARIFA GENERAL DE ALTO VOLTAJE PARA INDUSTRIALES (GRUPO Tin VCo.  $- AV1)$

Se aplica a los consumidores industriales, cuyo nivel de voltaje es el Grupo 1- AV1, indicado/en numeral 3.2.3.2.

El consumidor debe pagar:

Un cargo por comercialización en USD/consumidor-mes, independiente del consumo de energias Ria GENERED

ARCONE

- b) en el numeral 8.1) como mínimo de pago, independiente del consumo de energía, multiplicado por un factor de gestión de la demanda (FGDI) señalado en el numeral 9.2.
- Un cargo por energía en USD/kWh, en función de la energía consumida en el período de lunes a cì viemes, de 08:00 hasta las 18:00 horas.  $per-fw +$

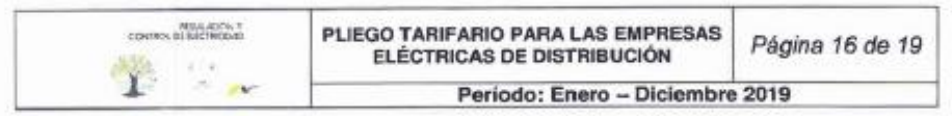

- Un cargo por energía en USD/kWh, en función de la energía consumida en el período de lunes a d) viernes, de 18:00 hasta las 22:00 horas.
- Un cargo por energía en USD/kWh, en función de la energía consumida en el período de lunes a  $\mathbf{a}$ viernes, de 22:00 hasta las 08:00 horas; incluyendo la energía de sábados, domingos y feriados, en el período de 22:00 a 18:00 horas.
- Un cargo por energía en USD/kWh, en función de la energía consumida en el período de sábados,  $f$ domingos y feriados, en el período de 18:00 hasta las 22:00 horas.

# 6.3. TARIFA GENERAL DE ALTO VOLTAJE PARA BOMBEO DE AGUA PARA EL SERVICIO PÚBLICO DE AGUA POTABLE

Se aplica a los consumidores de la categoría general de alto voltaje, Grupo 1 - AV1 indicado en el numeral 3.2.3.2, destinados al bombeo de agua para el Servicio Público de Água Potable que disponen de un registrador de demanda horaria que les permite identificar la demanda de potencia y los consumos de energía en los períodos horarios de punta, media y base. A estos consumidores se aplica la estructura tanfaria indicada en el numeral 4.4.6. El nivel tanfario está indicado en los Cuadros Tarifarios anexos a este Pliego Tarifario.

# 6.4. TARIFA GENERAL DE ALTO VOLTAJE PARA LAS ESTACIONES DE **CARGA RÁPIDA DE VEHÍCULOS ELÉCTRICOS**

Se aplica a los consumidores de energía eléctrica conectados a alto voltaje, Grupo 1 - AV1 indicado en el numeral 3.2.3.2. A estos consumidores se les aplica la estructura y nivel tarifario correspondiente a la tarifa indicada en el numeral 5.6.

# 6.5. TARIFA GENERAL DE ALTO VOLTAJE PARA INDUSTRIALES (GRUPO 2  $- AV2$ <sup>1</sup>

Se aplica a los consumidores industriales, cuyo nivel de voltaje es el Grupo 2- AV2, indicado en el numeral 3.2.3.1

## El consumidor debe pagar:

- a) Un cargo por comercialización en USD/consumidor-mes, independiente del consumo de energía.
- Un cargo por demanda en USD/kW-mes, por cada kW de demanda mensual facturable (indicada b) en el numeral 8.1), como mínimo de pago, independiente del consumo de energía.
- Un cargo por energía en USD/kWh, en función de la energía consumida en el período de lunes a c) viernes, de 08:00 hasta las 18:00 horas.
- Un cargo por energía en USD/kWh, en función de la energía consumida en el período de lunes a d) viernes, de 18:00 hasta las 22:00 horas.
- Un cargo por energía en USD/kWh, en función de la energía consumida en el período de lunes a viernes, de 22:00 hasta las 08:00 horas, incluyendo la energía de sábados, domingos y feriados en el período de 22:00 a 18:00 horas.
- Un cargo por energía en USD/kWh, en función de la energía consumida en el período de sábados. f) domingos y feriados en el período de 18:00 hasta las 22:00 horas.

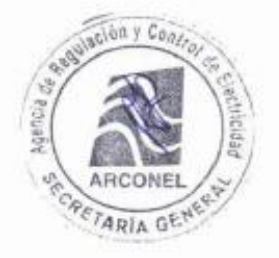

<sup>1</sup> Observar lo dispuesto mediante Resolución Nro. ARCONEL 057/17 de 31 de agosto de 2017, auf für

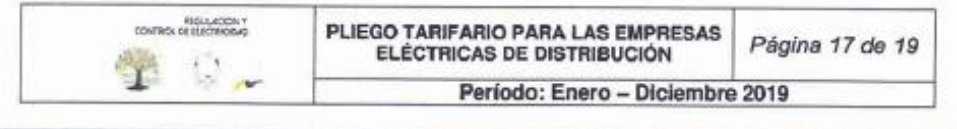

# **CONSUMOS ESTACIONALES Y OCASIONALES**

# 7.1. CONSUMOS ESTACIONALES

Los consumidores de la categoría general; servidos en bajo, medio y alto voltaje; con régimen de consumo estacional durante un año, pueden acogerse a dos o cuatro periodos estacionales, de acuerdo a sus características de consumo.

El régimen de consumo estacional debe evidenciar al menos una variación del 50% en la demanda de potencia entre las diferentes estaciones establecidas.

La Estación Baja es el periodo durante el cual se registran las demandas de potencia mínimas del usuario; y, la Estación Alta es el periodo durante el cual se registran las demandas de potencia máximas del usuario.

La aplicación tarifaria comprende lo siguiente:

- a) Los valores por energía y comercialización serán los mismos que se utilizan para clientes de consumo no estacional, de acuerdo a su tipo de tarifa, independientemente de la estacionalidad.
- b) Los cargos por demanda serán los mismos que se utilizan para clientes de consumo no estacional. de acuerdo a su tipo de tarifa- La demanda facturable considera lo indicado en el numeral 8.1.

# 7.2. CONSUMOS OCASIONALES

Los consumidores de tipo ocasional, tales como: circos, ferias, espectáculos públicos al aire libre y otros similares, servidos en alto, medio o bajo voltaje, se les ubicará en la Categoria General y se les aplicará la tarifa correspondiente a esta categoria.

Los cargos por energía y comercialización serán los mismos que se utilizan para los consumidores regulados estables. En el caso de que la demanda sea mayor a 10 kW (contratada o facturable) se facturará como una tarifa con demanda y el cargo por potencia estará afectado por un factor de recargo del 100% del cargo correspondiente.

## 8. DEMANDA FACTURABLE

La demanda facturable es la resultante de la comparación con la demanda máxima registrada en el equipo de medición y la potencia contratada.

# 8.1. MEDIDOR QUE REGISTRE DEMANDA MÁXIMA

La demanda facturable mensual (DF) corresponde a la máxima demanda (DM) registrada en el respectivo medidor de demanda y no podrá es informa demanda (DM) registrada en el pres por el respectivo medidor de demanda, y no podrá ser inferior al 60% del valor de la máxima demand de los últimos doce meses incluyendo el mes de facturación (DM<sub>mar12</sub>).

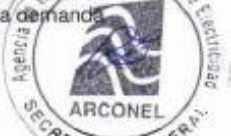

 $DF = \left\{ \begin{matrix} 60\% \times DM_{max12} & si\ DM < 60\% \times DM_{max12} \\ DM & si\ DM \geq 60\% \times DM_{max12} \end{matrix} \right.$ 

Para la aplicación de los consumos estacionales (numeral 7.1), la comparación se realiza respecto de los meses correspondientes a la miema astacionalidad (m. 1997)

Es responsabilidad de la distribuidora monitorear al consumidor para mantener la condición de la tarifa con demanda.

Para el caso de los consumidores que utilizan la energía para bombeo de agua para usos agrícolas y acuícolas, la demanda facturable mensual será igual a la demanda mensual registrada en el respectivo medidor.  $\mathscr{D} \mathscr{M}$  for  $\mathbb{R} \mathbb{S}$ 

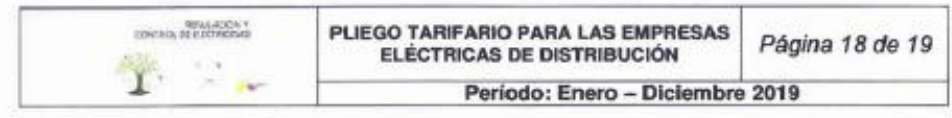

# 8.2. DEMANDA DE APARATOS DE USO INSTANTÁNEO

Los procedimientos para la determinación de la demanda facturable señalados en el numeral 8.1, no se aplican en el caso de cargas correspondientes a aparatos de uso instantáneo como por ejemplo: soldadoras eléctricas y equipos similares, equipos de rayos X, turbinas de uso odontológico, entre otros. En estos casos la demanda facturable considerará adicionalmente la potencia de placa tomando en cuenta el punto de conexión donde trabajan estos aparatos o la medición de la potencia instantánea de tales equipos. La demanda total facturable corresponderá a la suma de la demanda registrada o calculada según lo establecido en el numeral 8.1, más la potencia de placa o potencia instantánea medida de dichos aparatos, afectada por un factor de coincidencia o de simultaneidad para el caso de varios equipos.

#### **FACTORES DE GESTIÓN DE LA DEMANDA!** 9.

Para su aplicación, se debe establecer la demanda máxima mensual del consumidor durante las horas de pico de la empresa eléctrica (18:00 a 22:00 horas) - DP y la demanda máxima mensual del consumidor - DM.

# 9.1. REGISTRADOR DE DEMANDA HORARIA - FGD

Para aquellos consumidores que disponen de un registrador de demanda horaria, excepto consumidores industriales en medio y alto voltaje, y vehículos eléctricos, el factor de gestión de la demanda (FGD) se obtiene de la relación:

$$
FGD = \begin{cases} 0.6 & st \frac{DP}{DM} < 0.6\\ \frac{DP}{DM} & st \ 0.6 \le \frac{DP}{DM} \le 1.0 \end{cases}
$$

# 9.2. INDUSTRIALES EN MEDIO Y ALTO VOLTAJE - FGDI

Para los consumidores industriales en medio y alto voltaje (numeral 6.2) que disponen de un registrador de demanda horaria, el factor de gestión de la demanda (FGDI) se obtiene de la siguiente manera:

$$
FGDI = 0.5833 \times \frac{DP}{DM} + 0.4167 \times \left(\frac{DP}{DM}\right)^{2} \quad \text{si } 0.6 \le \frac{DP}{DM} \le 0.9
$$
\n
$$
\left.\begin{array}{rcl}\n & & & \\
 & 1.00 & & \\
 & & & \\
 & & & \\
\end{array}\right\}^{Q.P} & & & \\
 & & & \\
 & & & \\
 & & & \\
 & & & \\
\end{array}
$$

# 9.3. VEHÍCULOS ELÉCTRICOS - FGDVE2

Para los consumidores de la categoría general en medio y alto voltaje para las estaciones de carga rápida de vehículos eléctricos:

 $FGDVE = \begin{cases} 0.60 & \text{si } DM \text{ se registra en los periodos de demanda media o base} \\ 1.00 & \text{si } DM \text{ se resistra en los nacionalos de decu.} \end{cases}$ 

 $\frac{1}{2}$ 

ación y Com

ARCONE **ETARÍA GENER** 

1 Observar lo dispuesto mediante Resolución Nro. ARCONEL 073/15 de 21 de octubre de 2015. 2 Observar lo dispuesto mediante Resolución Nro. ARCONEL 041/16 de 28 de junio de 2016.

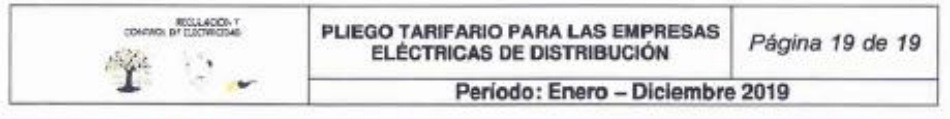

#### **FACTOR DE POTENCIA**  $10$

Se aplica para aquellos consumidores de la categoría general, con medición de energía reactiva, para lo cual se debe considerar:

$$
FP_r = \begin{cases} P_{B_{FP}} = 0 & \text{st } FP_r \ge 0.92\\ P_{B_{FP}} = B_{FP} \times FSPEE_l & \text{st } FP_r < 0.92 \rightarrow B_{FP} = \frac{0.92}{FP_r} - 1 \end{cases}
$$

Donde:

 $FP_r = Factor$  de potencia registrado  $P_{B_{FP}}$  = Penalización por bajo factor de potencia  $B_{Fp}$  = Factor de penalización  $FSPEE_i = Factorura por serviceio público de energía eléctrica incial$ 

Cuando el valor medio del factor de potencia sea inferior a 0,60, para cualquier tipo de consumidor de categoría general con medición de energía reactiva, la distribuidora, previa notificación, podrá suspender el servicio público de energía eléctrica hasta que el consumidor adecue sus instalaciones a fin de superar dicho valor límite.

#### **FACTURACIÓN**  $11.$

La facturación del servicio público de energía eléctrica es la sumatoria de los rubros económicos de las componentes de: energía, potencia, pérdidas en transformadores, comercialización y penalización por bajo factor de potencia, de acuerdo a las características del consumidor regulado, y su expresión es la siguiente:

$$
FSPEE = E + P + PIT + C + P_{B_{FP}}
$$

Donde:

FSPEE = Factura por servicio público de energía eléctrica - USD  $E = Energyia$  $P = Demanda de Potencia$ 

 $PIT = Pêrddas en Transformadores$ 

 $C =$ Comercialización

 $P_{Bep}$  = Penalización por bajo factor de potencia

Para la facturación, la distribuidora tiene la obligación de tomar lecturas al consumidor regulado conforme la tarifa establecida en el presente Pliego Tarifario, sobre la base de mediciones directas y mensuales, que corresponden a periodos de lecturas mayor o igual a 28 días y menor o igual a 33 días<sup>1</sup>; de modo que se emitan como máximo doce facturas al año. La distribuidora debe enmarcar los cronogramas de las fechas de toma de lectura conforme el concepto "mes de consumo" y para la facturación se debe aplicar el nivel tarifario predominante. La distribuidora tiene la facultad de utilizar un consumo estimado, únicamente para las excepciones definidas en el Artículo 40 de la Ley Orgánica de Defensa al Consumidor.

En la planilla debe constar exclusivamente el valor de la factura por servicio público de energía eléctrica; así como de aquellos subsidios, rebajas y/o compensaciones otorgadas por el Estado ecuatoriano.

# 12. VIGENCIA

El presente pliego tarifario rige a partir del 1 de enero del 2019 y tendrá vigencia hasta el 31 de diciembre del 2019.

<sup>1</sup> Observar lo dispuesto en el numeral 16.1 de la Regulación Nro. ARCONEL 004/18 de 22 de octubre de 2018

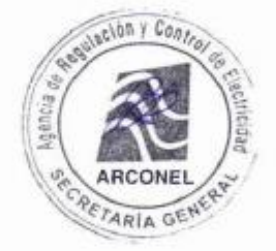

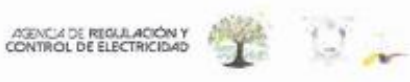

ación y Cont

ARCONEL CENERAL

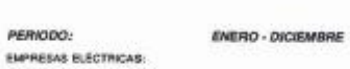

PERIODO:

ANBATO-AZOGUES-CHEL BOLÍVAR-CENTROSUR-COTOPAXI-NORTE-RIOBAMBA-SUR

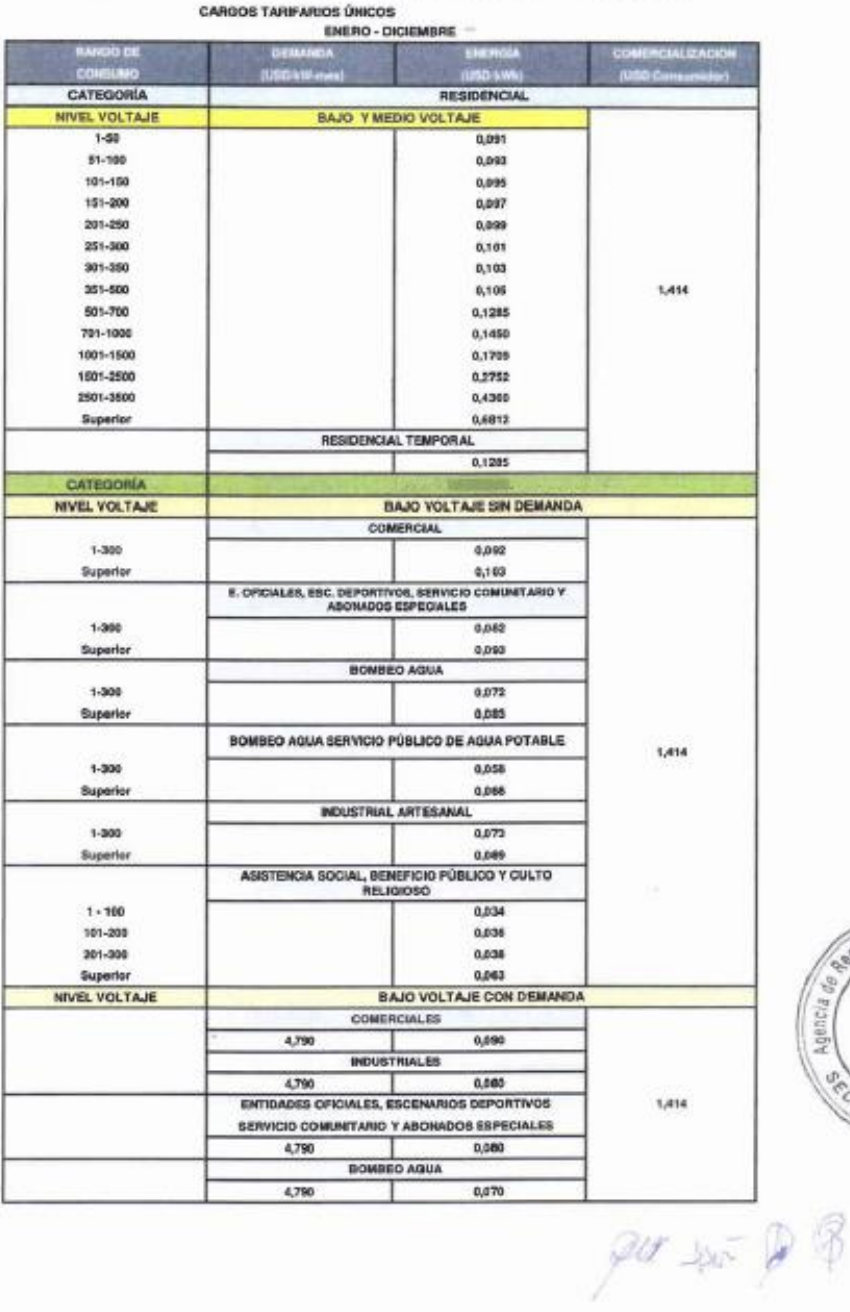

 $\label{eq:Rm} \begin{aligned} &\text{Rmethesits Npc} &\text{ABCCMBR} = 60219 \, \text{cft} \text{ in amon the 2009};\\ &\text{Rmshasides Npc} &\text{ABCCMBR} = 02018 \, \text{GHz} \text{ GHz} \text{ of a 2018} \end{aligned}$ 

**ACADAOC REGULADONY** 

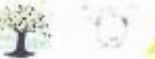

PERIODO: ENERO - DICIEMBRE · **EMPRESAS ELÉCTRICAS:** 

# AMBATO-AZOGUES-CNEL BOLÍVAR-CENTROSUR-COTOPAXI-HORTE-RIOBAMBA-SUR

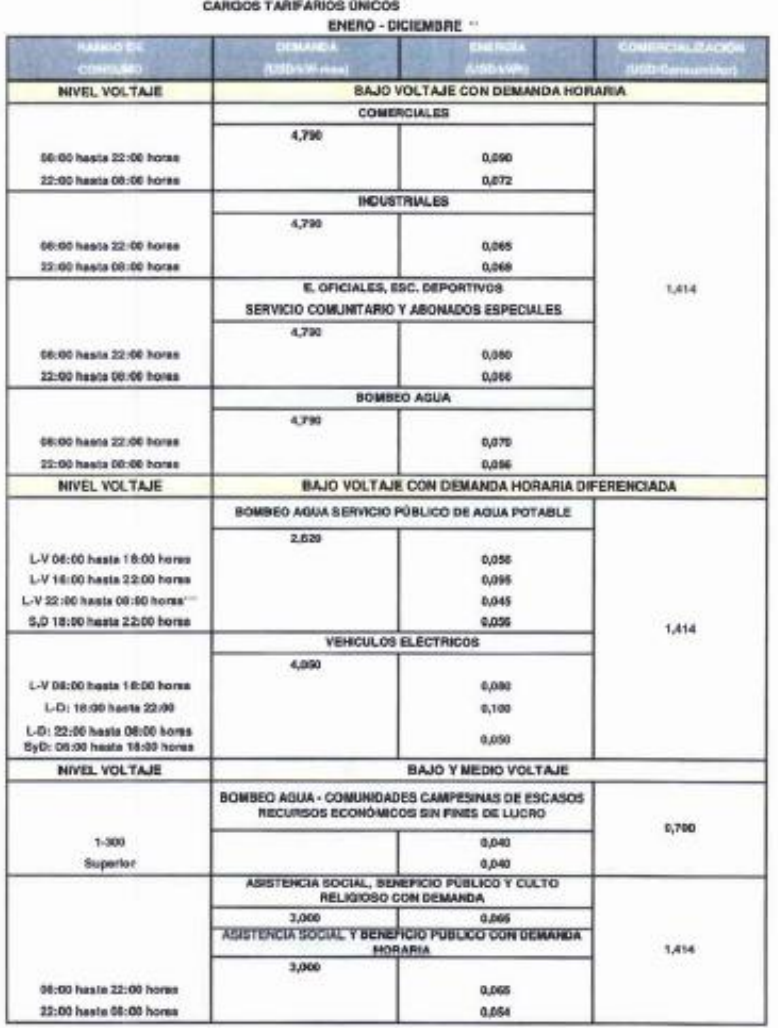

 $24 - 20 = 0.8$ 

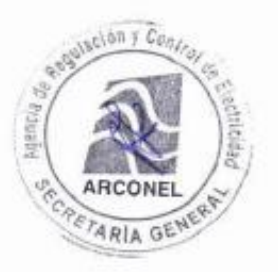

Resolution New ARCONEZ,  $-$  0(2) 19 (3) de escrito de 2019)<br>Resolucion New ARCONEZ,  $-$  090196 (28 de desembre de 2018)

**ATENCIA DE REGULACIÓN Y** 

 $\beta$ 

PERIODO: ENERO - DICIEMBRE · **EMPRESAS ELECTRICAS:** 

## AMBATO-AZOGUES-CNEL BOLÍVAR-CENTROSUR-COTOPAXI-NORTE-RIOBAMBA-SUR

**CARGOS TARIFARIOS ÚNICOS** ENERO - DICIEMBRE " *<u>ATA minimizi di</u>* NIVEL VOLTAJE MEDIO VOLTAJE CON DEMANDA **COMERCIALES** 4,790 0,095 **INDUSTRIALES** 4,790 0.083 E. OFICIALES, ESC. DEPORTIVOS 1,414 SERVICIO COMUNITARIO Y ABONADOS ESPECIALES 4,790 0,071 BOMBED AGUA 4,790 MEDIO VOLTAJE CON DEMANDA HORAFIA **NIVEL VOLTAJE COMERCIALES** 4,576 08:00 hasta 22:00 horas 0,095 22:00 hasta 08:00 horas  $0.077$ E. OFICIALES, ESC. DEPORTIVOS SERVICIO COMUNITARIO Y ASONADOS ESPECIALES 4,576 1,414 05h00 hasta 35h00  $0.071$ 22h00 hasta 06h00 0,050 BOMBEO AGUA 4,576 08:00 heats 22:00 horse  $0.061$ 22.00 hasts 08.00 horas 0,049 MEDIO VOLTAJE CON DEMANDA HORARIA DIFERENCIADA NIVEL VOLTAJE BOMBEO AGUA SERVICIO PÚBLICO DE AGUA POTABLE 2,620 L-V 08:00 hasta 18:00 horas 0,043 L-V 18:00 hasta 22:00 horas 0.073 L-V 22:00 hasts 08:00 home" 0,034 S.D 18:00 hasta 22:00 horas 0,043 ESTACIÓN DE CARGA RÁPIDA 4,050 L-V 08:00 hasta 18:00 horas 0,069 1,414 L-D: 18:00 hasts 22:00 horse 0,006 L-D: 22:00 hasta 08:00 horas<br>SyD: 06:00 hasta 18:00 horas  $0,043$ **INDUSTRIALES** 4.876 L-V 08:00 hasts 18:00 horas 0,0897 L-V 18:00 hasta 22:00 horas 0,1037 L-V 22:00 hasts 08:00 horse 0,0501 8,0,F 18:00 hasta 22:00 horas 0,0897

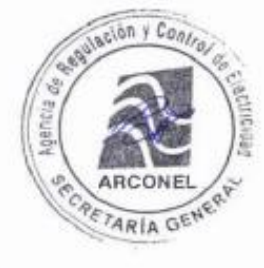

Reselection Print, ABCOMEL - 992/19 (31 de anoso de 2019) Resultation Nrs. ARCONFE. - 050/18 (28 de diciembre de 2113) ASENGA DE REGULACIÓN Y CONTROL DE ELECTRICIDAD

 $\mathcal{C}^{\mathcal{C}}$ 

PERIODO: EMPRESAS ELÉCTRICAS:

AMBATO-AZOGUES-CREL BOLÍVAR-CENTROSUR-COTOPAXI-NORTE-RIOBAMBA-SUR

ENERO - DICIEMBRE -

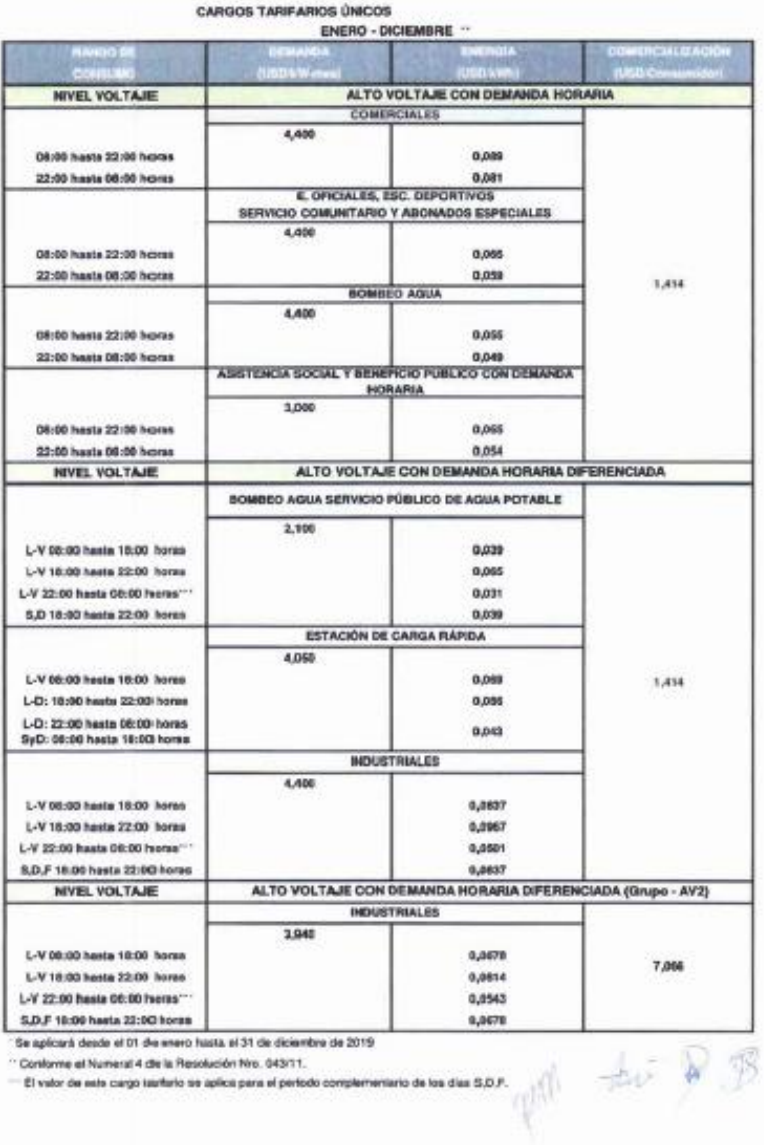

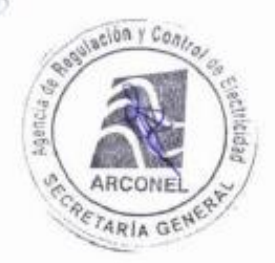

 $\label{thm:Ker}$  Resolución Nes $ABCONRL-UBDT+|31$ de esse<br/>o de  $270P1$ <br>Resolución Nes $ABCONRL-ODNRL2B$  de deu<br/>oriers de  $201R$ 

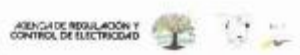

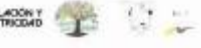

**CONTROL DE BEGINDEN DE COMPOS COMPOS COMPOS COMPOS COMPOS COMPOS COMPOS COMPOS COMPOS COMPOS COMPOS COMPOS COMPOS** 

WADDO:<br>WYNSKE ELECTRICAE

CHEL EL ORO-CHEL ESMERIALDAS CHEL QUAYAS LOS RIDO-CHEL LOS RIDO-CHEL MANARÍ CHEL MILAGRO-CHEL SANTO DOMINIO CHEL SUCUMMIOS CARGOS TAREFARDS DIRCOS

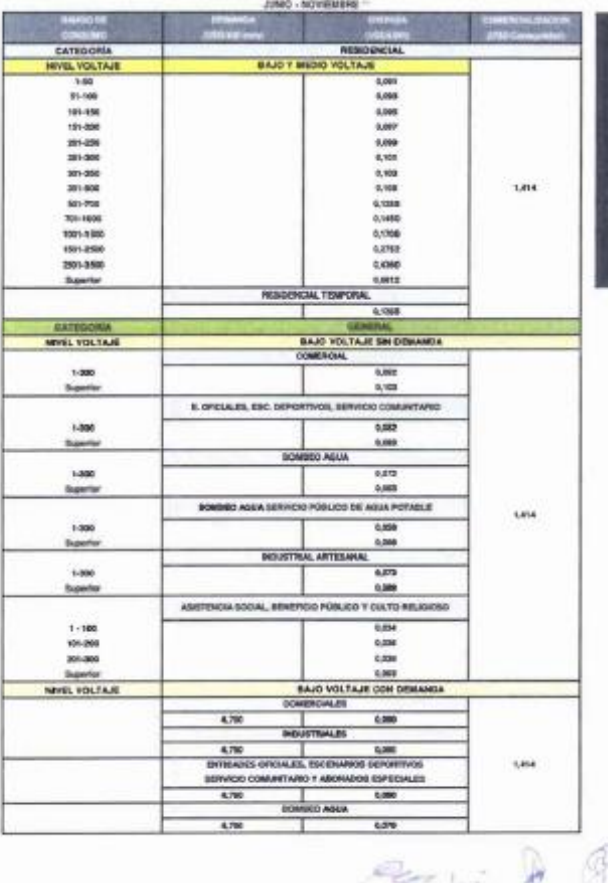

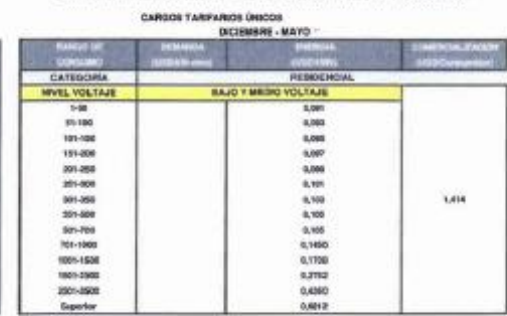

CHEL EL ORO-CMEL ESMERALDAS-CWEL SUATAS LOS REGIONEL LOS RÍOS-CMEL MANAÍS<br>CWEL MILAGRO-CMEL SANTA ELEMA-CMEL SANTO DOMINGO-CMEL SUCUMBIOS

PERIODO:<br>SAPRISAS SLÉCTICAS

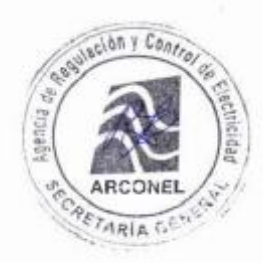

For<br>admits Nov. ABCONEL - SEC IV (V) do mais Fo $20\,$  Resolution<br>for No ABCONEL - SEP IV (V) is determined: (N/W)

ter

paper, news **INDO-O:**<br>FRIDAN BASTRICAL

CHEL R. ORO-CHIT, REMERALDAS-ONEL QUAYAS LOS RÉG-ONEL LOS RÉGE-ONEL MANAGÉONEL MEAGA CARGOS TANFARIOS ONCOS

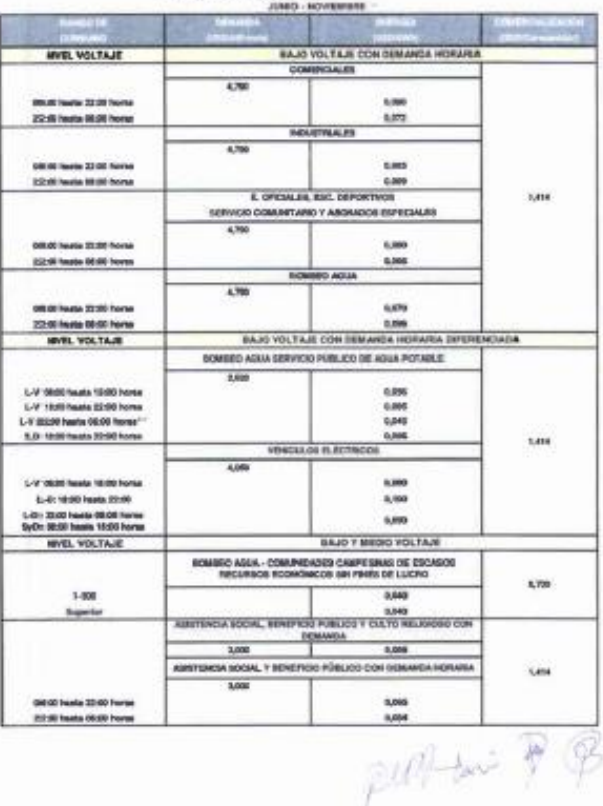

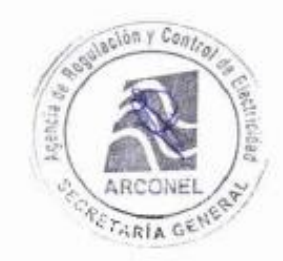

 $\label{eq:2.1} \begin{split} &\text{Riemannian Minkowski} &\quad \text{Minkowski} &\quad \text{Minkowski} &\quad \text{Minkowski} \\ &\text{Riemannian Ninkowski} &\quad \text{Mikowski} &\quad \text{Mikowski} \\ &\quad \text{Minkowski} &\quad \text{Mikowski} &\quad \text{Mikowski} \\ &\quad \text{Mikowski} &\quad \text{Mikowski} \\ &\quad \text{Mikowski} &\quad \text{Mikowski} \\ &\quad \text{Mikowski} &\quad \text{Mikowski} \\ &\quad \text{Mikowski} &\quad \text{Mikowski} \\ &\quad \text{Mikowski} &\quad \text$ 

 $\,$ 

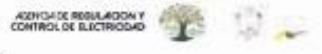

PERIODO:<br>UNTRENO ELÉCTRICAL

CNEL EL ORO CHEL ESMERALDAS CHE GUAYAS LOS RÍOS-CNEL LOS RÍOS-CNEL MANAGÍONEL MAAGRO-CNEL SUCUMBIOS CARGOS TARRAIROS ONE

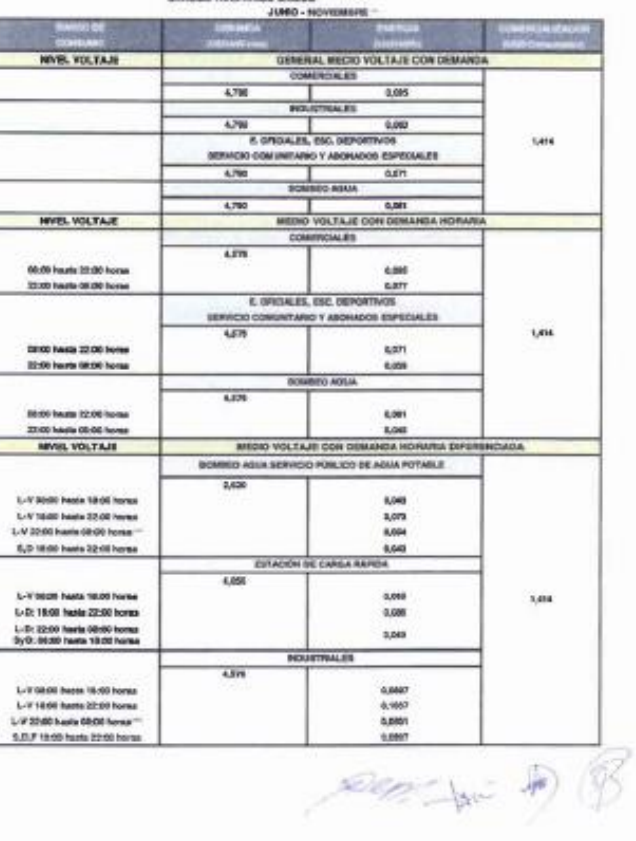

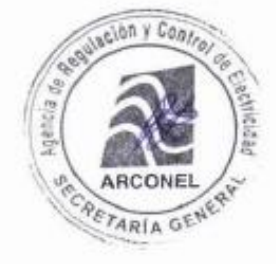

 $\mathbf{y}^{\text{in}}$ 

.<br>Sa 1970/83 - Mit Hijl de mas de SUR<br>Sa 1970/83 - Hit II (20 de desembre de 2010)

CONTROL DE FUETINGIQUE PER EN EN EN EN EN

PERIOD CONTRAST CONTINUES AND ACCOUNT CONTRAST ON A SUCCESS CONTRAST AND A CONTRAST CONTRAST ON A SUCCESS AND A CONTRAST AND A CONTRAST AND CONTRAST AND A SUCCESS OF CONTRAST AND A CONTRAST AND A CONTRAST AND CONTRAST AND

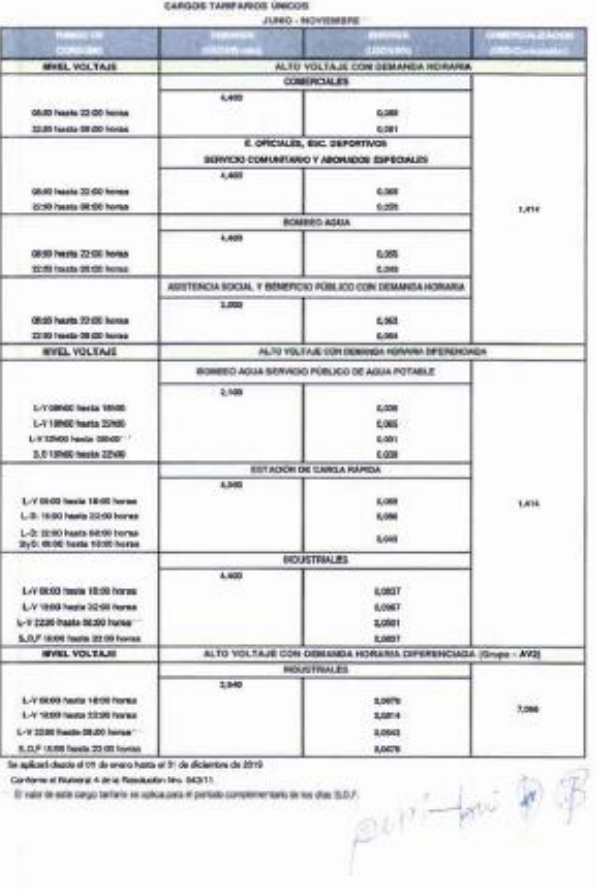

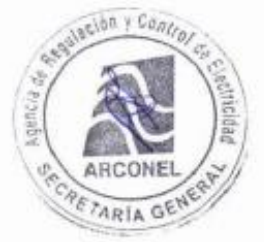

 $\label{eq:2.1} \begin{split} &\text{As which the ALVDEG} \sim 80.1976 \text{ h} \text{ and } 4.249,\\ &\text{the direction for MUDEG} \sim 80.0121 \text{ h} \text{ from the 4.159}. \end{split}$ 

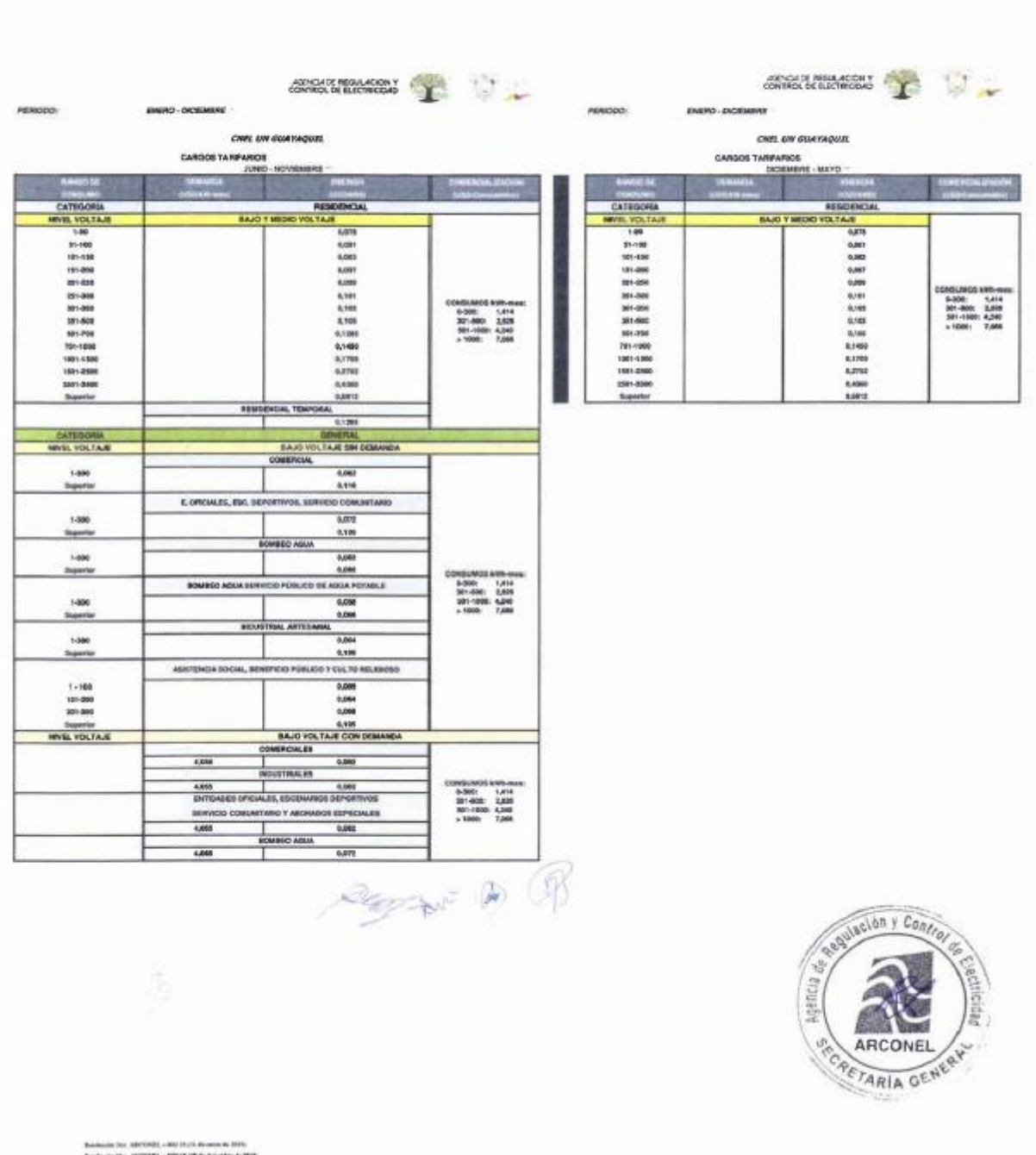

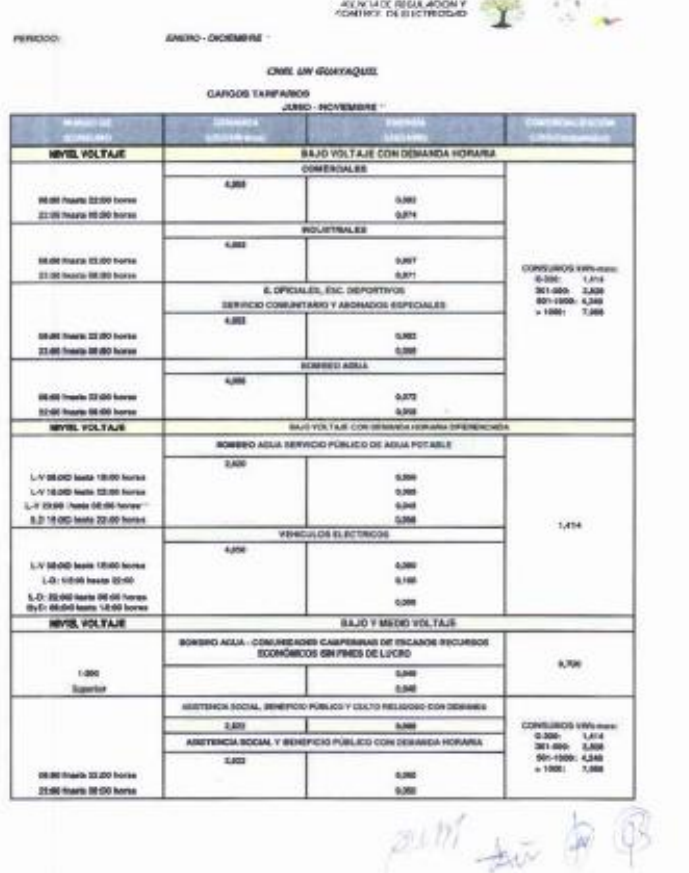

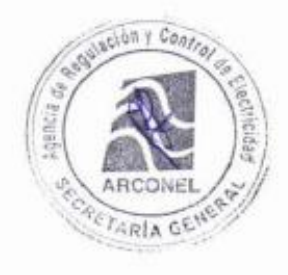

Residente Fox ABISYRINI - MOVINGS de Leona de 2017).<br>Secolución Fox (1870/92) - PRI DI EN dicionales de 2018

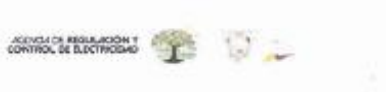

### ONEL DW GUAYAQUEL CARGOS TARPARAGE

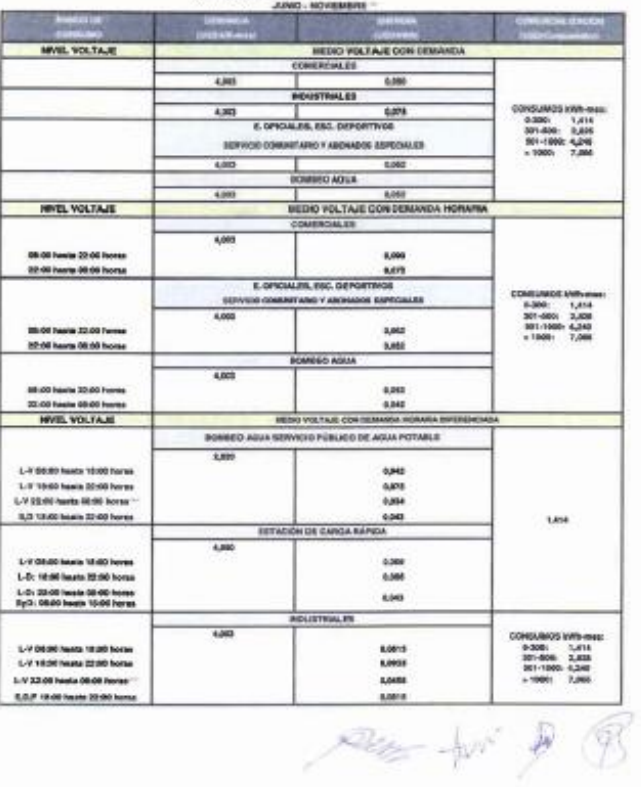

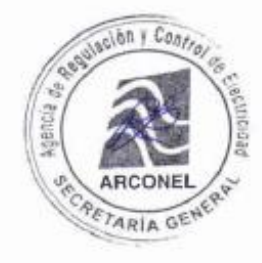

Senatorian New ABCONEL - BOL 19 (2) als move the 2009). However<br>the New ABCONEL - BW 19 (2) als decorative in 2019.

ž.

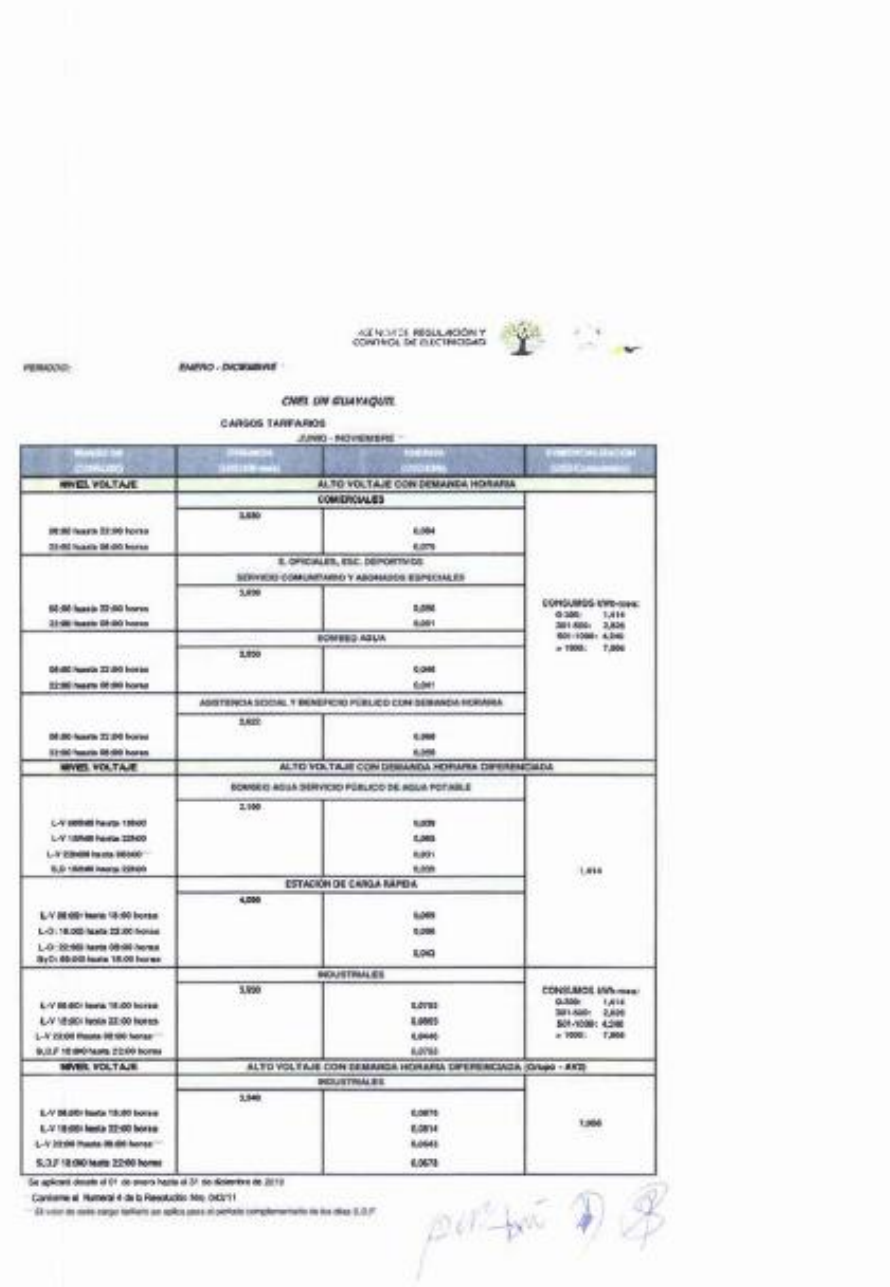

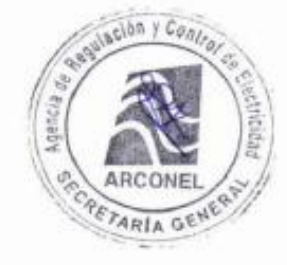

Similarization del 1999), conté en plus de considerative.<br>Similarization de la MOSSE - 1990 la QP de chienalista de 1999.

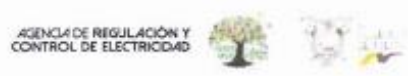

PERIODO:

EMPRESA ELÉCTRICA QUITO S.A.

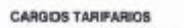

ENERO - DICIEMBRE

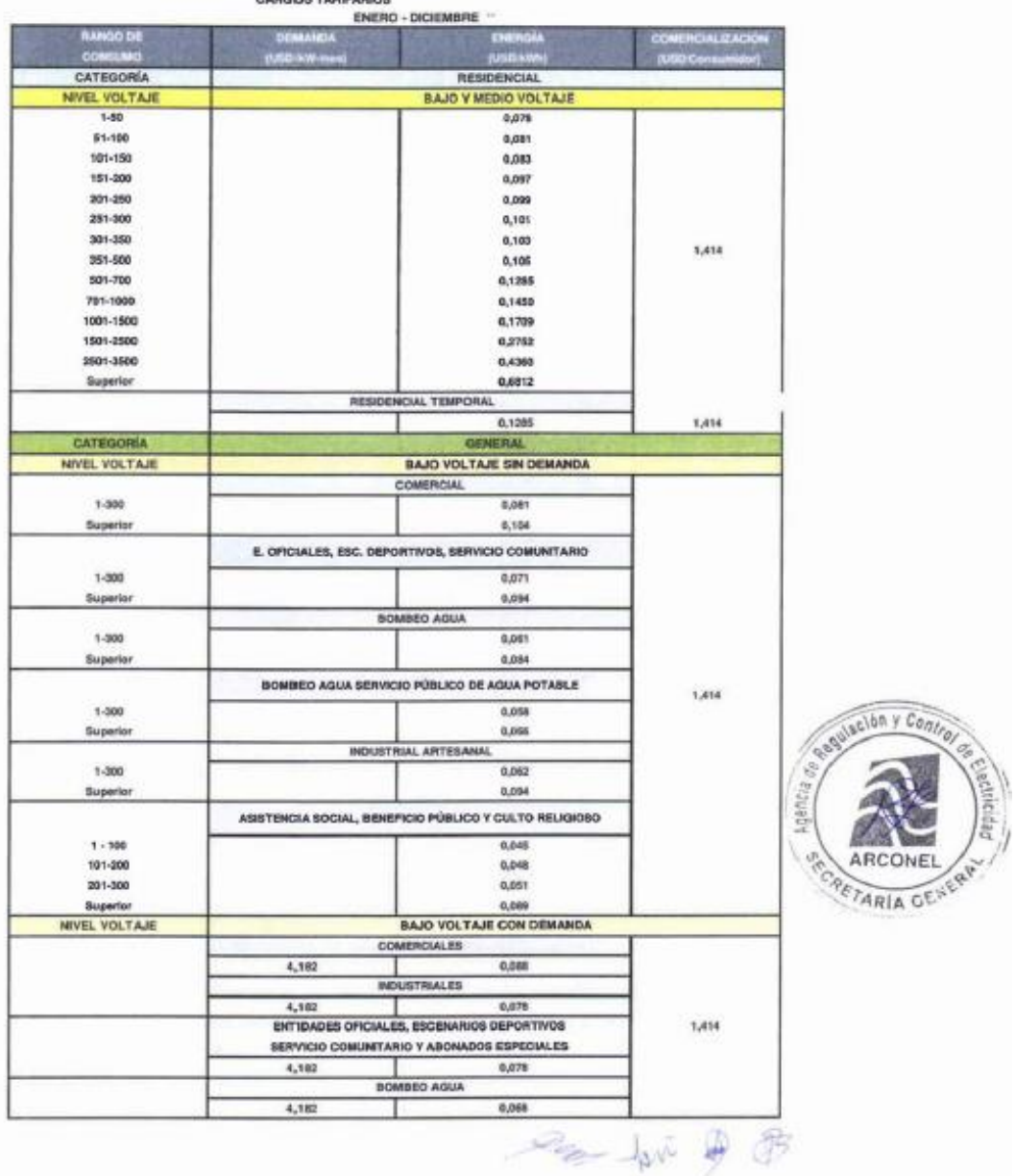

 $\begin{array}{l} {\bf Resinance~Nin.~AECOR11-002/7(21~de~name of~231\%)}\\ {\bf Resinance~Nin.~AECOR21-105018(28~de~name for~211\%)} \end{array}$ 

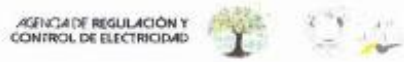

PERIODO:

# EMPRESA ELÉCTRICA QUITO S.A.

CARGOS TARIFARIOS --

ENERO - DICIEMBRE -

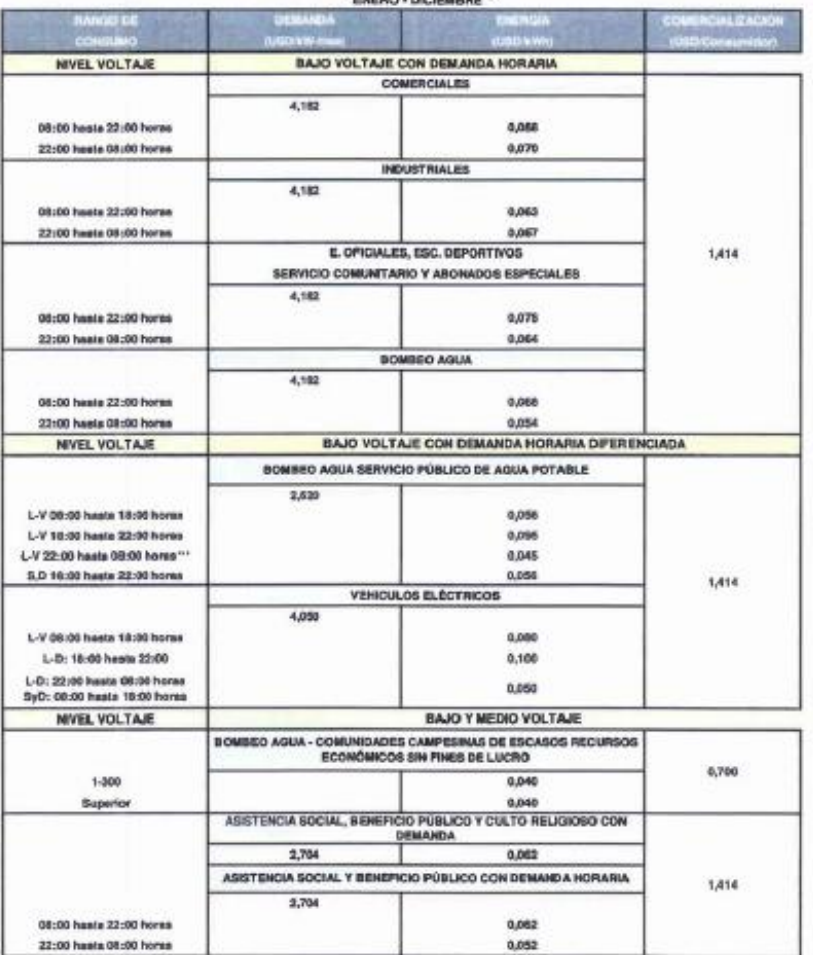

 $7 - 10$ 

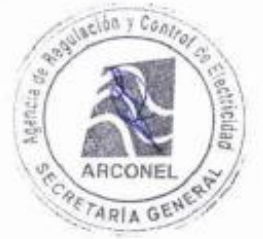

 $\label{eq:3.1} \begin{split} &\text{Resolution}\, \text{Ntr.}\, \text{AIC OHEL} = 002(19\, \text{i} \text{J})\, \text{ds} \text{~energy} \text{~ke} \text{~ZO/h}\\ &\text{Saussian Ntr.}\, \text{AIC OHEL} = 020(19\, \text{J})\, \text{ds} \text{~density} \text{~de} \text{~D10)} \end{split}$ 

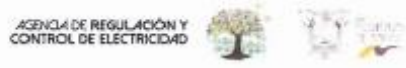

PERIODO:

# EMPRESA ELÉCTRICA QUITO S.A.

**CARGOS TARIFARIOS** 

ENERO - DICIEMBRE -

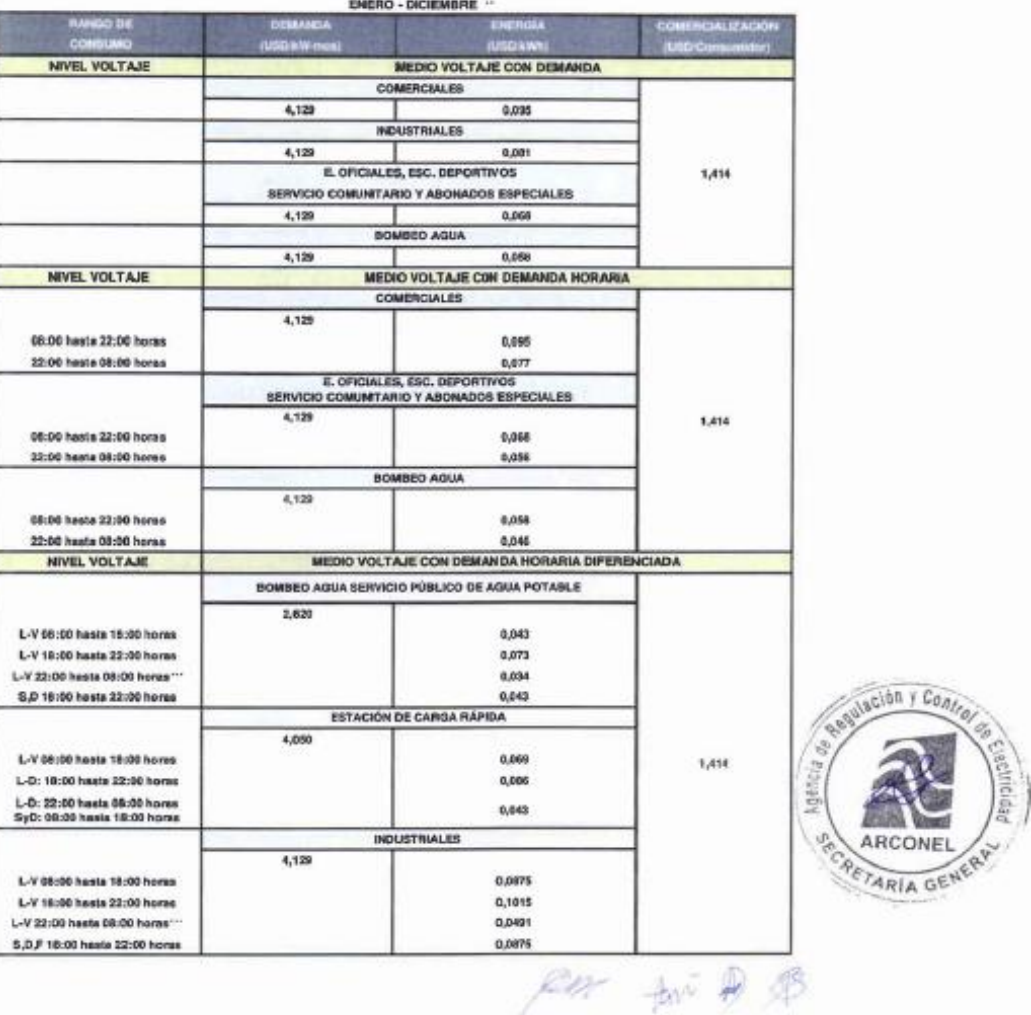

 $\label{eq:reduced} \begin{array}{ll} \mbox{Resolaxian Dir} & \mbox{ABCOPE1} = 982(19 \; \mbox{Cl} \; \mbox{de} \; \mbox{cmin} \; \hat{w} \; \mbox{Z019} \\ \mbox{Resolaxialation bar} & \mbox{ABCOPE1} = 039(9 \; \mbox{de} \; \mbox{de} \; \mbox{de} \; \mbox{de} \; \mbox{de} \; \mbox{de} \; \mbox{de} \; \mbox{de} \; \mbox{de} \; \mbox{de} \; \mbox{de} \; \mbox{de} \; \mbox{de} \$ 

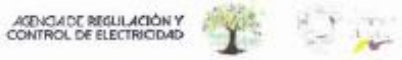

PERIODO: ENERO - DICIEMBRE +

# EMPRESA ELÉCTRICA QUITO S.A.

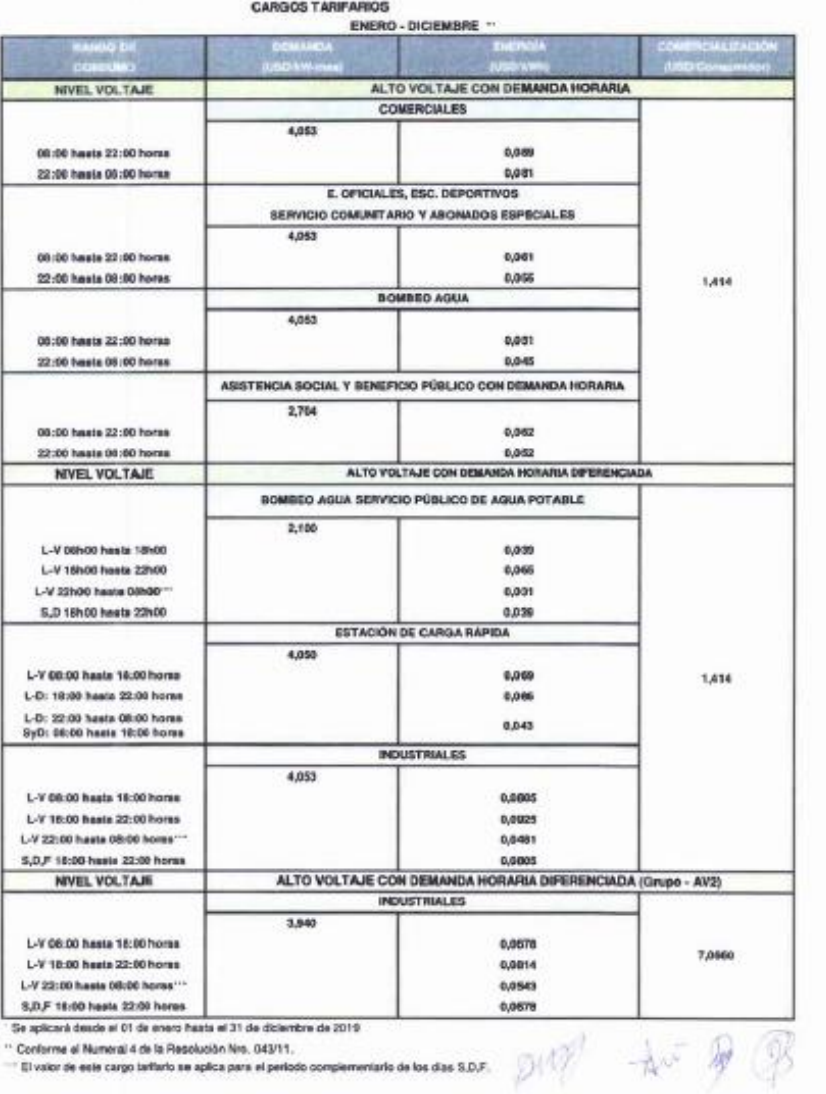

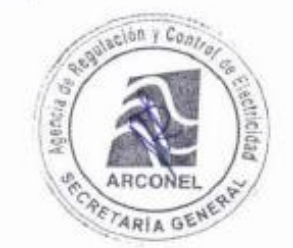

 $\label{thm:main} \begin{aligned} &\text{Maxelaxials Nrv. ABCOIM2L} = 00\underline{10} \oplus (51 \text{ de case of } 2019)\\ &\text{Maxelaxalis Nrv. ABCOIM2L} = 0001 \text{ N} \oplus \text{Asacaalics of } 2010 \end{aligned}$ 

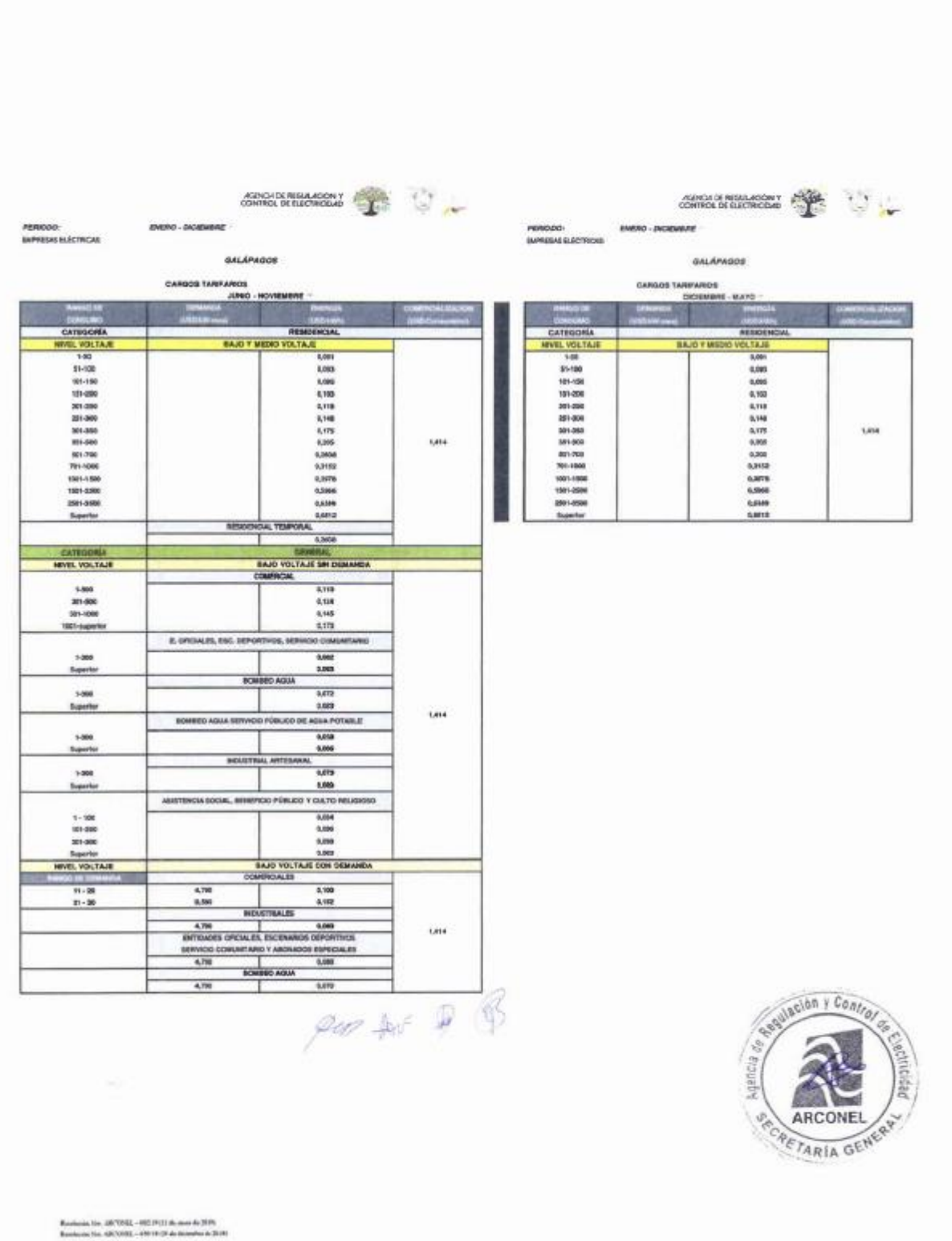

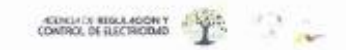

GALAPAGOS

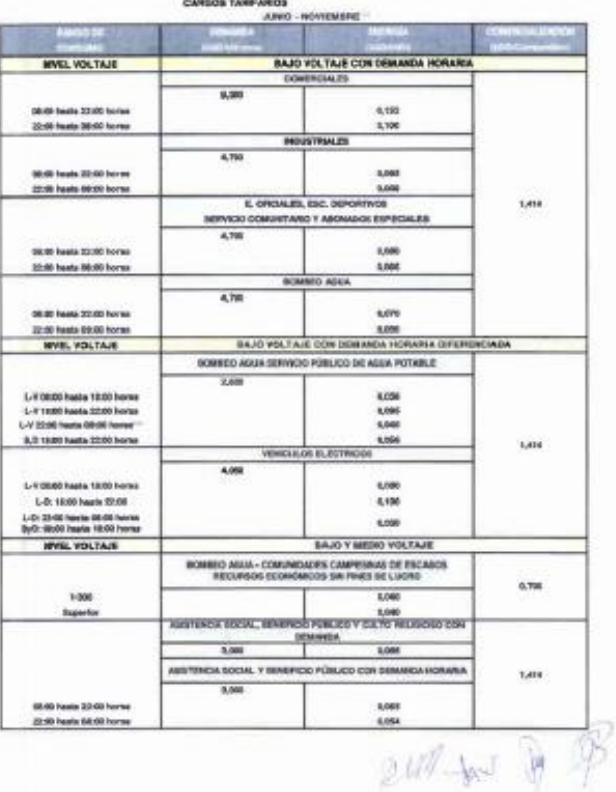

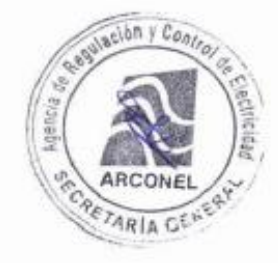

.<br>1973-1974 - 1981 1991 de mais de 201<br>1974-1982 - 1981 1992 de desambrada

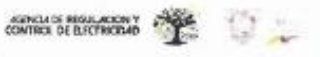

ies is der

GALÁPAGOS **TANKARIA** 

ENERO - DIO

**CALL** 

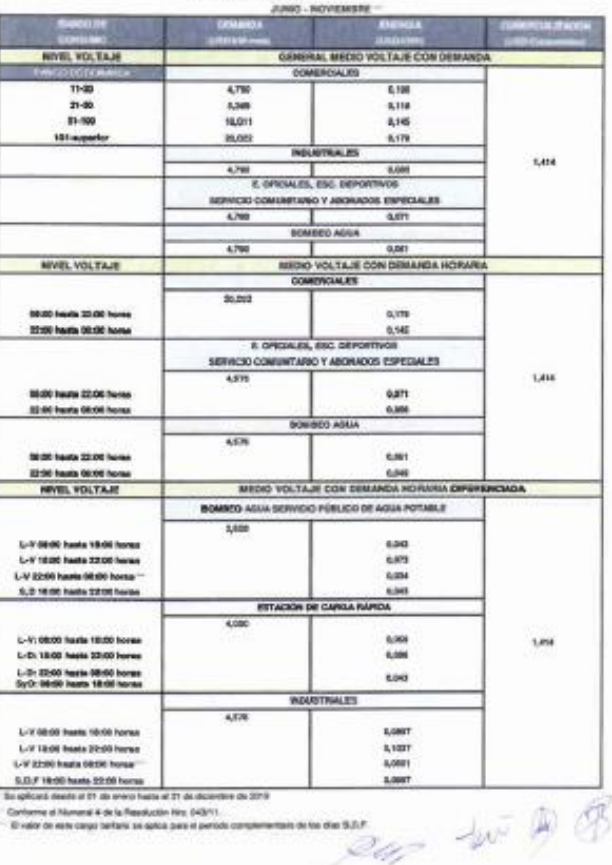

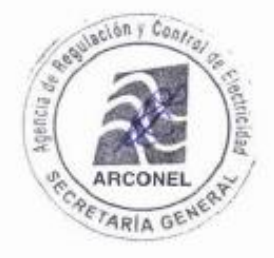

.<br>ARTOSTA – MTL 1973 de marc de 2019<br>ARTOSTA – PIP 1873 de decembre de 2

**Anexo E: Manual de uso de la aplicación para generar código** 

**MANUAL DE USO DE LA APLICACIÓN PARA GENERAR CÓDIGO**

2019

# MEDIDOR DE ENERGÍA PREPAGO

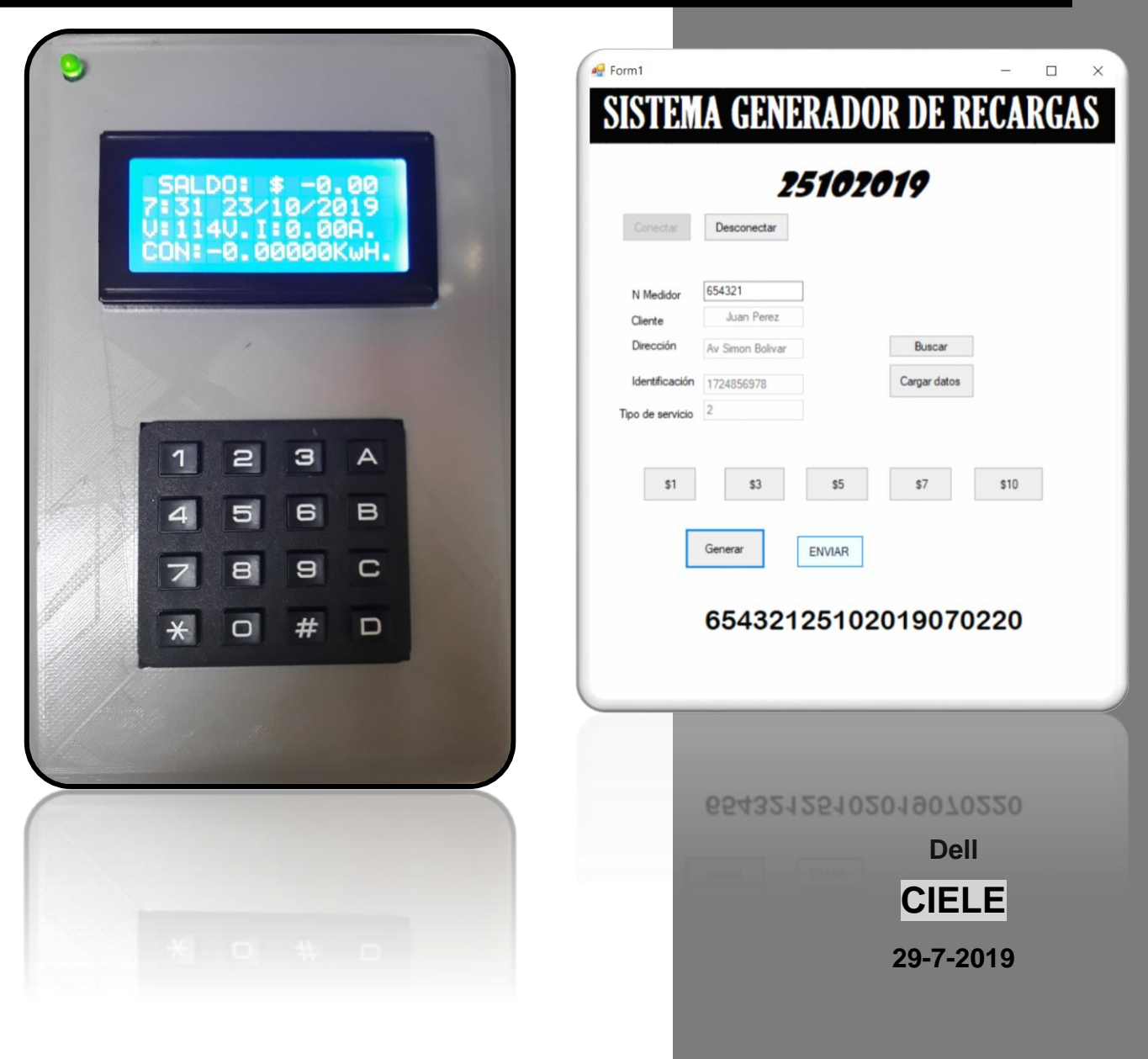

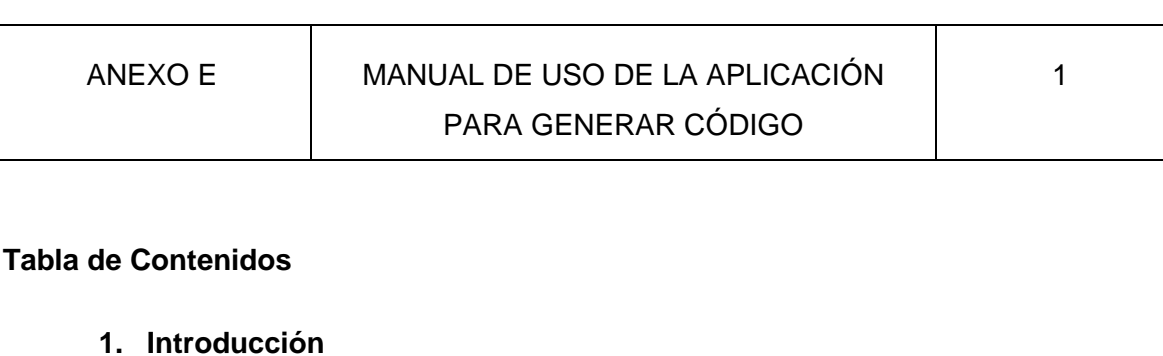

- **2. Pasos para generar el código de 20 dígitos.**
- **3. Pasos para ingresar el código de 20 dígitos al Medidor de Energía Prepago.**

# **1. INTRODUCCIÓN**

 Esta sección está dedicada al cómo utilizar la aplicación para generar el código de 20 dígitos mismos que son ingresados en el Medidor de Energía Prepago.

 La aplicación desarrollada en VISUAL STUDIO 2019 permite al personal o entidad autorizada en realizar recargas a medidores de energía prepago que solo con el número de medidor y el valor en dólares (\$) a recargar se pueda acreditar el saldo para que el usuario pueda tener su servicio eléctrico sin ningún corte.

La aplicación proporciona los siguientes datos:

- Cliente (Nombre del usuario)
- Dirección
- Identificación
- Tipo de usuario

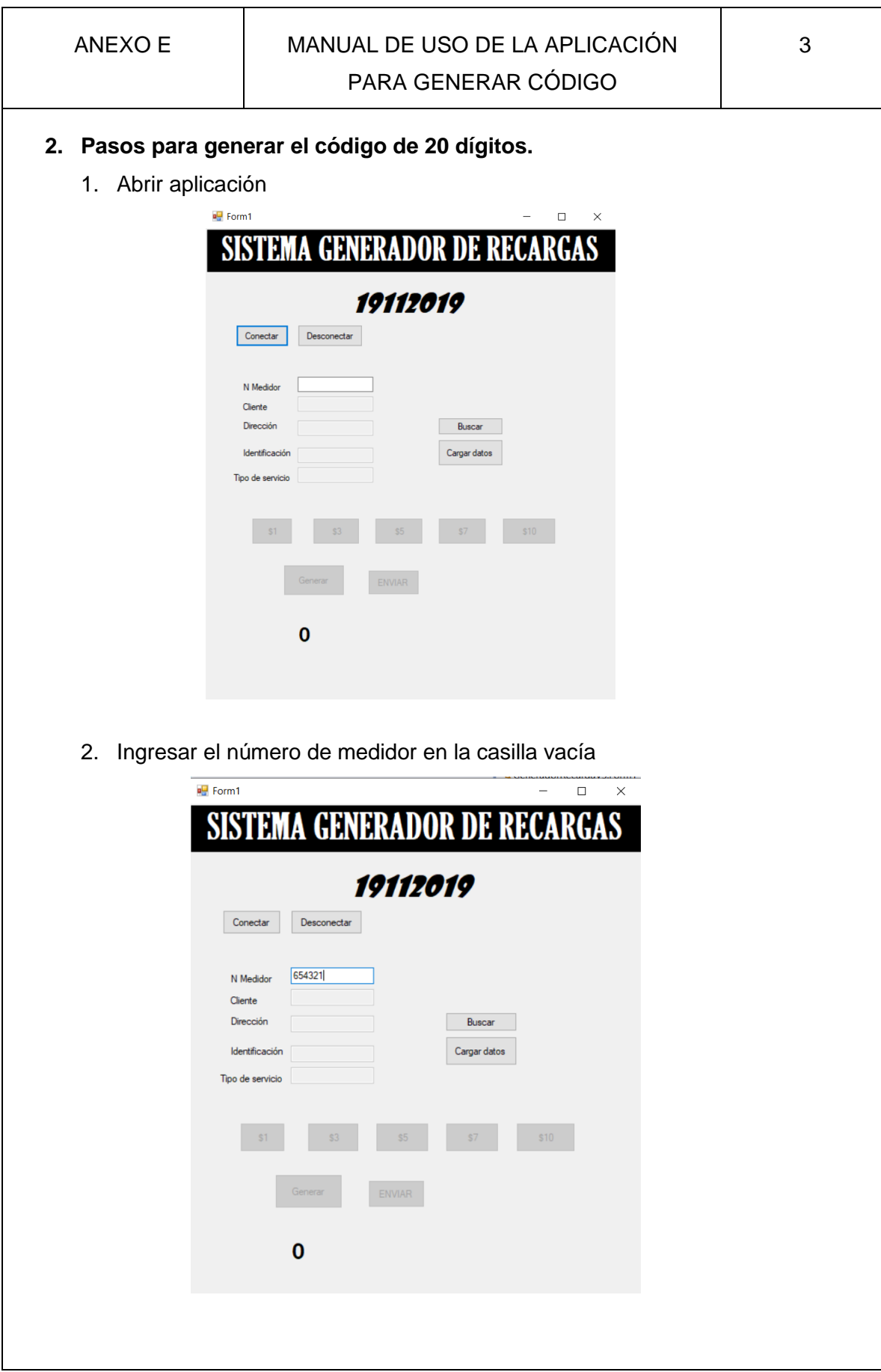

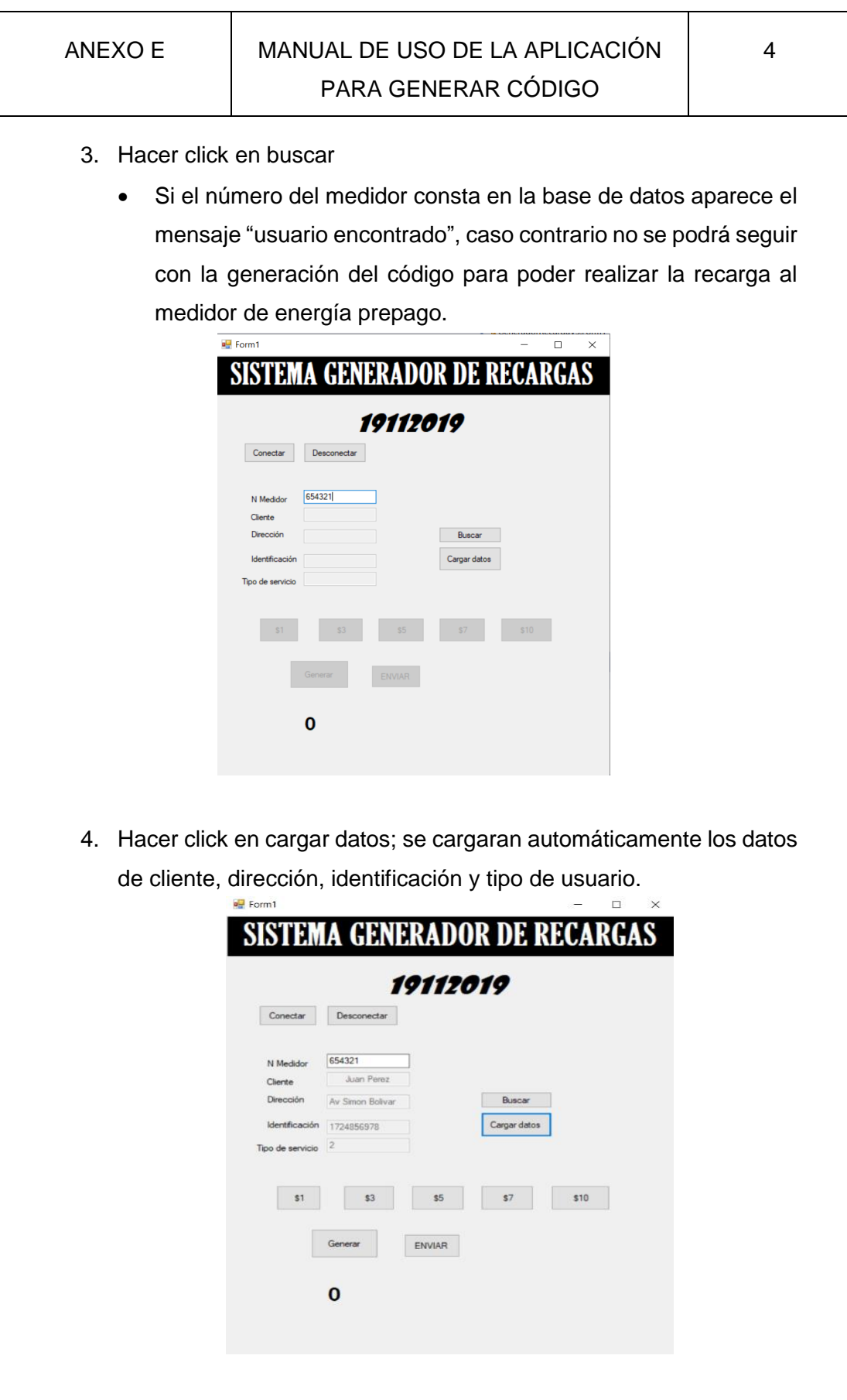

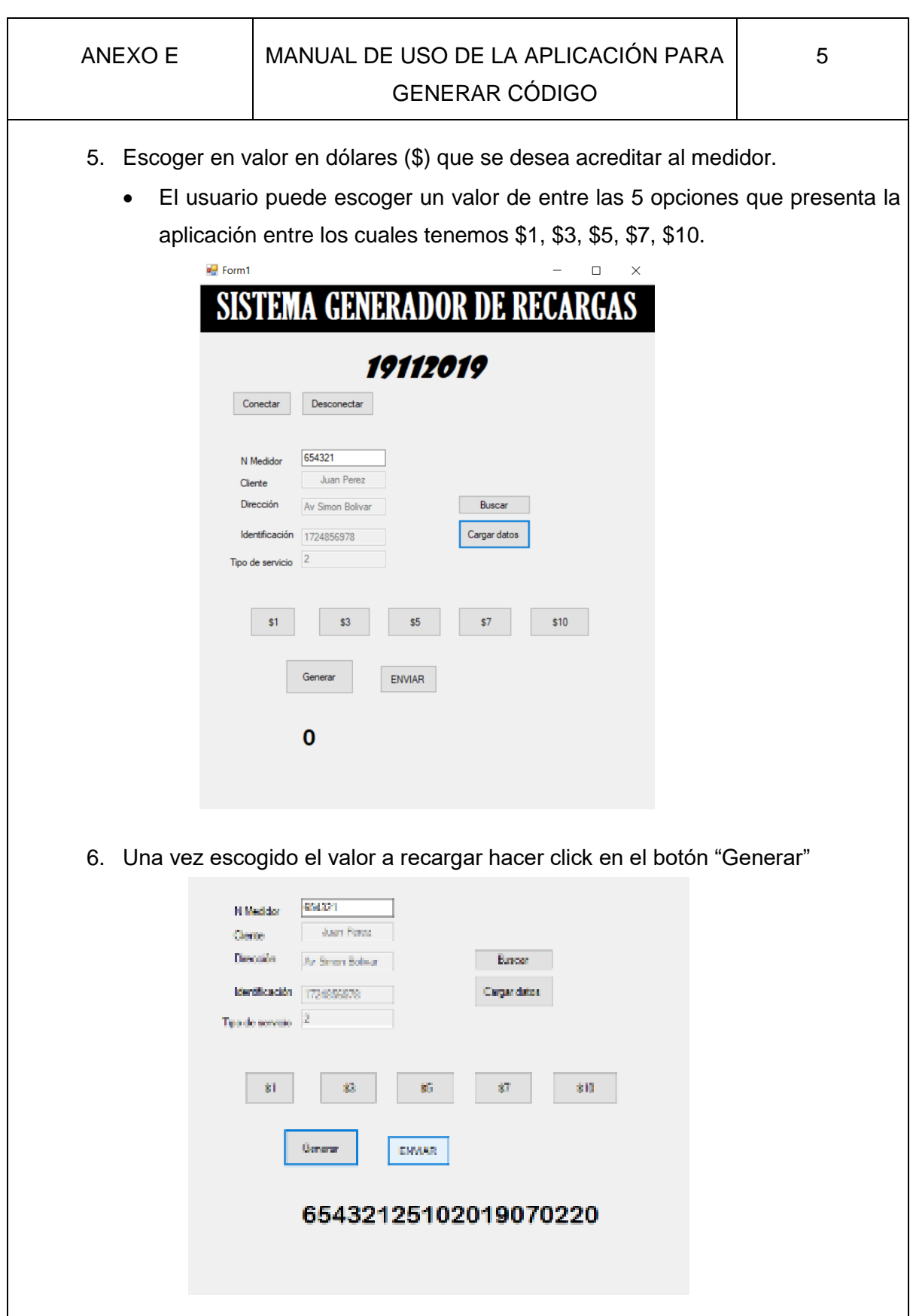

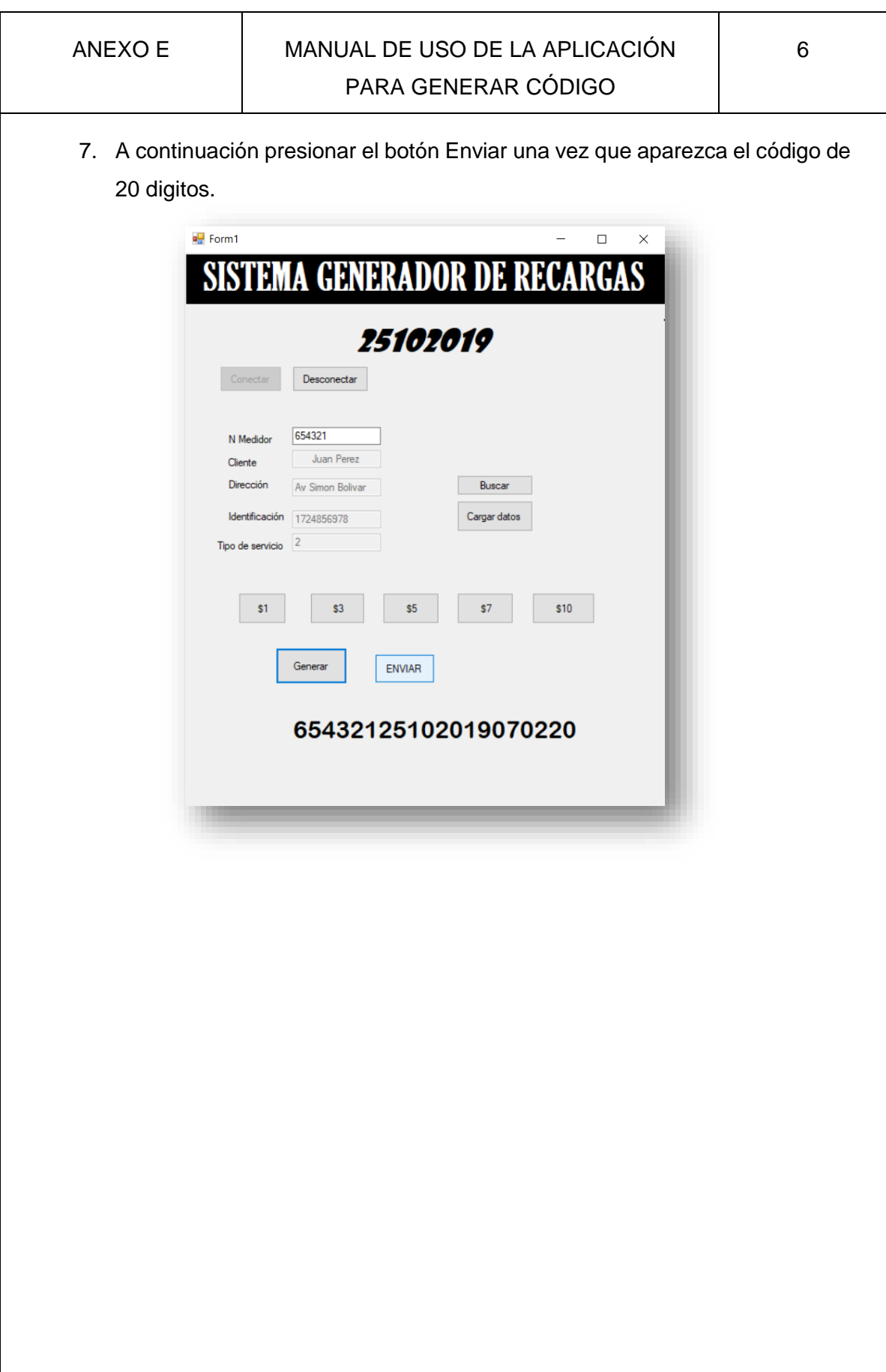

# **3. Pasos para ingresar el código de 20 dígitos al Medidor de Energía Prepago.**

Para poder ingresar el código se debe verificar que en la pantalla del medidor aparezca el mensaje "DIGITE TECLA #", como se muestra en la figura 1 que se indica a continuación.

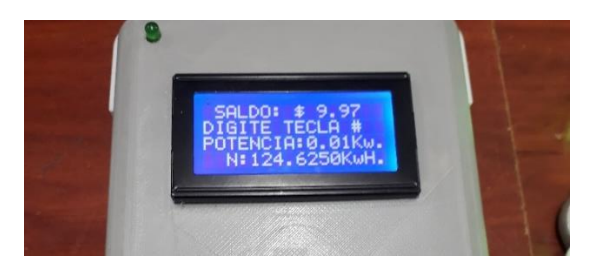

**Figura 1. Digite tecla #** 

Una vez que en la pantalla aparezca el enunciado "DIGITE LA CLAVE" el usuario podrá ingresar el código de 20 dígitos y termina con volver a aplastar el botón numeral (#) para finalizar el proceso. Automáticamente el saldo incrementara dependiendo el valor que se escogió.

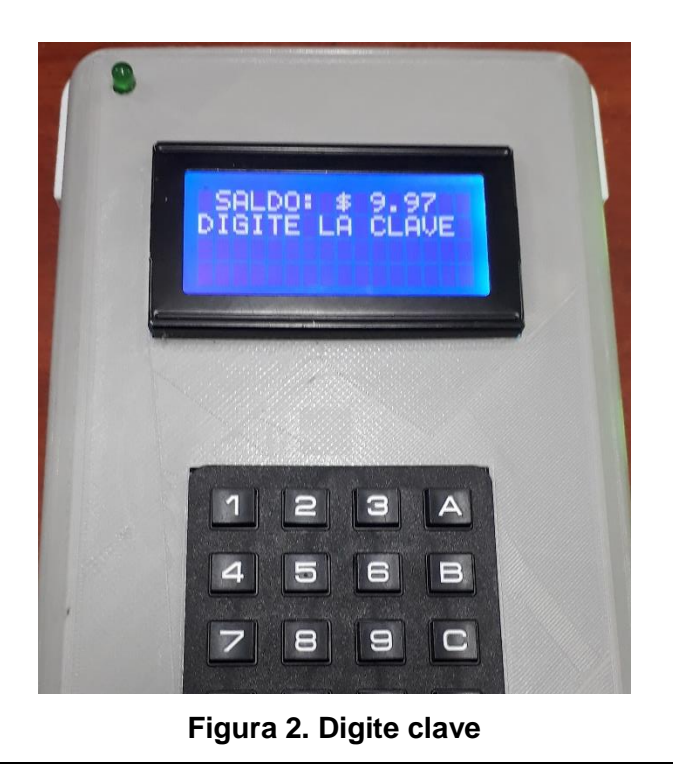

Posteriormente aparecerá un mensaje de "CLAVE CORRECTA" siempre y cuando el usuario haya ingresado bien el código; como se indica en la figura 3, caso contrario deberá ingresar de nuevo el código y realizar el paso anterior que es presionar la tecla numeral.

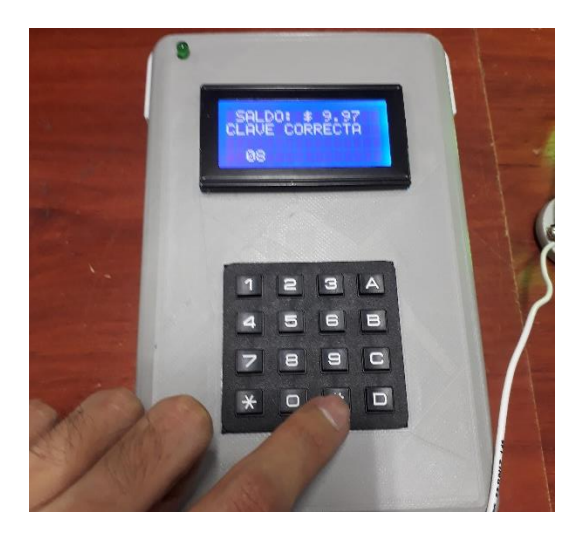

**Figura 3. Clave correcta**

Cabe recalcar que el usuario solo tiene tres intentos para ingresar el código caso contrario se bloqueará el sistema como se muestra en la figura 4; si esto sucede el usuario debe acercarse a la empresa distribuidora de energía y solicitar que desbloqueen el medidor.

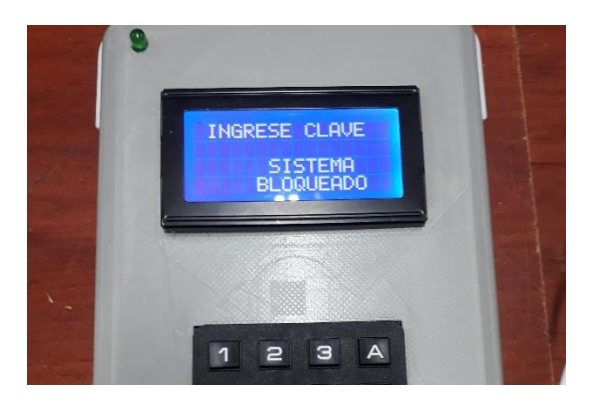

**Figura 4. Sistema bloqueado**